# UNIVERSIDADE FEDERAL DE SANTA MARIA CENTRO DE TECNOLOGIA CURSO DE GRADUAÇÃO EM ENGENHARIA ELÉTRICA

Igor Luiz Dal Forno

# FILTRO ATIVO PARALELO APLICADO À COMPENSAÇÃO DE HARMÔNICOS E DESBALANÇOS DE CORRENTE EM SISTEMA ISOLADO DE MICROGERAÇÃO DE ENERGIA ELÉTRICA

Santa Maria, RS 2023

Igor Luiz Dal Forno

## FILTRO ATIVO PARALELO APLICADO À COMPENSAÇÃO DE HARMÔNICOS E DESBALANÇOS DE CORRENTE EM SISTEMA ISOLADO DE MICROGERAÇÃO DE ENERGIA ELÉTRICA

Trabalho de Conclusão de Curso apresentado ao Curso de Graduação em Engenharia Elétrica da Universidade Federal de Santa Maria (UFSM, RS), como requisito parcial para obtenção do grau de Engenheiro Eletricista.

Orientador: Prof. Dr. Lucas Giuliani Scherer

Santa Maria, RS 2023

Igor Luiz Dal Forno

## FILTRO ATIVO PARALELO APLICADO À COMPENSAÇÃO DE HARMÔNICOS E DESBALANÇOS DE CORRENTE EM SISTEMA ISOLADO DE MICROGERAÇÃO DE ENERGIA ELÉTRICA

Trabalho de Conclusão de Curso apresentado ao Curso de Graduação em Engenharia Elétrica da Universidade Federal de Santa Maria (UFSM, RS), como requisito parcial para obtenção do grau de Engenheiro Eletricista.

Aprovado em 12 de julho de 2023:

Lucas Giuliani Scherer, Dr. (UFSM) (Presidente/Orientador)

Robinson Figueiredo de Camargo, Dr. (UFSM)

Gabriel Maier Cocco, Me. (UFSM) (videoconferência)

Santa Maria, RS 2023

# DEDICATÓRIA

Dedico esse trabalho a minha mãe, Neusa.

#### AGRADECIMENTOS

Gostaria de expressar minha profunda gratidão à minha mãe, Neusa Maria Dalmolin Dal Forno, cujo constante incentivo e apoio foram fundamentais em todas as etapas da minha jornada acadêmica. Sou imensamente grato por tê-la como minha mãe e por todos os valores e exemplos preciosos que você compartilhou comigo. Seu apoio incondicional foi a força motriz por trás desta conquista, e sou eternamente grato por todo o seu amor e dedicação.

Ao professor Lucas Giuliani Scherer pela orientação e comprometimento durante toda a elaboração desse trabalho. Além disso, quero agradecer por toda sua paciência e incentivo constantes, que me motivaram a superar desafios e a aprimorar minhas habilidades acadêmicas.

Aos amigos Caison Rodrigues Ramos, Gabriel Maier Cocco, Nathalia da Silva Silveira, Raul Erd Pivetta e Renata Mota Martins, aos quais sempre me ajudaram e incentivaram. Sou extremamente grato por ter compartilhado essa jornada ao lado de pessoas tão incríveis e inspiradoras.

A Universidade Federal de Santa Maria (UFSM) por ter me proporcionado a oportunidade de realizar meus estudos acadêmicos. Agradeço à instituição pelo ambiente de aprendizado enriquecedor, pelas instalações e recursos disponibilizados, bem como pela qualidade do corpo docente que contribuiu para a minha formação.

Por fim, agradeço à minha família e amigos que, mesmo muitas vezes separados pela distância, estiveram sempre disponíveis para me ajudar.

Muito Obrigado a vocês!

## RESUMO

# FILTRO ATIVO PARALELO APLICADO À COMPENSAÇÃO DE HARMÔNICOS E DESBALANÇOS DE CORRENTE EM SISTEMA ISOLADO DE MICROGERAÇÃO DE ENERGIA ELÉTRICA

# AUTOR: Igor Luiz Dal Forno Orientador: Lucas Giuliani Scherer

Esse Trabalho de Conclusão de Curso tem como objetivo apresentar um sistema capaz de compensar as correntes desbalanceadas e harmônicas provenientes de cargas desbalanceadas e não lineares em um sistema de geração de energia elétrica isolada. O sistema de geração isolada em estudo é composto pela operação paralela do gerador de indução autoexcitado e do gerador síncrono. Essas correntes prejudicam a vida útil dos geradores e comprometem a qualidade da energia produzida. Para solucionar esse problema, o trabalho propõe a utilização de um filtro ativo paralelo, responsável por compensar as componentes indesejadas, resultando em melhorias significativas no desempenho e na eficiência do sistema de geração de energia elétrica isolada. O trabalho aborda o funcionamento detalhado do sistema, explicando como obter as componentes a serem compensadas, além de apresentar a modelagem do sistema e o projeto dos controladores. Para validar o sistema proposto, são realizadas simulações utilizando o software Simulink em um sistema teste composto por um gerador síncrono. As simulações avaliam o desempenho do sistema de compensação diante da conexão de cargas desbalanceadas e não lineares. Os resultados obtidos são analisados de acordo com as normas de qualidade de energia, com foco no fator de desbalanço e no conteúdo harmônico das tensões e correntes.

Palavras-chave: Sistemas Isolados. Filtros ativos. Gerador síncrono. Gerador de indução autoexcitado

## **ABSTRACT**

# PARALLEL ACTIVE FILTER APPLIED TO THE COMPENSATION OF HARMONICS AND CURRENT UNBALANCES IN AN ISOLATED ELECTRICAL ENERGY MICROGENERATION SYSTEM

# AUTHOR: Igor Luiz Dal Forno ADVISOR: Lucas Giuliani Scherer

This course completion work aims to present a system capable of compensating for unbalanced and harmonic currents from unbalanced and non-linear loads in an isolated power generation system. The isolated generation system under study is composed of the parallel operation of the self-excited induction generator and the synchronous generator. These currents impair the useful life of the generators and compromise the quality of the energy produced. To solve this problem, the work proposes the use of a parallel active filter, responsible for compensating unwanted components, resulting in significant improvements in performance and efficiency of the isolated electrical power generation system. The work addresses the detailed operation of the system, explaining how to obtain the components to be compensated, as well as presenting the modeling of the system and the design of the controllers. To validate the proposed system, simulations are performed using the Simulink software in a test system composed of a synchronous generator. The simulations evaluate the performance of the compensation system against the connection of unbalanced and nonlinear loads. The results are analyzed according to energy quality standards, focusing on the unbalance factor and the harmonic content of voltages and currents.

Keywords: Isolated Systems. Active filters. Synchronous generator. self-excited induction generator.

## LISTA DE FIGURAS

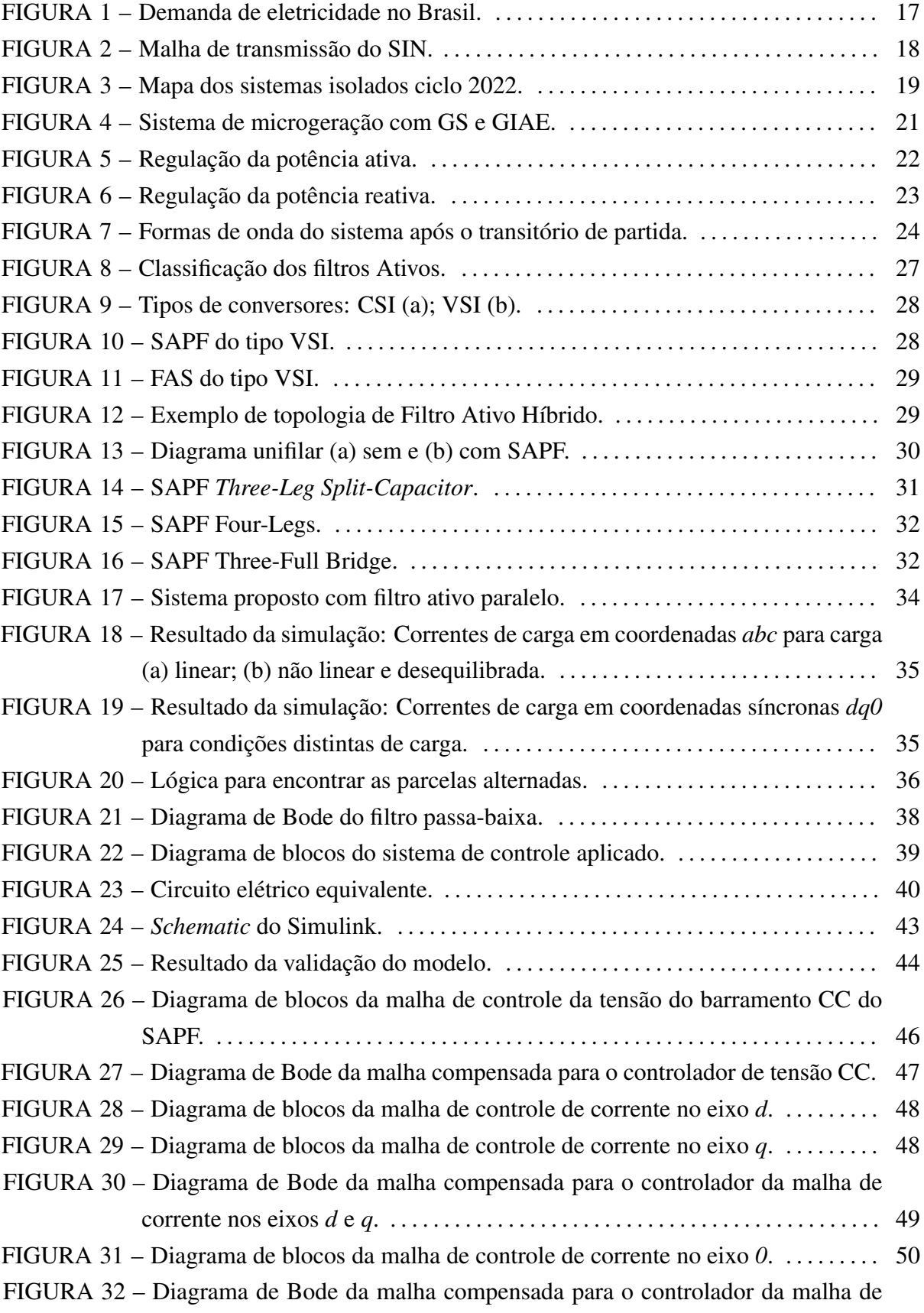

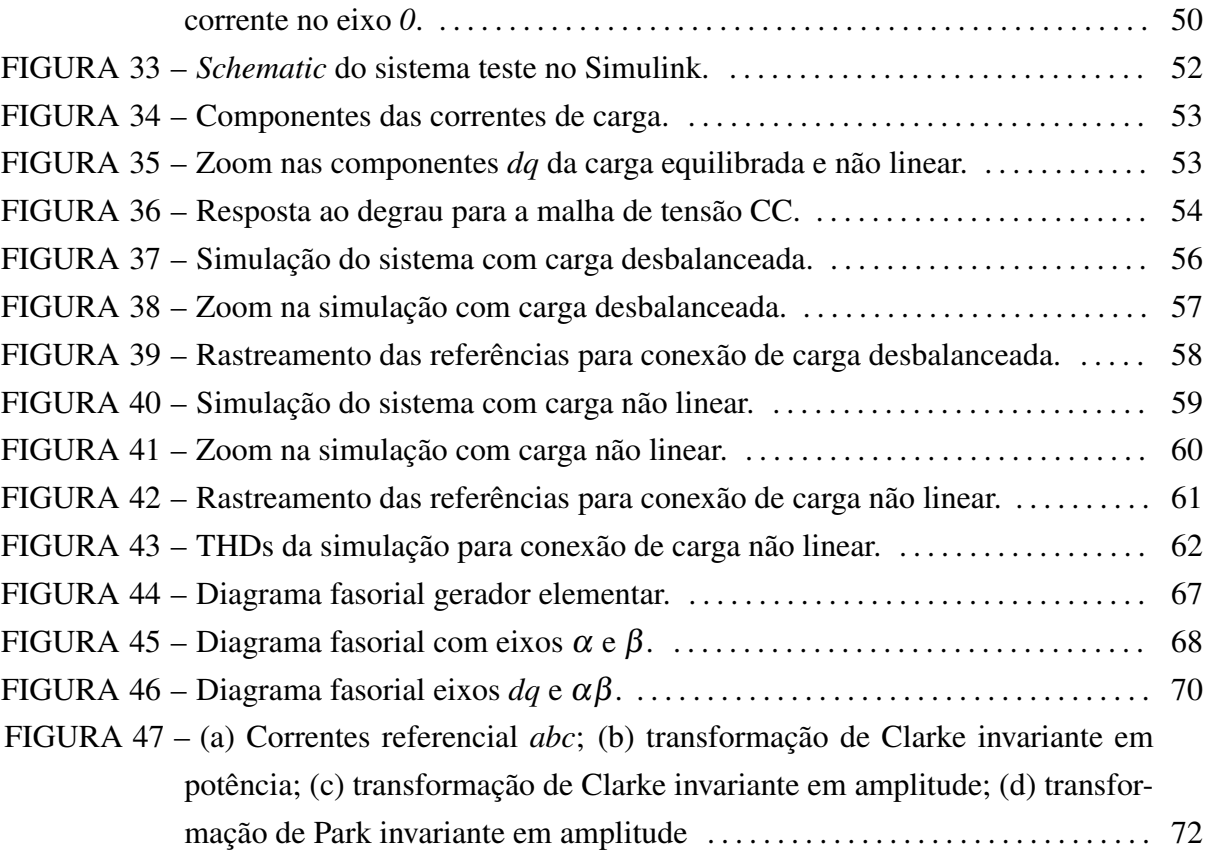

## LISTA DE TABELAS

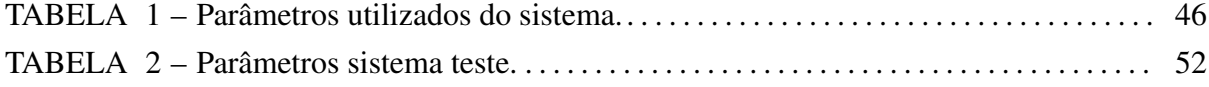

# LISTA DE ABREVIATURAS E SIGLAS

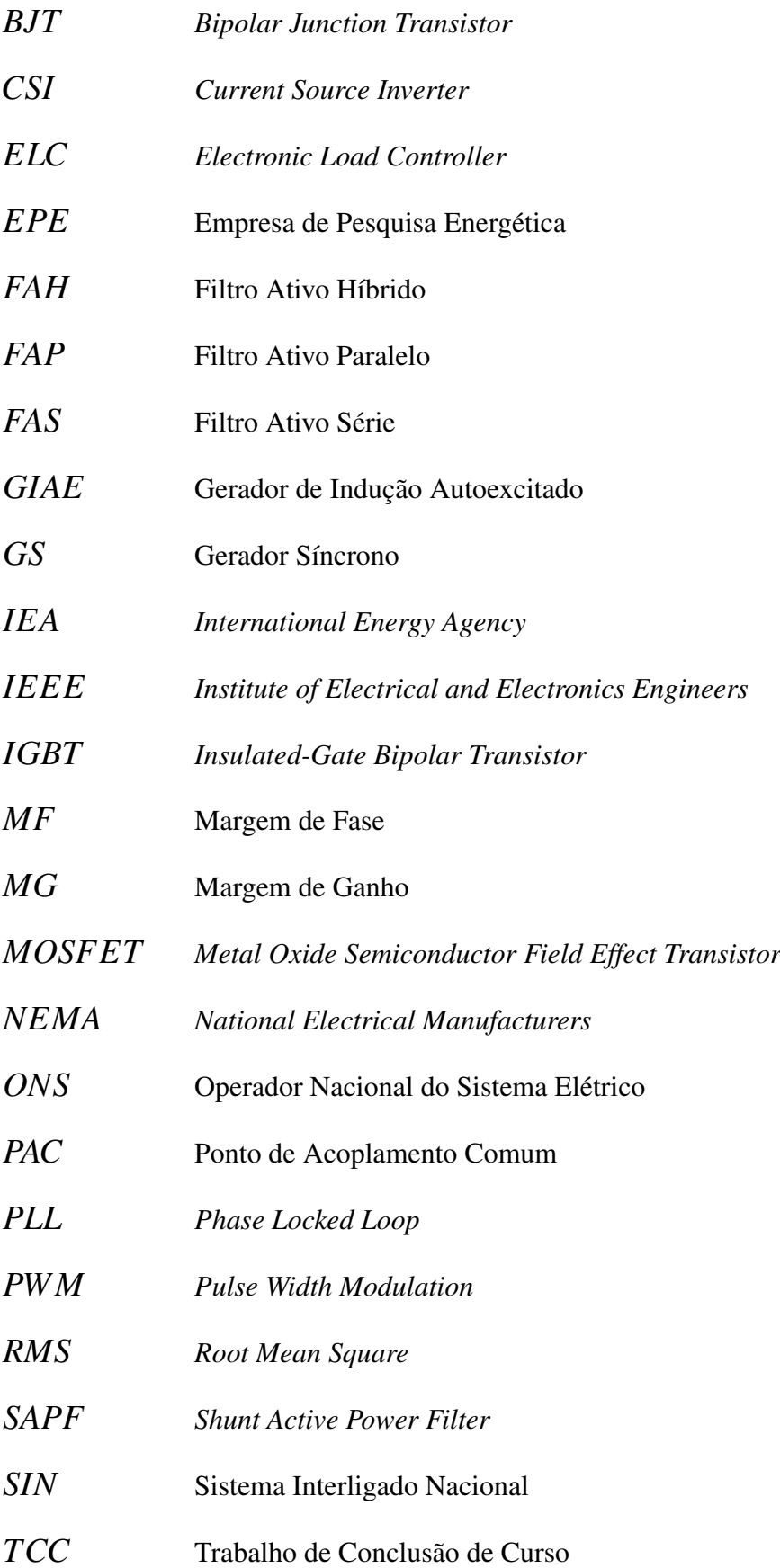

- *T HD Total Harmonic Distortion UC* Unidade Consumidora *V SI Voltage Source Inverter WEO Word Energy Outlook*
- *ZOH Zero-Order Hold*

# LISTA DE SÍMBOLOS

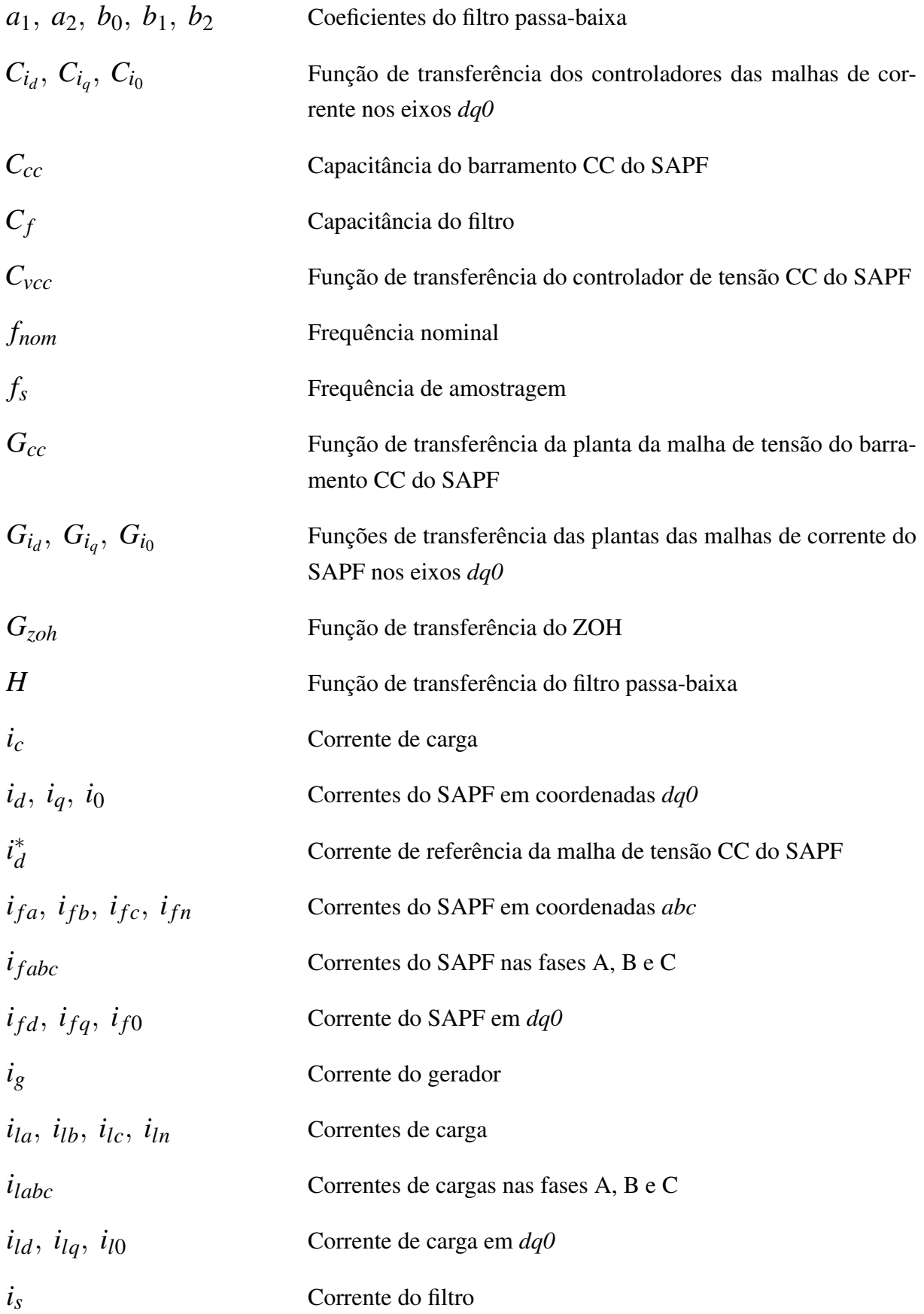

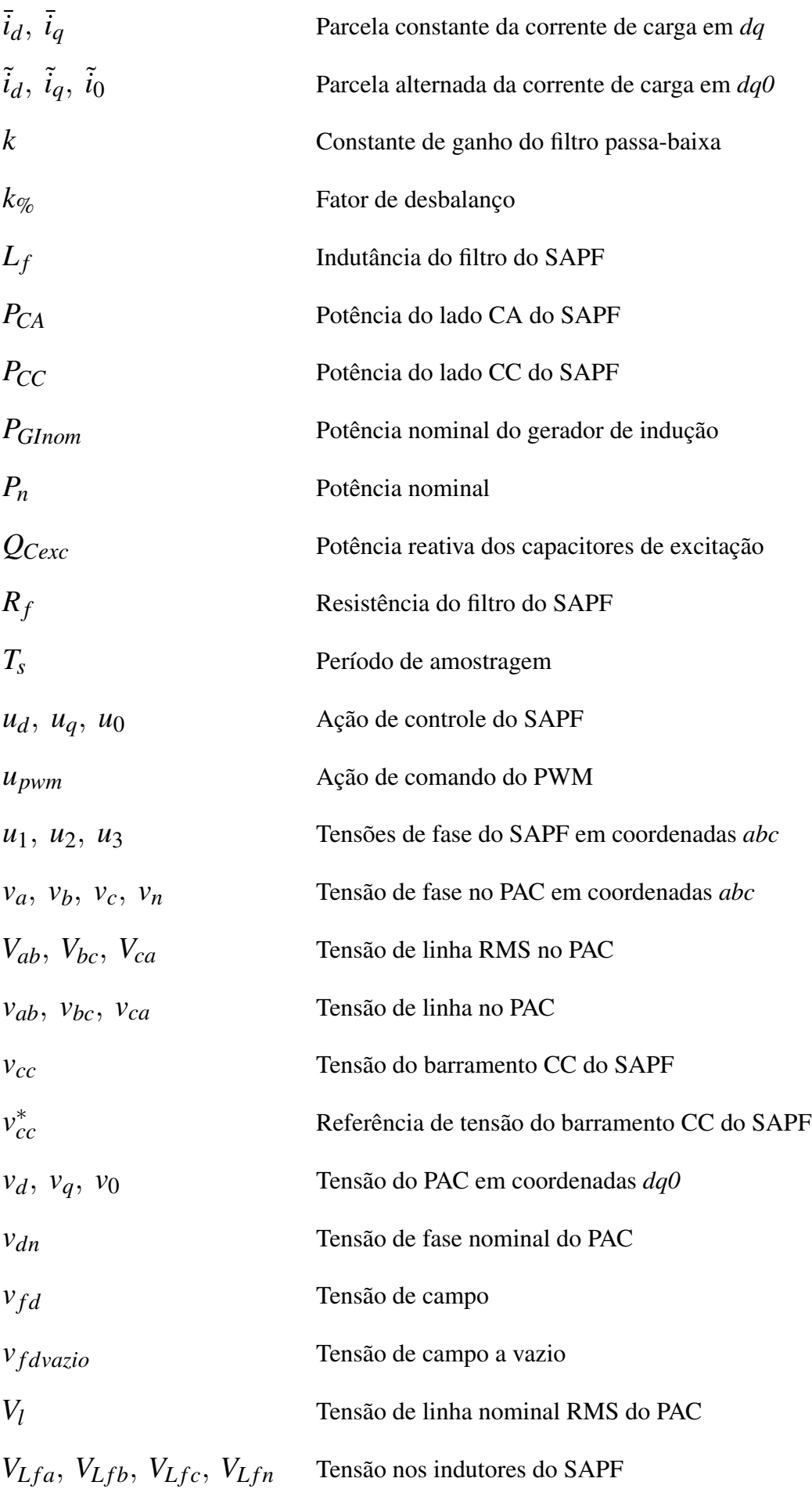

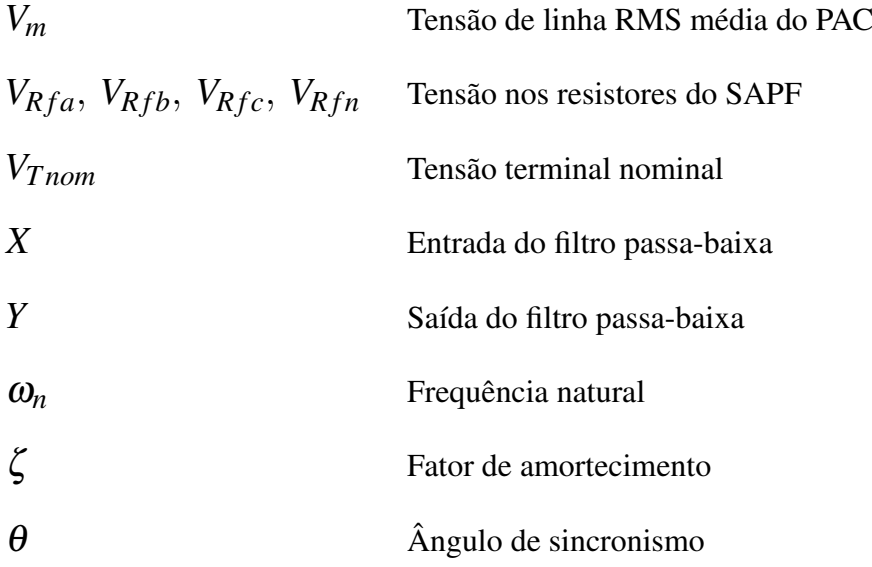

# SUMÁRIO

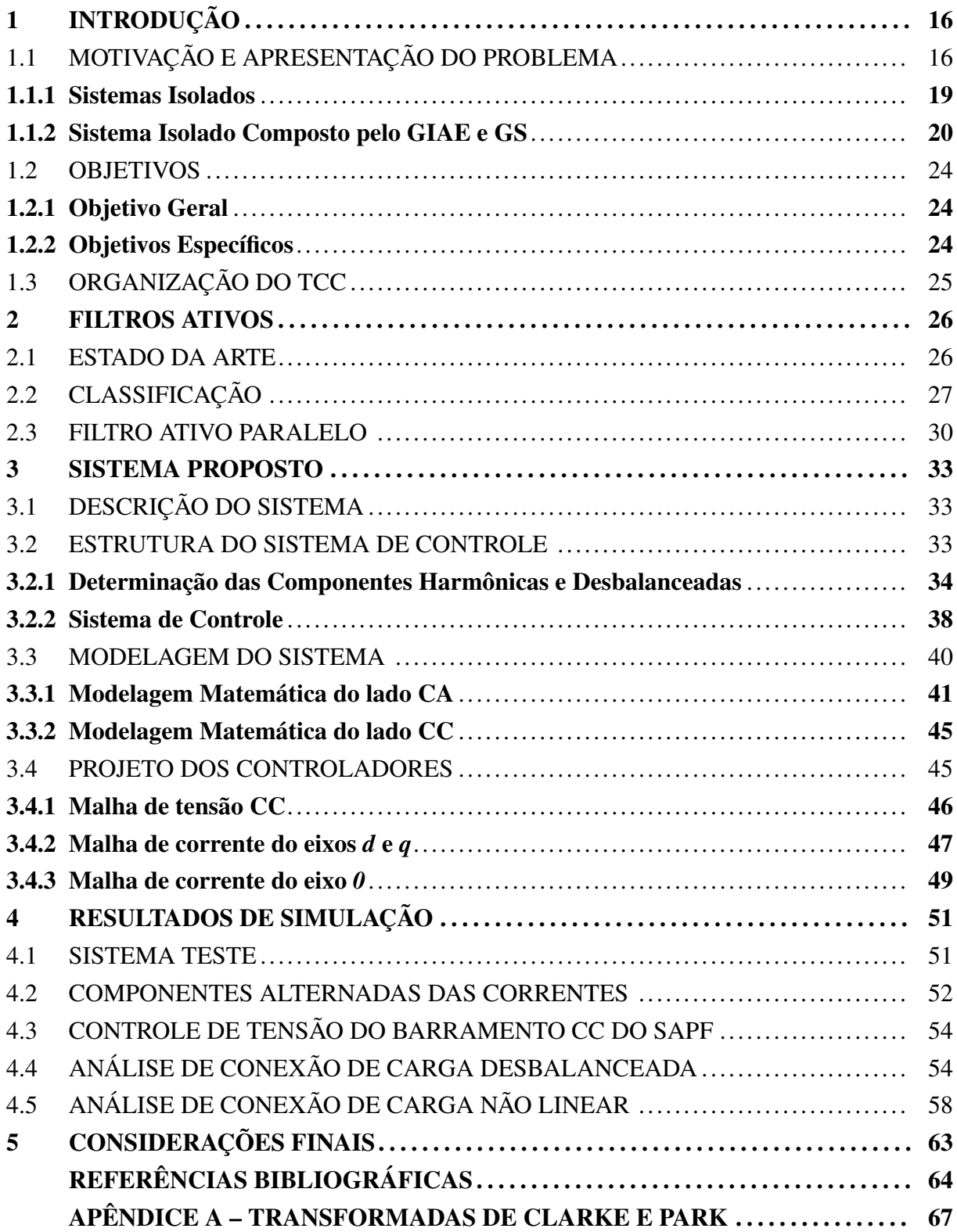

### 1 INTRODUÇÃO

O presente trabalho trata da utilização de um filtro ativo paralelo (SAPF, do inglês *Shunt Active Power Filter*) atuando na compensação das correntes harmônicas e desbalanceadas resultantes da conexão de cargas não lineares e desbalanceadas em um sistema de microgeração isolada, composto pela operação paralela de um Gerador de Indução Autoexcitado (GIAE) e de um Gerador Síncrono (GS), apresentado por Pivetta (2022).

O primeiro capítulo deste Trabalho de Conclusão de Curso (TCC) apresenta uma breve discussão sobre a importância da energia elétrica e o aumento dessa demanda. Em seguida, são abordados os sistemas de geração isolados, destacando suas diferenças em relação aos sistemas conectados à rede. Por fim, o funcionamento do sistema isolado de geração apresentado por Pivetta (2022) é explicado, e as vantagens da utilização de SAPFs nesse sistema são mostradas.

### 1.1 MOTIVAÇÃO E APRESENTAÇÃO DO PROBLEMA

A energia elétrica é indispensável e está presente diretamente na vida da sociedade moderna, desempenhando um papel fundamental no desenvolvimento econômico, no bem-estar social e na qualidade de vida. Isso se dá pelo fato de que a energia elétrica pode ser facilmente convertida em outras formas de energia, tais como energia cinética, térmica, luminosa e mecânica.

Segundo a *Word Energy Outlook* (WEO) 2020, que é um relatório anual publicado pela Agência Internacional de Energia (IEA), a demanda global vem apresentando um aumento significativo nas últimas décadas, tendo um aumento de 60% entre 2000 e 2019 e, de acordo com o WEO 2022, tende a aumentar cerca de 2,4% ao ano, atingindo mais de 31.750 TWh em 2030 e aumento de 2,7% ao ano após 2030, totalizando 54.000 TWh até 2050. (IEA, 2020; IEA, 2022)

Os dados acima mostram o quão expressivo está sendo o aumento da demanda de energia elétrica no mundo. No Brasil, a demanda de energia elétrica também sofrerá um grande aumento, impulsionado pelo crescimento econômico, aumento populacional e expansão dos setores industrial, comercial e residencial (IEA, 2022). Isso pode ser visto na Figura 1.

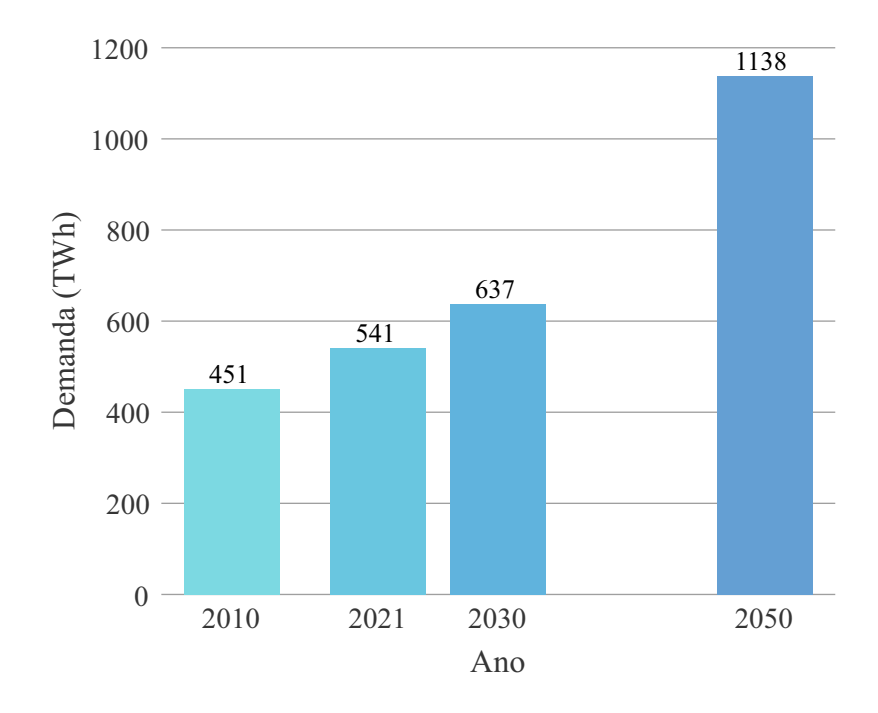

Figura 1 – Demanda de eletricidade no Brasil.

Tendo em vista esse grande aumento de demanda e a necessidade de tornar o acesso à energia elétrica universal, os sistemas de transmissão de energia elétrica estão em constante expansão para atender os consumidores nas diferentes áreas do mundo. Essa expansão normalmente é realizada através de linhas de transmissão interligadas que conectam a eletricidade gerada em usinas de geração, como hidrelétricas, termelétricas, solares e eólicas, para os locais de consumo, como indústrias, residências e comércios, por meio de redes de transmissão de alta tensão.

No Brasil, a transmissão de energia elétrica é realizada através do Sistema Interligado Nacional (SIN), observe a Figura 2. Essas linhas de transmissão, apresentadas na figura, alimentam diversos sistemas de distribuição com tensão inferior a 138 kV que juntos fazem com que o SIN seja responsável pelo suprimento de energia a 96,6% do território Nacional. No entanto, existem localidades/regiões, como por exemplo regiões isoladas da Floresta Amazônica, nas quais o fornecimento de energia pelo SIN é inviável economicamente (ONS, 2023).

Com intuito de permitir o acesso a eletricidade nas áreas não atendidas pelo SIN, foram desenvolvidas estratégias para geração de energia local, ou seja, geração isolada. No último Planejamento do Atendimento aos Sistemas Isolados, divulgado pela Empresa de Pesquisa Energética (EPE), 251 localidades isoladas eram atendidas por 9 distribuidoras atendendo cerca de 3 milhões de consumidores.

Fonte: Adaptado de IEA (2022).

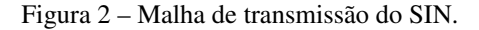

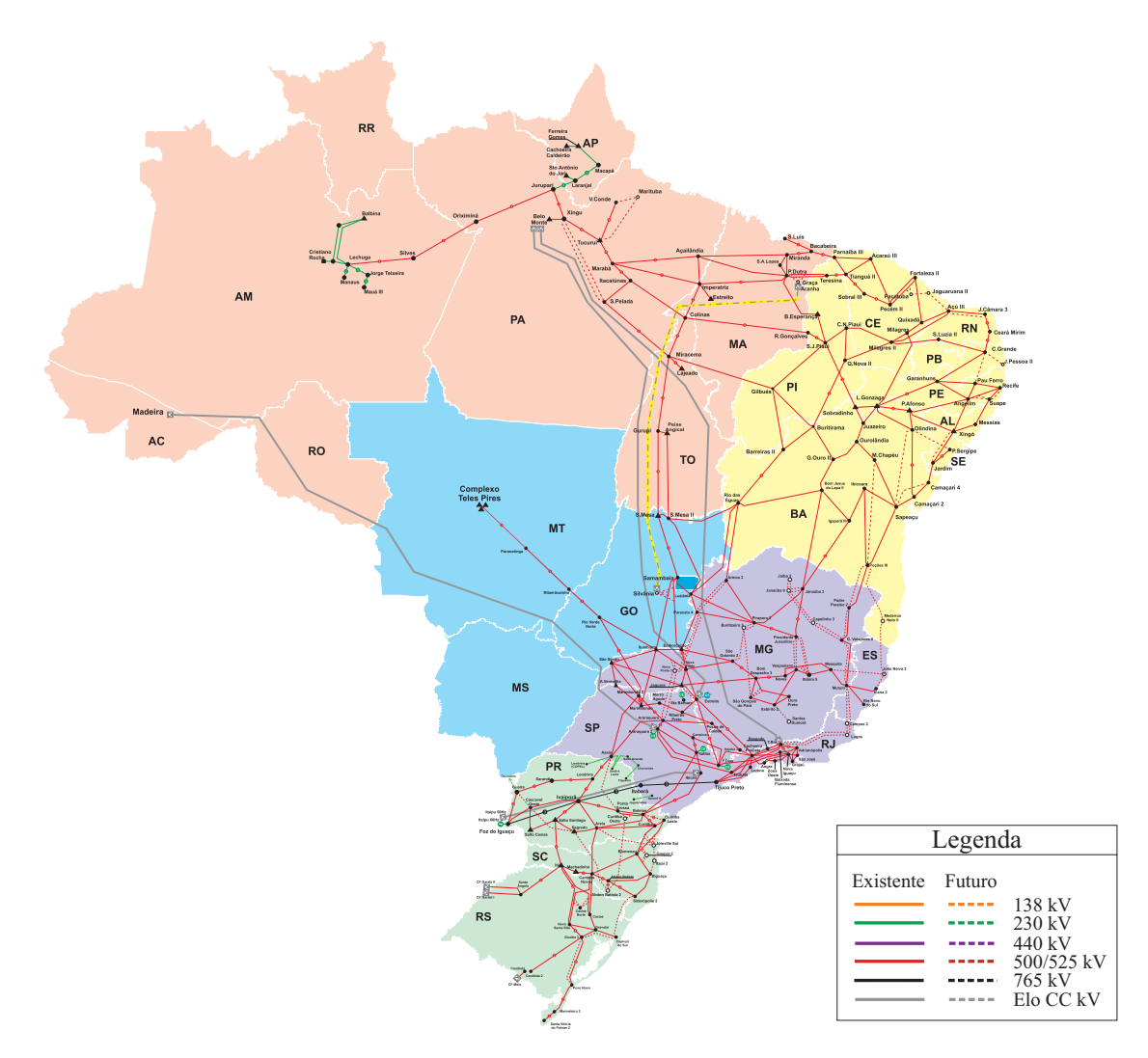

Fonte: Adaptado de ONS (2023).

Ao analisar o mapa da Figura 3 é possível perceber que a maioria desses sistemas isolados se encontram na região Norte, sendo alocados estrategicamente próximos às margens dos rios para facilitar a logística de transporte do combustível diesel, que é a fonte primária majoritariamente utilizada. (EPE, 2023).

O planejamento divulgado pela EPE (2022) ressalta que esses sistemas isolados possuem alto índice de perdas e baixa confiabilidade e qualidade de energia. Nesse sentido, a seguir é apresentado algumas características dos sistemas isolados.

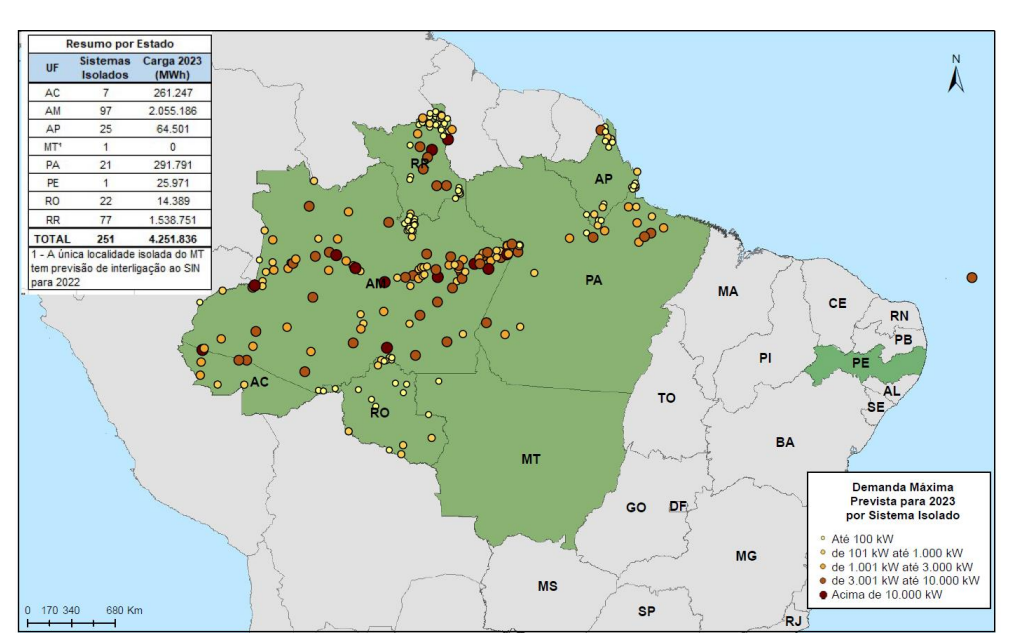

Figura 3 – Mapa dos sistemas isolados ciclo 2022.

Fonte: (EPE, 2022).

#### 1.1.1 Sistemas Isolados

Os sistemas isolados geram energia localmente para alimentar as cargas desse local, como uma residencia, uma comunidade remota, uma fazenda ou instalação industrial, sem depender da conexão com a rede elétrica interligada. Dessa forma, são uma solução viável em áreas onde o acesso à rede elétrica pública é inviável ou em situações onde a independência energética é desejada (EPE, 2023).

Esses sistemas podem ser compostos por um ou mais tipos de geradores. A combinação de diferentes geradores é interessante, pois permite a cooperação entre as tecnologias. Um exemplo é a combinação do GS e do GIAE. Nos sistemas isolados, as tensões geradas pelo GIAE apresentam variações de amplitude conforme a demanda de energia reativa da carga do sistema. Essa característica pode ser compensada pelo controle do despacho de potência reativa do GS, utilizando o controle da sua excitação (PIVETTA, 2022). Uma análise aprofundada desse sistema será apresentada na próxima subseção.

Os sistemas isolados diferem em algumas características dos sistemas conectados a rede. Os sistemas conectados a rede são formados por fontes de geração distribuídas ao longo da malha de transmissão e juntos formam um sistema de potência forte, chamado de barramento infinito. Segundo Chapman (2013) as tensões e a frequência de um barramento infinito não variam independente de quanta potência ativa ou reativa é retirada ou fornecida ao sistema.

Por outro lado, os sistemas isolados não possuem essa característica e variações abruptas de carga causam problemas, como queda de tensão, sobretensão ou flutuações na frequência. Além disso, as cargas desbalanceadas e não-lineares reduzem significativamente a qualidade da energia e a vida útil dos geradores (ASADI; JALILIAN; FARAHANI, 2010).

A presença de cargas desbalanceadas é muito comum, principalmente no âmbito residencial, onde a maioria das cargas é monofásica. Já as cargas não-lineares estão crescendo rapidamente devido aos avanços nos dispositivos eletrônicos. Vários aparelhos, que anteriormente eram considerados cargas lineares, passaram por implementações de eletrônica de potência, tornando-se cargas não lineares (SINGH; CHANDRA; AL-HADDAD, 2014). Um exemplo disso é o chuveiro elétrico que atualmente tem eletrônica de potência embarcada para controle da temperatura de água (GILI et al., 2012). Nesse sentido, abaixo será citado alguns problemas que essas cargas causam aos sistemas isolados.

- Sobreaquecimento: O desequilíbrio de tensão pode levar as variações de corrente nos condutores e nos equipamentos, gerando aquecimento por efeito Joule. Esse sobreaquecimento pode acelerar o desgaste dos materiais isolantes e dos componentes internos, reduzindo a vida útil;
- Estresse mecânico: As cargas desequilibradas também resultam em estresse mecânicos em máquinas rotativas, como os próprios geradores. As correntes desiguais causam desequilíbrio mecânico, resultando em vibrações excessivas, desalinhamentos e desgaste prematuro do componentes mecânicos, tais como rolamentos, retentores e mancais;
- Distorção harmônica: A presença de cargas não lineares introduz distorções harmônicas nas formas de onda da tensão e da corrente com picos em diferentes frequências. Isso causa estresse adicional às demais cargas e aos geradores.
- Mau funcionamento de dispositivos de proteção: As distorções harmônicas e os desequilíbrios de tensão e corrente afetam os dispositivos de proteção, como relés e disjuntores. Por exemplo, caso o relé não atue, devido as distorções harmônicas, uma falta pode causar danos em diversos equipamentos do sistema.

#### 1.1.2 Sistema Isolado Composto pelo GIAE e GS

A Figura 4 mostra o sistema de microgeração isolada proposto por Pivetta (2022). Ele é composto por dois geradores, o GS e o GIAE, operando em paralelo, sendo o GS acionado por uma fonte primária de velocidade constante e o GIAE acionado por uma fonte primária de potência constante. Além disso, o sistema possui um banco de capacitores, para fornecer a potência reativa nominal ao GIAE, e uma carga eletrônica controlada (ELC, do inglês *Electronic Load Controller*).

Utilizar simultaneamente as tecnologias GS e GIAE pode ser vantajoso, já que a operação em paralelo entre elas pode proporcionar um melhor equilíbrio de potência e estabilidade no Ponto de Acoplamento Comum (PAC) dos dois geradores. A operação conjunta dessas duas tecnologias torna-se especialmente interessante na repotencialização de plantas de geração que

Figura 4 – Sistema de microgeração com GS e GIAE.

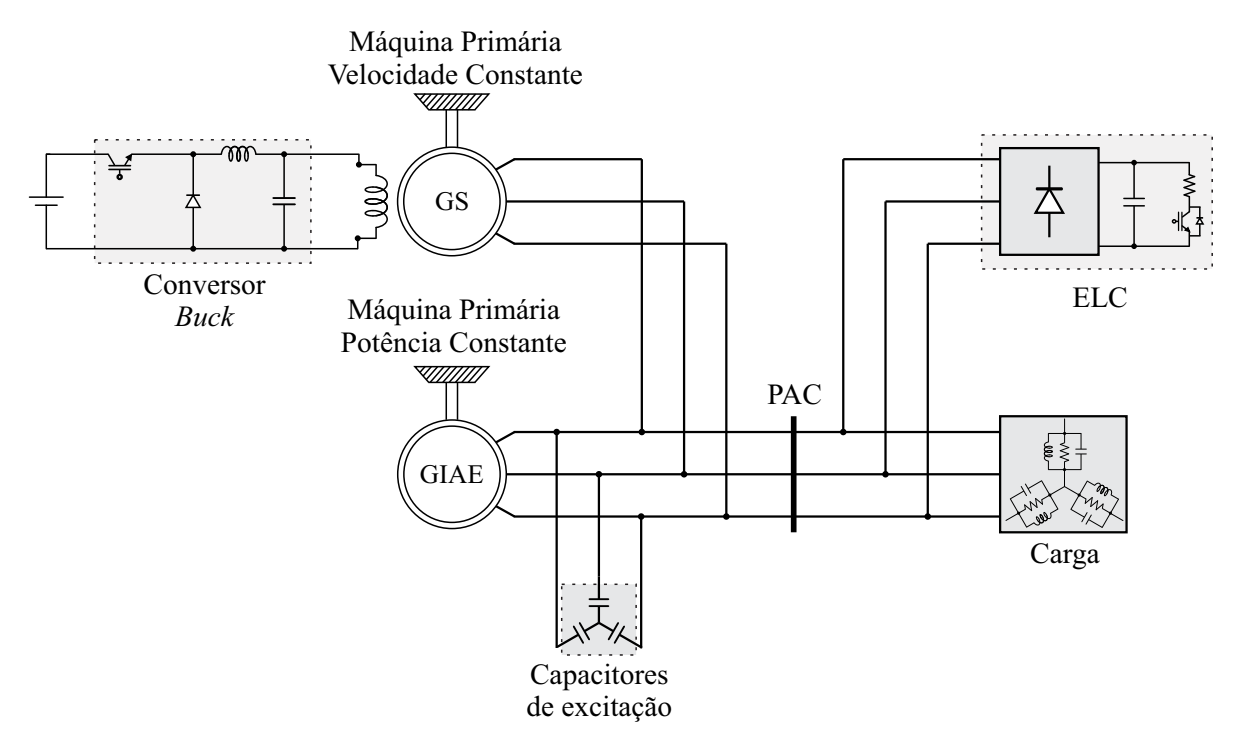

Fonte: Adaptado de Pivetta (2022).

utilizam o GS como base, pois a inclusão do GIAE pode aumentar a potência total instalada, permitindo a conexão de mais cargas ou Unidades Consumidoras (UC) (MAGALHAES et al., 2015). Uma das principais vantagens é que os custos associados à inclusão do gerador de indução são menores em comparação com os custos relacionados ao GS (VANÇO et al., 2019). Além disso, a conexão em paralelo de geradores de indução é mais simples do que a conexão de geradores síncronos, já que não requer técnicas avançadas de sincronização (SILVA; REZEK; CORRÊA, 2017). Em tais sistemas, as duas máquinas podem compartilhar a mesma fonte primária quando há potência mecânica excedente no eixo ou podem combinar duas fontes primárias distintas, como hídrica, eólica, biomassa ou até mesmo outra fonte termoelétrica não-renovável (MARINESCU et al., 2006).

No sistema proposto por Pivetta (2022), o GIAE é mantido operando sempre na sua potência nominal e é responsável por formar a rede, devido a sua maior robustez. Dessa forma, um banco de capacitores é projetado para fornecer a potência reativa demandada pela carga em condição nominal do GIAE.

Já o gerador síncrono opera controlando a potência reativa do sistema para mantê-lo estável e, quando a potência ativa demandada pela carga for maior do que a nominal do GIAE, o GS fornece esse déficit de potência ativa. Para controlar a potência fornecida pelo GS é realizado a variação da tensão do enrolamento de campo do GS, utilizando um conversor *buck* alimentado por uma fonte independente.

Além disso, o sistema emprega um ELC para controle da potência ativa do sistema, evitando a aceleração do GIAE em condições de carga reduzida, uma vez que não é considerado o controle sobre a potência mecânica entregue ao eixo do gerador. Essa aceleração resultaria em um aumento da frequência das tensões geradas. Nesse sentido, o ELC consome essa potência excedente, garantindo o correto balanço para o GIAE entre a potência gerada e a consumida pelo sistema. As Figuras 5 e 6 exemplificam o funcionamento do sistema frente a diferentes variações de carga.

Na Figura 5 é possível ver que a potência ativa do GIAE permanece contante no seu valor nominal (*PGInom*) e o ELC assume o excedente gerado que a carga não consome. Inicialmente, o GS não fornece potência ativa, mas quando a carga começa a consumir mais do que a potencia nominal do GIAE o GS começa a fornecer potência ativa ao sistema.

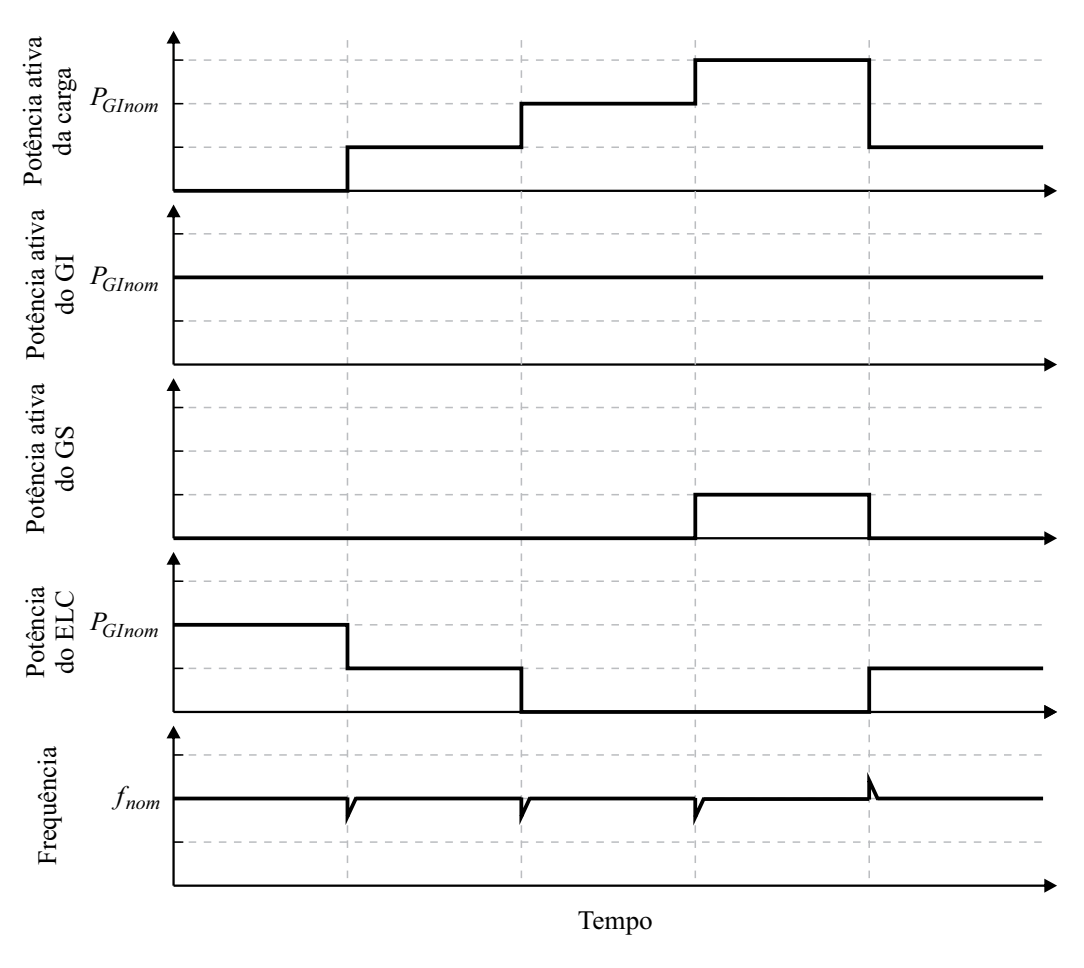

Figura 5 – Regulação da potência ativa.

Fonte: (PIVETTA, 2022).

A Figura 6 pode ser dividida em 4 instantes. Inicialmente, a carga conectada ao sistema não consome potência reativa e, consequentemente, o GS gera apenas uma parcela de reativos para deixar a tensão terminal com valor nominal, ou seja, a tensão no enrolamento de campo do GS  $(v_{fd})$  é igual a  $v_{fd\text{v}azio}$ .

No segundo instante uma carga indutiva é conectada e, dessa forma, a tensão terminal tende a cair, mas o sistema de excitação aumenta a tensão do enrolamento de campo fazendo com que a tensão terminal volte ao valor nominal, pois o GS começa a fornecer a potência reativa demandada pela nova carga.

No terceiro instante, uma carga capacitiva é conectada, fazendo com que a tensão terminal aumente. Nesse momento, o sistema de excitação diminui a tensão  $v_{fd}$  para um valor abaixo do *v f dvazio* e o GS começa a consumir os reativos excedentes.

Por fim, a potência reativa da carga é zerada e  $v_{fd}$  assume o valor de  $v_{fd}$ <sub>*rdvazio*</sub> e o sistema volta para a condição do primeiro instante.

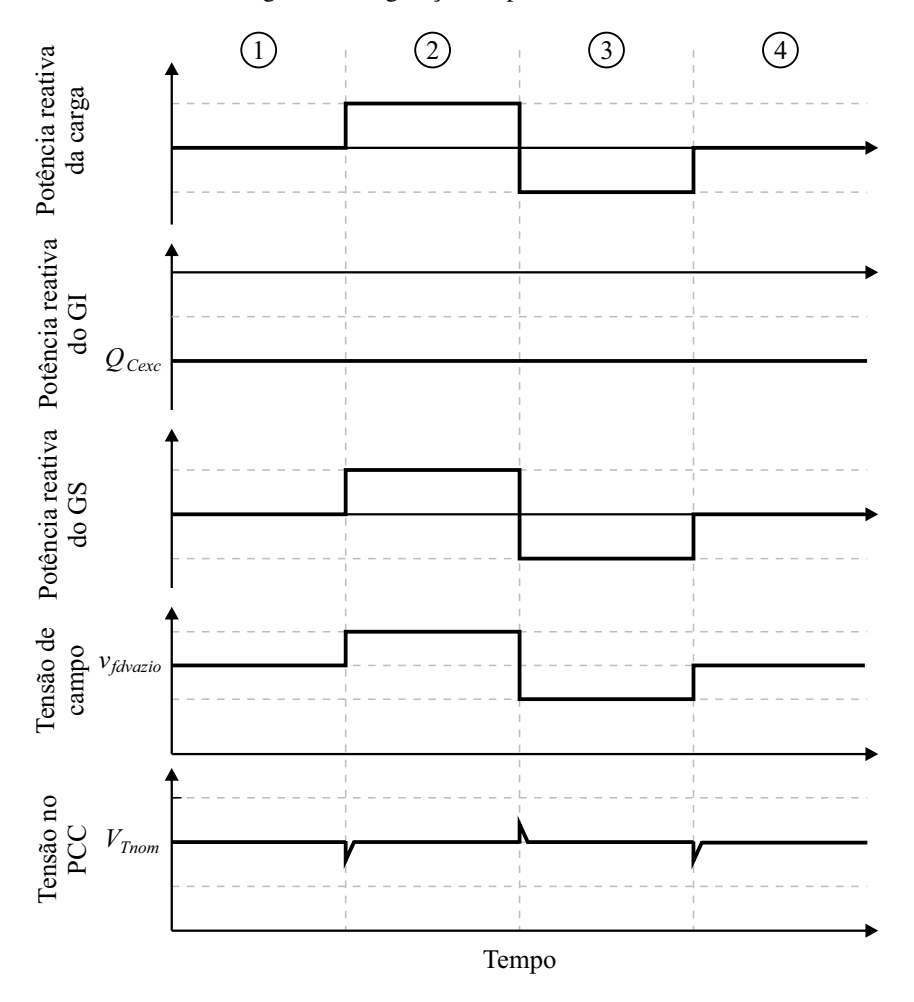

Figura 6 – Regulação da potência reativa.

Fonte: (PIVETTA, 2022).

É importante destacar que, por se tratar de um sistema isolado, as cargas monofásicas e não lineares geram correntes harmônicas e desbalanceadas que podem prejudicar os geradores, conforme explicado anteriormente. A Figura 7 apresenta as formas de onda das correntes no PAC após a partida do sistema. Nessa condição, o ELC está consumindo a potência nominal do GIAE, fazendo com que as correntes dos geradores tenham componentes de alta frequência. Ao adicionar o SAPF, essas correntes não serão processadas pelos geradores, miniminizando os problemas causados por elas.

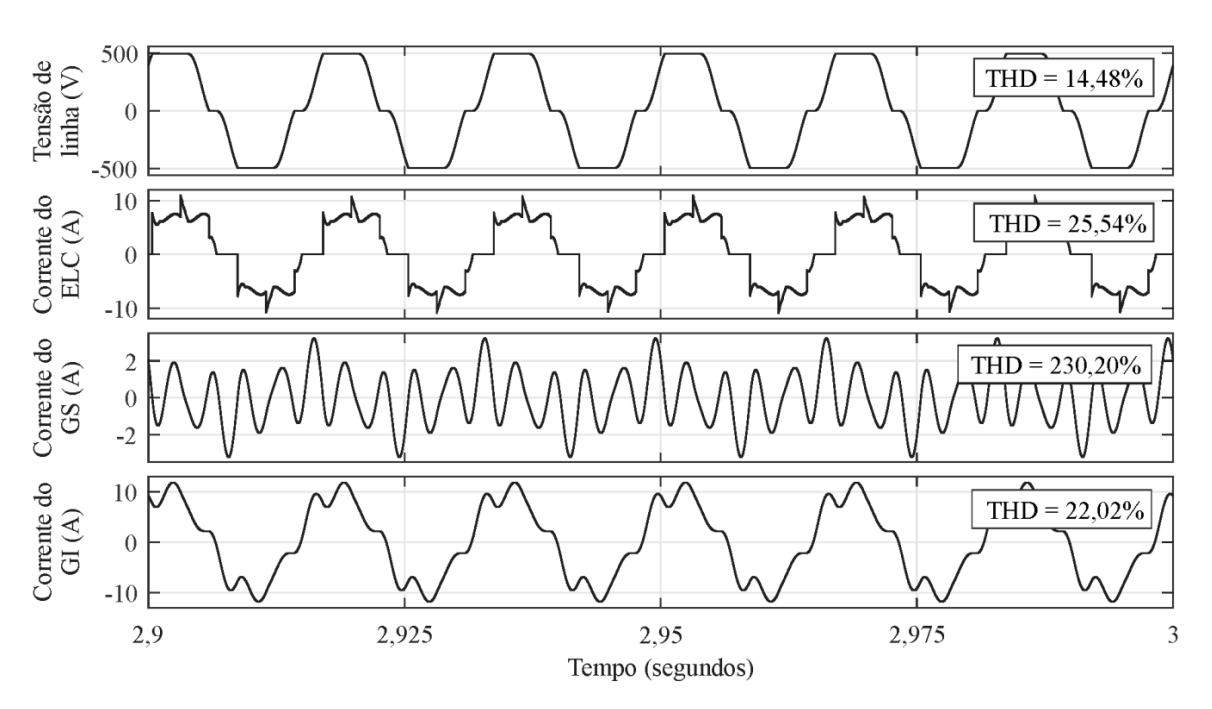

Figura 7 – Formas de onda do sistema após o transitório de partida.

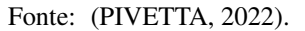

### 1.2 OBJETIVOS

### 1.2.1 Objetivo Geral

Este TCC tem como objetivo geral a implementação de um filtro ativo paralelo, atuando como compensador de componentes harmônicas e desbalanceadas das cargas de um sistema de geração isolada;

## 1.2.2 Objetivos Específicos

Os objetivos específicos deste trabalho são:

- Revisão bibliográfica acerca dos filtros ativos;
- Lógica que permita obter as componentes de correntes a serem compensadas;
- Modelagem matemática do sistema;
- Projetar controladores atuando nos sistemas de coordenadas *dq0*;
- Simulações da compensação em sistema isolado.

#### 1.3 ORGANIZAÇÃO DO TCC

Este trabalho é dividido em 5 capítulos, abrangendo desde a introdução até as considerações finais, e 1 apêndice com informações relevantes para o desenvolvimento desse trabalho. A seguir, é realizada uma breve apresentação dos capítulos e apêndice.

No Capítulo 1, Introdução, foi apresentado um panorama da demanda de energia elétrica no contexto mundial e nacional. Além disso, após a contratualização dos sistemas de transmissão, foram fornecidas considerações sobre sistemas isolados.

O Capítulo 2 apresenta uma revisão abrangente sobre filtros ativos, abordando suas diferentes topologias, características e princípios de funcionamento. O objetivo é proporcionar uma compreensão aprofundada desse tema.

A descrição do sistema proposto, incluindo o sistema de controle e modelagem, é apresentada no Capítulo 3. Nele são descritos os processos de obtenção das correntes que o filtro SAPF deve processar. Além disso, é mostrado o projeto dos elementos do sistema de controle em domínio discreto, permitindo sua implementação digital.

Os resultados das simulações são expostos no Capítulo 4. Foram realizadas simulações implementando os controladores projetados e testados em condições de cargas não lineares e desbalanceadas. Os resultados são discutidos e contribuem para a elaboração das conclusões apresentadas no Capítulo 5.

Por fim, encontra-se disponível o apêndice A. Este apêndice contém uma breve revisão sobre a transformação *dq0*, amplamente utilizada em controle de sistemas elétricos trifásicos.

#### 2 FILTROS ATIVOS

Neste capítulo, será apresentada uma revisão bibliográfica sobre filtros ativos, incluindo a definição desse tipo de filtro, as diversas topologias disponíveis e as diferentes formas de conexão possíveis. Além disso, será justificada a escolha da topologia específica para o sistema em análise. O objetivo é fornecer embasamento teórico para o desenvolvimento do sistema em questão.

#### 2.1 ESTADO DA ARTE

Os filtros ativos são uma evolução dos filtros passivos. Os filtros passivos são compostos por indutores e capacitores projetados para filtrar componentes harmônicas e/ou controle de reativos no sistema. Esses filtros possuem como principal vantagem a sua simplicidade e custo relativamente baixo quando comparado aos filtros ativos. No entanto, são projetados para lidar com frequências especificas e não são eficientes quando se deseja filtrar um amplo espectro de frequências (SINGH; CHANDRA; AL-HADDAD, 2014). Portanto, não podem ser adequados para o sistema em análise, uma vez que as cargas possuem componentes harmônicas que variam consideravelmente, dependendo do perfil de cargas conectadas. Assim, torna-se necessário utilizar filtros ativos para realizar essas compensações de forma eficiente.

O conceito de filtro ativo em redes de distribuição de corrente alternada foi introduzido em 1976 por Gyugyi e Strycula (GYUGYI, 1976; AKAGI; WATANABE; AREDES, 2017). Em (SINGH; AL-HADDAD; CHANDRA, 1999) é realizado uma revisão sobre esses filtros com 223 citações, sendo esse artigo publicado em 1999. Os primeiros filtros ativos tinham em seu circuito de potência transistores de efeito de campo (MOSFET, do inglês *Metal Oxide Semiconductor Field Effect Transistor*) ou Transistores de junção bipolar (BJT, do inglês *Bipolar Junction Transistor*). Esses dispositivos apresentavam capacidade limitada de comutação e possuíam algumas restrições em termos de desempenho e eficiência. No entanto, com o avanço da tecnologia de dispositivos de estado sólido, os transistores bipolar de porta isolada (IGBT, do inglês *Insulated-Gate Bipolar Transistor*) foram empregados nesses filtros. Os IGBTs oferecem maior capacidade de comutação, menor perda de energia e maior robustez, tornando-se uma opção preferida para a construção de filtros ativos (SINGH; AL-HADDAD; CHANDRA, 1999).

Desde então, essa tecnologia vem sendo aprimorada. Atualmente, esses filtros já são capazes de regulação de tensão, compensação de harmônicos de até 25° ordem, reativos e desbalanços, sendo esses objetivos alcançados de maneira individual ou conjunta. Isso só se tornou possível com a introdução de microcontroladores digitais, que são capazes de utilizar diferentes algoritmos de controles, como PI, controle de estrutura variável, *fuzzy logic control* e rede

### 2.2 CLASSIFICAÇÃO

Os filtros ativos podem ser divididos de acordo com o tipo de conversor, número de fases e a topologia. Essa classificação é ilustrada através de um diagrama de blocos na Figura 8.

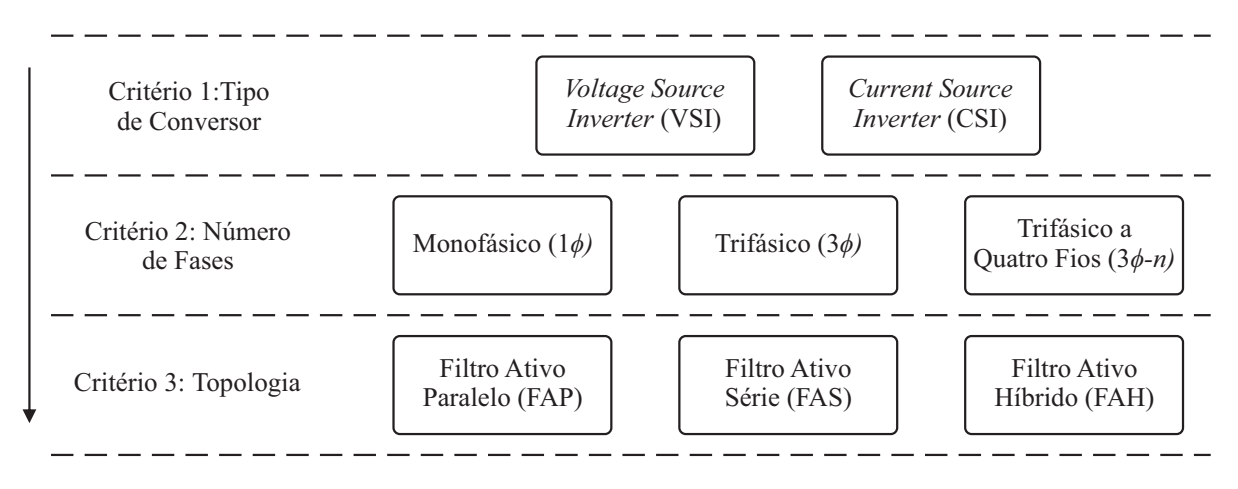

Figura 8 – Classificação dos filtros Ativos.

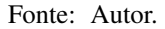

O primeiro critério de classificação é pelo tipo de conversor. Os filtros ativos podem ser considerados inversores do tipo fonte de corrente (CSI, do inglês *Current Source Inverter*) ou fonte de tensão (VSI, do inglês *Voltage Source Inverter*). O CSI, ilustrado na Figura 9- (a), converte a corrente contínua do barramento CC em correntes alternadas de acordo com as correntes de referência provenientes do sistema de controle, a fim de compensar as correntes indesejadas. Um diodo é utilizado em série com cada chave para bloqueio da tensão reversa (RIBEIRO et al., 2003).

Já, o VSI, Figura 9-(b), utiliza da tensão do barramento CC para gerar as correntes desejadas. O VSI tornou-se dominante nas aplicações práticas, pois possui menor tamanho, perdas e custo, além de possibilitar o uso em sistemas híbridos com multiníveis de tensão CC.

Figura 9 – Tipos de conversores: CSI (a); VSI (b).

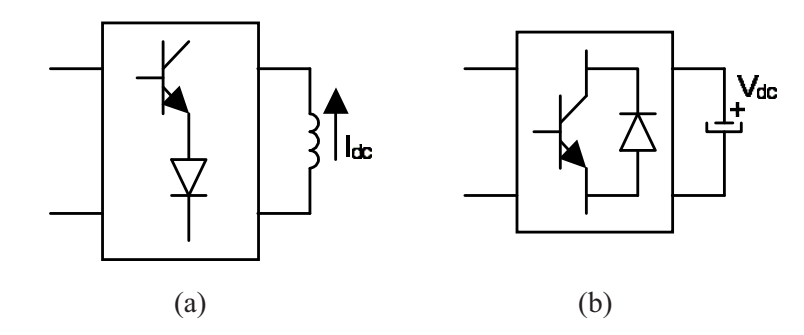

Fonte: (RIBEIRO et al., 2003).

No segundo critério, a classificação é baseada na fonte de alimentação ou na carga, sendo os mais comuns monofásico, trifásico ou trifásico a quatro fios. Por fim, o terceiro critério diz respeito à topologia do filtro, podendo ser classificados como série, paralelo ou híbrido.

Segundo Ribeiro et al. (2003) os Filtros Ativos Paralelos (SAPF, do inglês *Shunt Active Power Filter*) são os mais utilizados para eliminação de correntes harmônicas, compensação de potência reativa e balanceamento de correntes desequilibradas. Esses filtros são conectados em paralelo ao PAC, juntamente com geradores e cargas. A Figura 10 mostra a forma de conexão de um SAPF do tipo VSI.

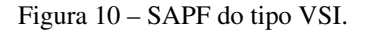

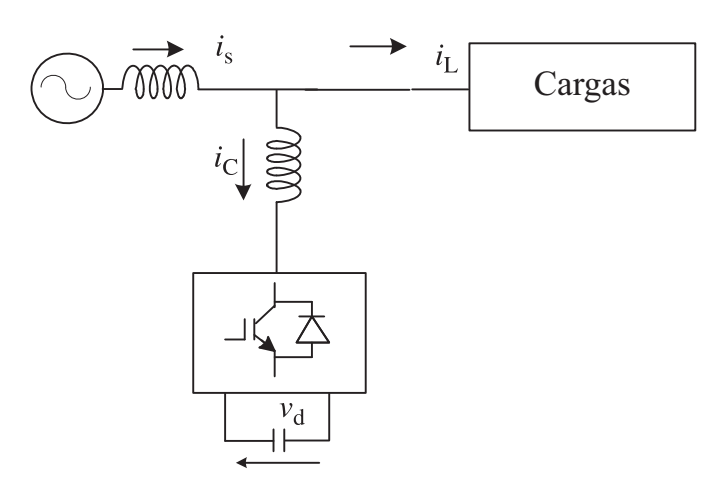

Fonte: Adaptado (SINGH; CHANDRA; AL-HADDAD, 2014).

Por outro lado, a Figura 11 apresenta a topologia básica de um Filtro Ativo Série (FAS). Esse filtro é conectado em série entre os geradores e a carga com o objetivo de atuar nas tensões, eliminando harmônicos, desbalanços e regulando o nível de tensão no PAC. Os FAS são menos comumente utilizados em comparação com os SAPF, principalmente devido à necessidade de suportar toda a corrente da carga. Além disso, os FAS são conectados por meio de um transformador de acoplamento, elevando seu custo (RIBEIRO et al., 2003).

Figura 11 – FAS do tipo VSI.

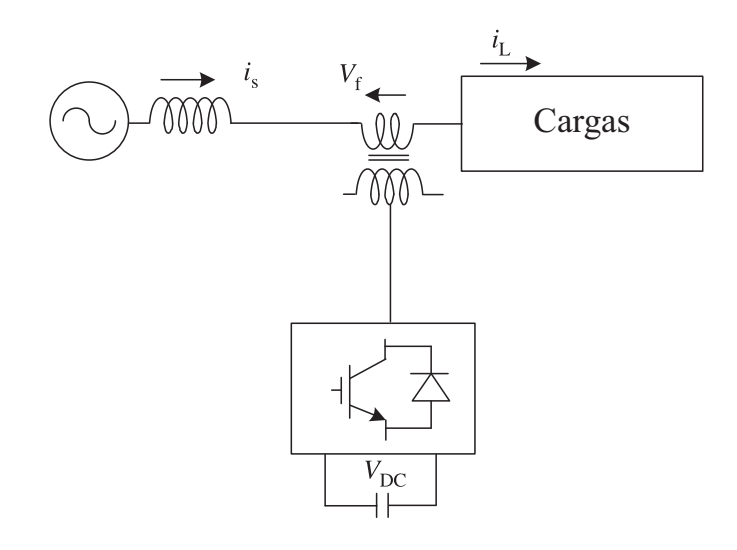

Fonte: Adaptado (SINGH; CHANDRA; AL-HADDAD, 2014).

Os Filtros Ativos Híbridos (FAH) são o resultado da combinação de filtros ativos e passivos, com o objetivo de reduzir a potência, tamanho e custo dos dispositivos semicondutores dos filtros ativos. Existem várias combinações possíveis, sendo uma delas apresentada na Figura 12. Nessa topologia específica, ocorre a combinação de um FAS com um filtro passivo em paralelo. O filtro passivo é responsável por compensar as correntes harmônicas de maiores amplitudes, enquanto o filtro ativo processa apenas as de menores amplitudes.

Figura 12 – Exemplo de topologia de Filtro Ativo Híbrido.

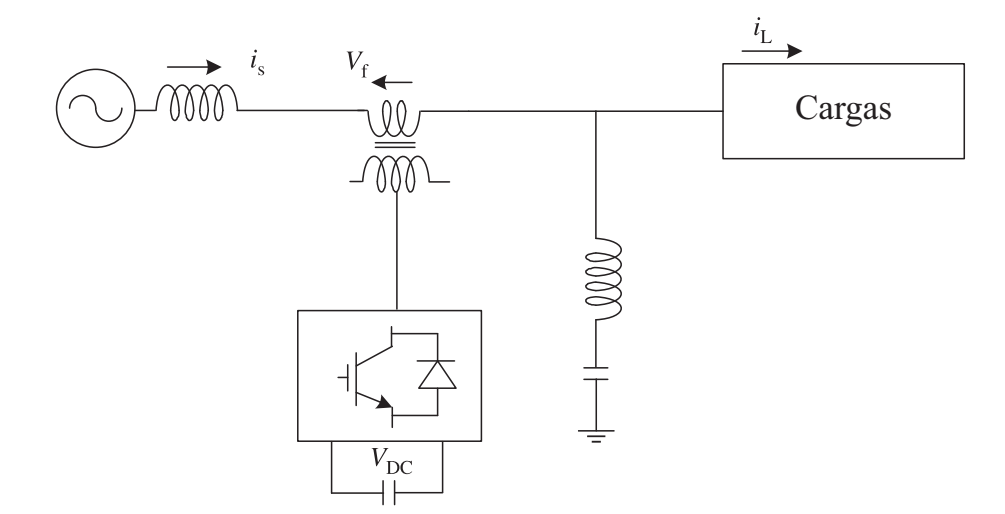

Fonte: Adaptado (RIBEIRO et al., 2003).

Dado que o objetivo deste trabalho é a compensação das componentes harmônicas e desequilíbrios, o filtro que melhor se adéqua é o SAPF. O SAPF é capaz de lidar com componentes harmônicas e desequilíbrios das cargas sem precisar processar toda a potência das cargas, o que o diferencia do FAS. Nesse sentido, a próxima seção tratará especificamente dos SAPF.

#### 2.3 FILTRO ATIVO PARALELO

A Figura 13-(a) mostra um sistema tradicional de geração isolada, no qual os geradores e as cargas são conectados em paralelo ao PAC. Nesse sistema, as correntes consumidas pelas cargas são diretamente processadas pelos geradores, ou seja:

$$
i_c(t) = i_g(t). \tag{1}
$$

Por outro lado, na Figura 13-(b), há a presença de um SAPF e as correntes do PAC podem ser expressas algebricamente da seguinte maneira:

$$
i_c(t) = i_g(t) + i_s(t).
$$
 (2)

Nesse caso, o SAPF injeta as componentes harmônicas que as cargas consomem, fazendo com que os geradores sejam responsáveis por fornecer somente a parcela senoidal. No diagrama unifilar da Figura 13 é ilustrado compensação somente para correntes harmônicas, mas para cargas desbalanceadas a lógica é a mesma.

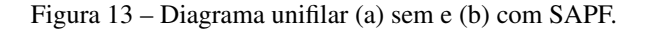

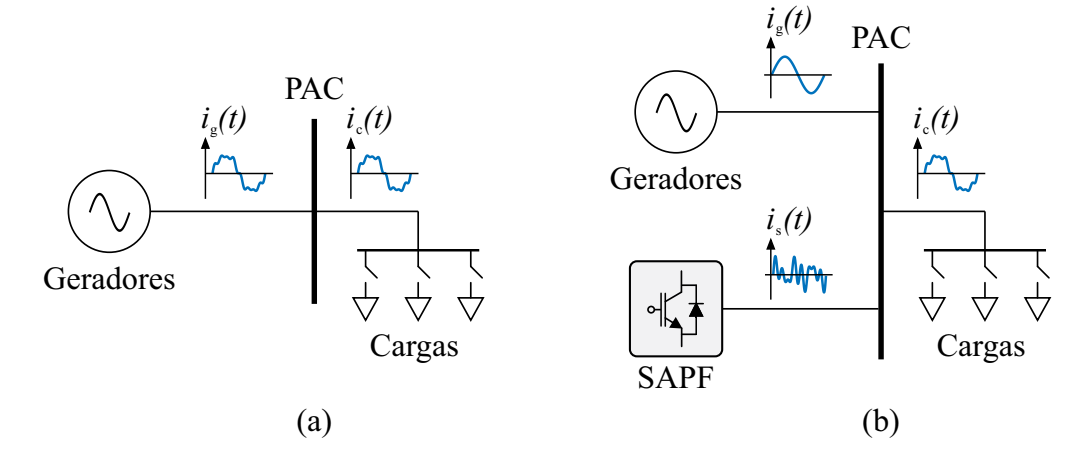

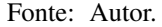

As Figuras 14, 15 e 16 mostram três topologias típicas de SAPFs VSI aplicadas a sistemas trifásicos a quatro fios. Cada topologia mostrada nessas figuras pode ser adaptada para circuitos monofásicos e trifásicos a três fios (SINGH; CHANDRA; AL-HADDAD, 2014).

A primeira configuração, Figura 14, é conhecida como *Three-Leg Split-Capacitor*. Ela é usada em sistemas de baixa potência e baixo índice de desbalanço. Nessa configuração, a corrente de sequência zero da componente de compensação do SAPF fluirá pelos capacitores do barramento CC, resultando em desequilíbrio nas tensões entre eles. Para lidar com esse desequilíbrio, o controlador deve equalizar as tensões nos capacitores, o que acaba prejudicando a capacidade de compensação total da corrente de neutro. Dessa forma, essa topologia não é indicada para compensação de desbalanços (MENDALEK, 2009).

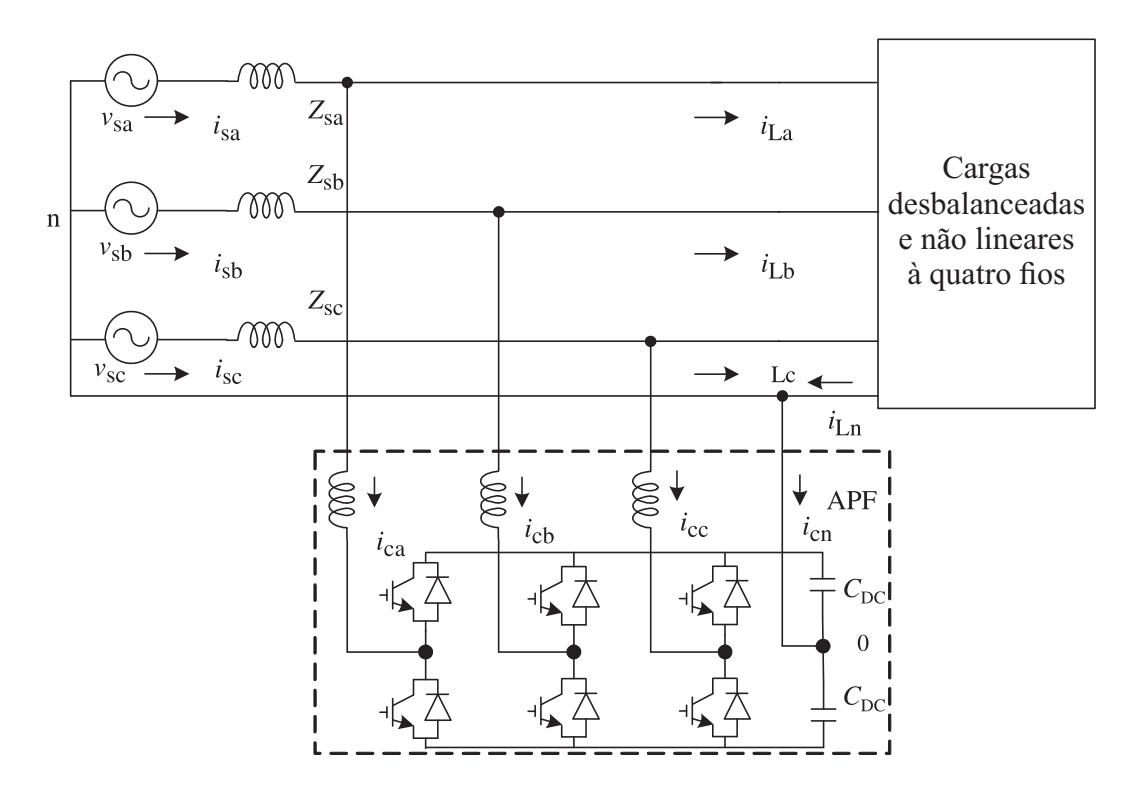

Figura 14 – SAPF *Three-Leg Split-Capacitor*.

Fonte: Adaptado (SINGH; CHANDRA; AL-HADDAD, 2014).

A Figura 15 apresenta a configuração *Four-Legs*, composta por quatro braços de chaves. Essa topologia destaca-se por compensar completamente a corrente de neutro devido à inclusão do quarto braço conectado ao neutro. Além disso, requer uma tensão no barramento CC 15 % menor em comparação com a configuração *Three-Leg Split-Capacitor*. Portanto, o *Four-Legs* demonstra um desempenho superior ao *Split-Capacitor*, mas necessita de um maior número de chaves (MENDALEK, 2009).

Por fim, a Figura 16 apresenta a configuração *Three-Full Bridge*. Nessa topologia, assim como na configuração *Four-Legs*, é possível realizar a compensação total da corrente de neutro. Entretanto, a configuração *Three-Full Bridge* utiliza dois braços adicionais em relação à configuração anterior. Além disso, vale destacar que essa configuração tem a capacidade de trabalhar com uma tensão de barramento CC até três vezes menor do que a configuração anterior (ACORDI et al., 2012).

Figura 15 – SAPF Four-Legs.

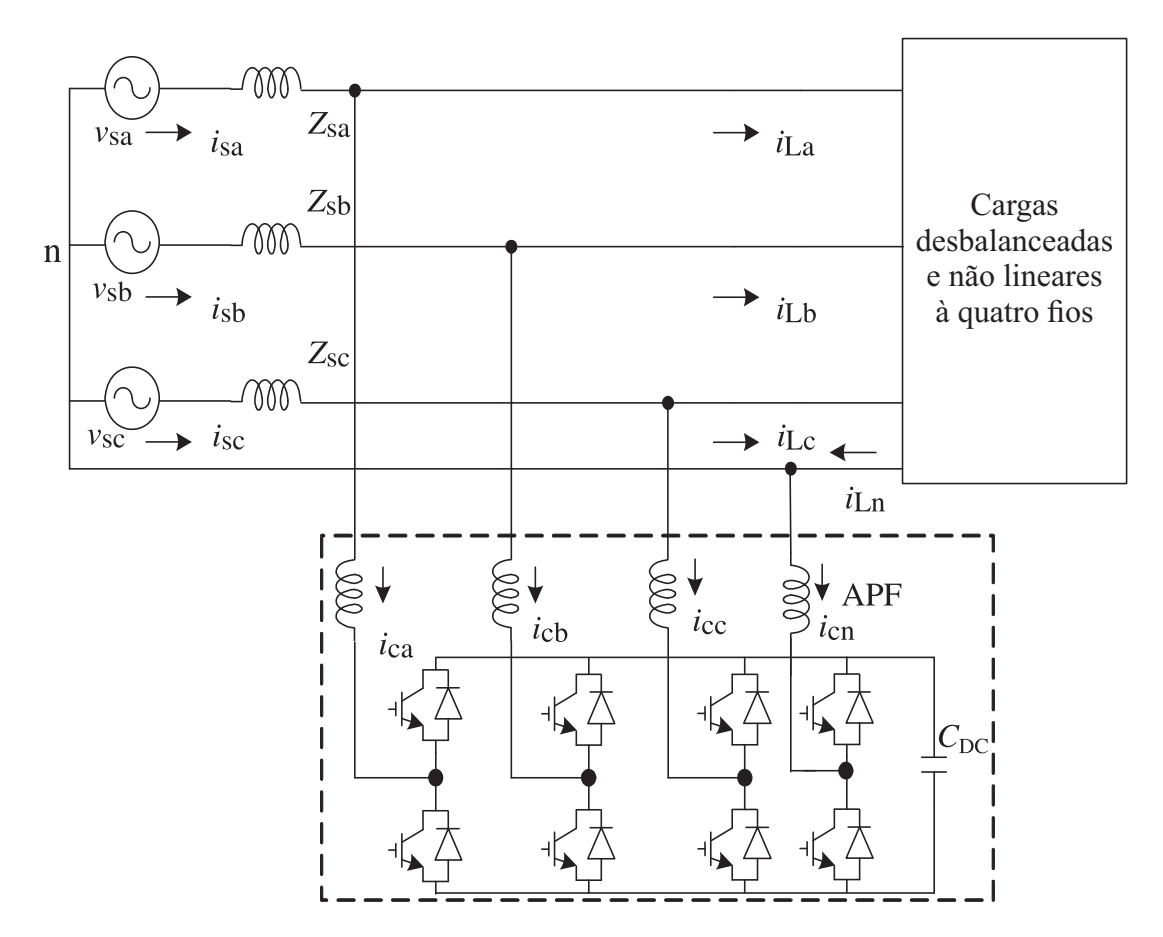

Fonte: Adaptado (SINGH; CHANDRA; AL-HADDAD, 2014).

Figura 16 – SAPF Three-Full Bridge.

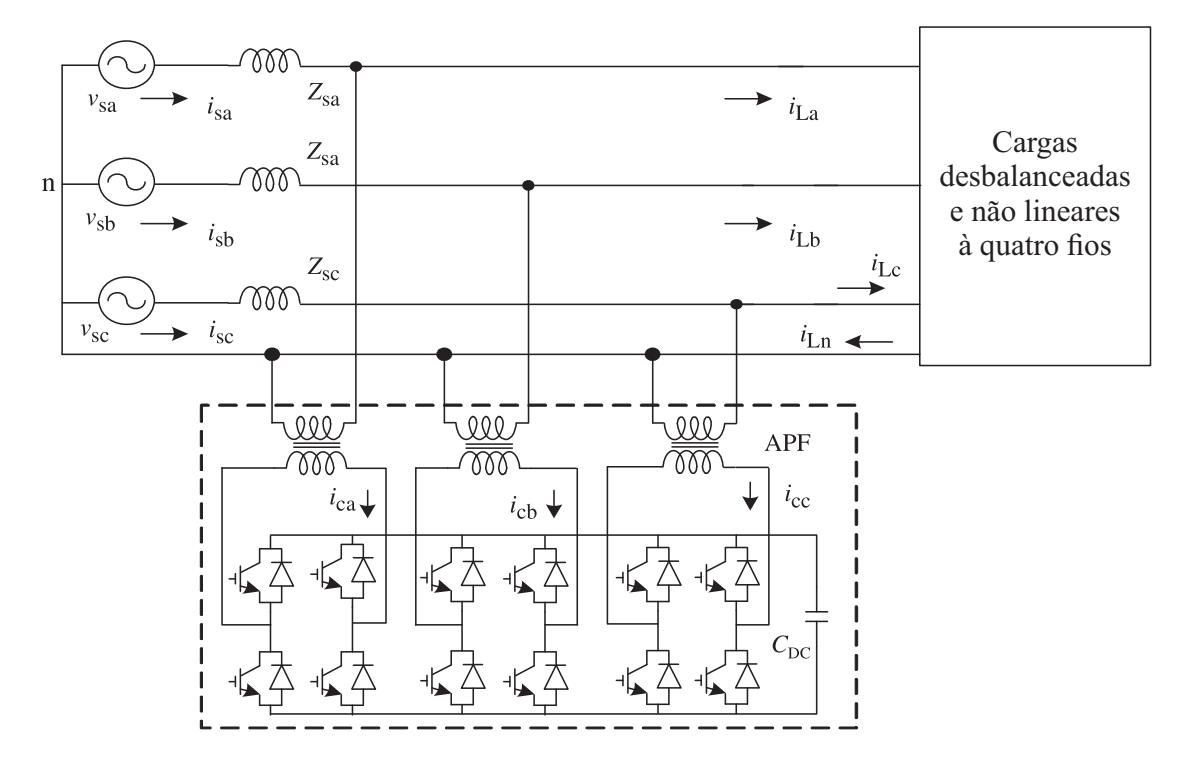

Fonte: Adaptado (SINGH; CHANDRA; AL-HADDAD, 2014).

#### 3 SISTEMA PROPOSTO

Neste capítulo, é apresentado o sistema proposto por Pivetta (2022) após a adição do filtro ativo paralelo. É descrita a forma de operação do novo sistema, bem como o sistema de controle empregado. Em seguida, é realizada a modelagem matemática tanto em coordenadas *abc* quanto em *dq0*, possibilitando, por fim, o projeto dos controladores

### 3.1 DESCRIÇÃO DO SISTEMA

O filtro ativo utilizado neste trabalho é o *SAPF Four-Legs*, pois, conforme apresentado no capítulo 2, ele permite a compensação total da corrente do neutro, possui menos chaves do que o *Three-Full Bridge* e não necessita de transformadores de acoplamento. Nesse sentido, na Figura 17 é possível observar o sistema completo com a inclusão do SAPF.

O sistema continua operando da mesma maneira descrita no capítulo 1, porém agora é um sistema a quatro fios. O quarto fio, o condutor neutro, permitindo conexão de cargas monofásicas e trifásicas a quatro fios, é derivado do ponto central da conexão estrela do banco de capacitores, no qual o condutor neutro do SAPF é conectado também.

No que diz respeito ao sistema de controle, é importante destacar que as novas malhas de controle relacionadas ao SAPF não interferirão nos controles originais projetados por Pivetta (2022), uma vez que processam apenas as componentes referentes aos harmônicos e desequilíbrios das cargas. Em essência, o SAPF é considerado uma carga pelos geradores, permitindo assim a coexistência harmoniosa dos dois sistemas de controle.

#### 3.2 ESTRUTURA DO SISTEMA DE CONTROLE

A forma de controle utilizada para a compensação das componentes harmônicas e desbalanceadas da carga já foi implementada em diversos trabalhos, tais como (SCHERER, 2016; ATTUATI, 2018; SOUZA, 2019; TISCHER, 2017; KUO; WANG, 2001; BARRADO; GRINO; VALDERRAMA-BLAVI, 2010), e consiste em realizar o controle em coordenadas síncronas *dq0*. Uma razão para a utilização dessa estrutura de controle é sua eficácia na separação e filtragem dessas componentes indesejadas. A transformação *dq0* permite que as grandezas elétricas sejam representadas em um sistema de coordenadas rotativo, onde as componentes harmônicas e desbalanceadas podem ser facilmente identificadas e tratadas de forma independente. Nesse sentido, o Apêndice A traz uma breve revisão bibliográfica acerca da transformação *dq0*.

Figura 17 – Sistema proposto com filtro ativo paralelo.

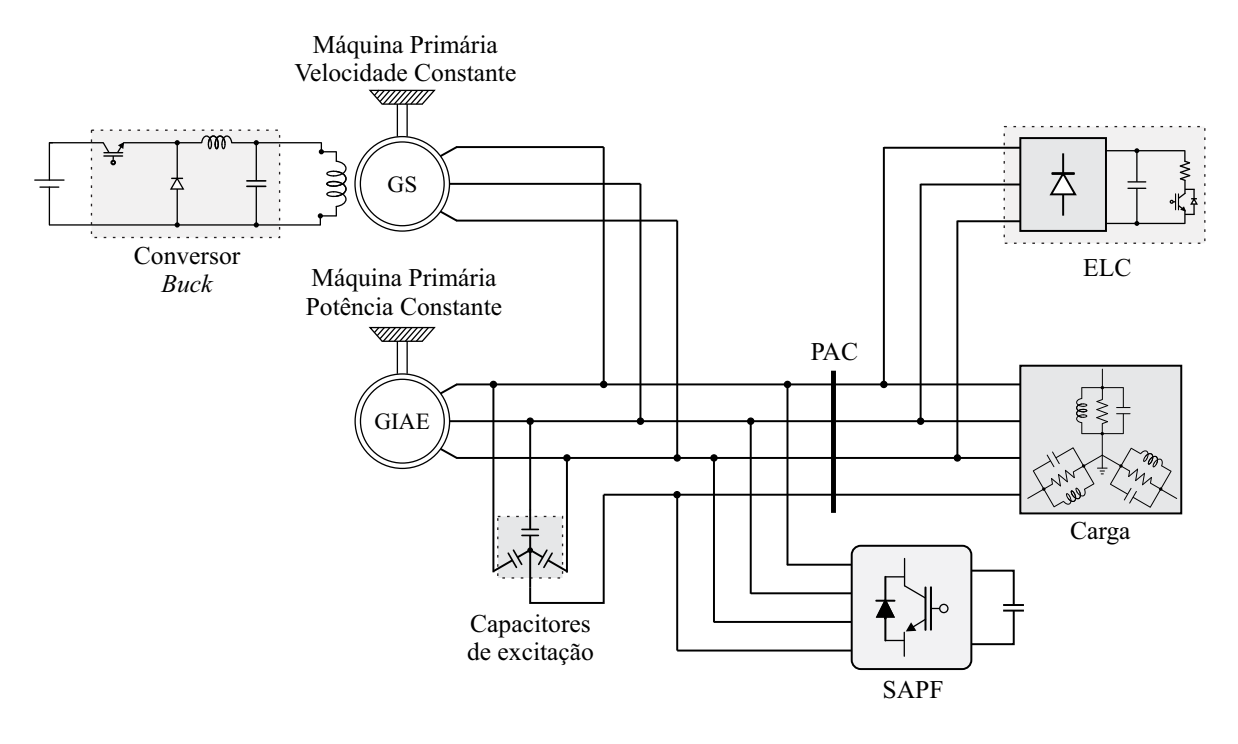

Fonte: Adaptado (PIVETTA, 2022).

#### 3.2.1 Determinação das Componentes Harmônicas e Desbalanceadas

Em um sistema trifásico equilibrado, as componentes *d*, *q* e *0* assumem valores constantes no tempo. No entanto, ao adicionar uma carga não linear, as componentes *d* e *q* passam a apresentar uma componente alternada junto a uma componente contínua e, caso a carga seja desequilibrada, a componente zero assumirá valores alternados. Isso pode ser visto ao analisar os resultados da simulação apresentados nas Figuras 18 e 19.

As Figuras 18 e 19 mostram o resultado de duas simulações compostas por uma fonte trifásica com tensão de linha de 380 V e frequência de 60 Hz alimentando uma carga, sendo apresentado, respectivamente, o resultado com as correntes no sistema de coordenada *abc* e no de coordenadas síncronas *dq0*. Na primeira simulação, Figura 18-(a), uma carga equilibrada e linear de 5 kW é conectada à fonte trifásica. Já na segunda simulação, Figura 18-(b), a carga de 5 kW é substituída por uma desequilibrada e não linear de 5,2 kVA. Ao analisar os resultados, percebe-se o efeito de cargas não-lineares e desbalanceadas sobre as componentes *dq0*, conforme explicado anteriormente.

Figura 18 – Resultado da simulação: Correntes de carga em coordenadas *abc* para carga (a) linear; (b) não linear e desequilibrada.

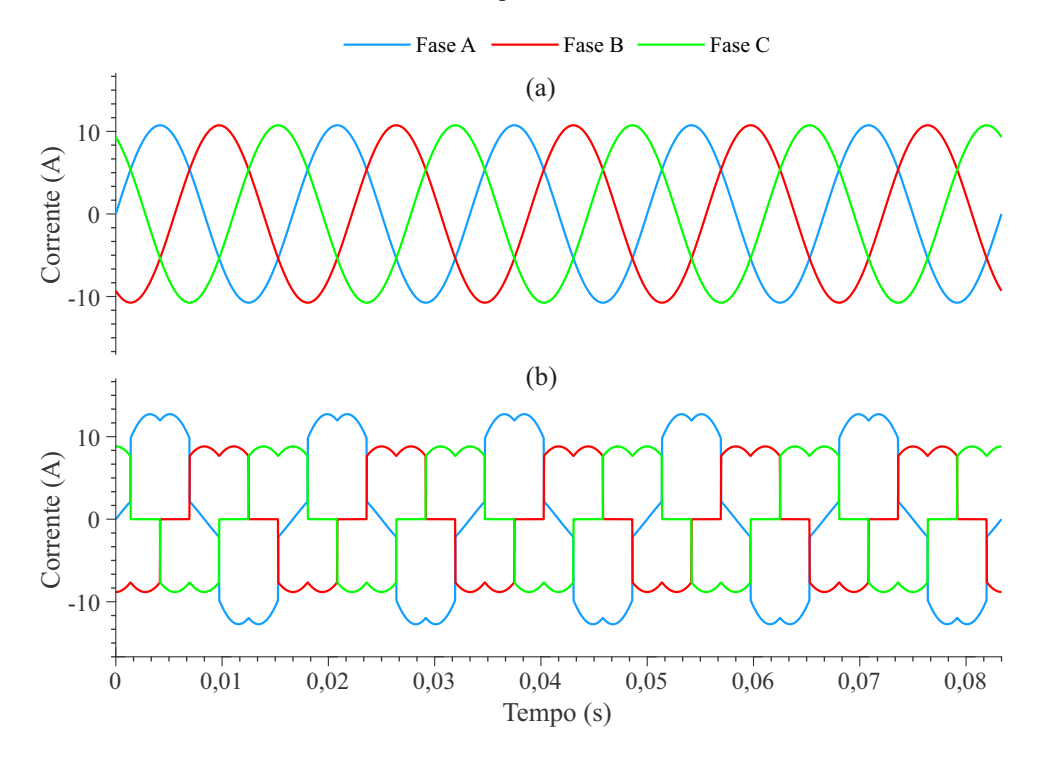

Fonte: Autor.

Figura 19 – Resultado da simulação: Correntes de carga em coordenadas síncronas *dq0* para condições distintas de carga.

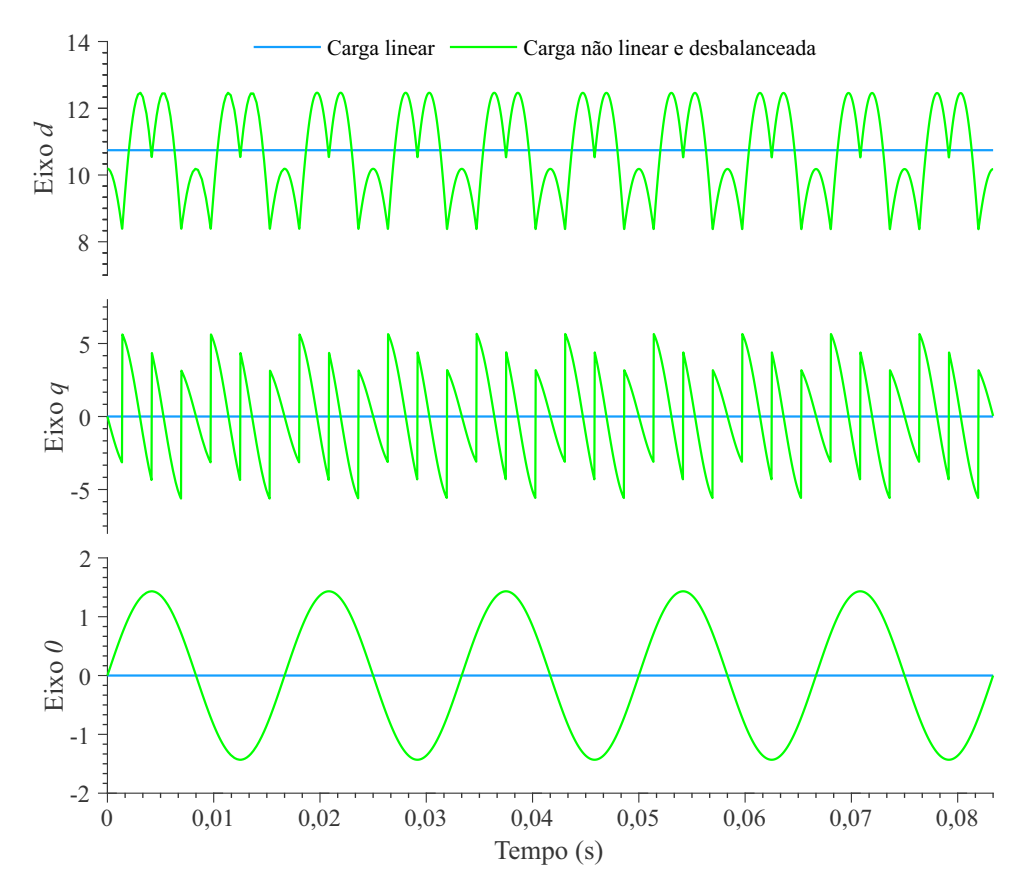

Fonte: Autor.
Com base nas considerações anteriores, pode-se explicar a forma utilizada para separação das componentes continuas e alternadas da corrente em *dq0*, sendo ela ilustrada pela Figura 20. O objetivo é conseguir separar as componentes harmônicas e desbalanceadas da corrente de carga para que o SAPF possa compensá-las. Dessa forma, as correntes da carga são medidas e transformadas para *dq0*. A componente zero deve ser diretamente processada, pois é somente proveniente dos desbalanços. Por outro lado, as componentes *d* e *q* devem ser manipuladas para obter somente a sua parcela alternada. Para que isso ocorra, as correntes *ild* e *ilq* passam por um filtro passa-baixas que remove a parte alternada, resultando em  $\bar{i}_d$  e  $\bar{i}_q$ . Por fim, a parte alternada é obtida através da subtração de  $i_{ld}$  e  $\overline{i}_d$  e de  $i_{la}$  e  $\overline{i}_q$ .

Ressalta-se, que não foi utilizado diretamente um filtro passa-alta, pois ele geraria atraso de fase nas correntes obtidas.

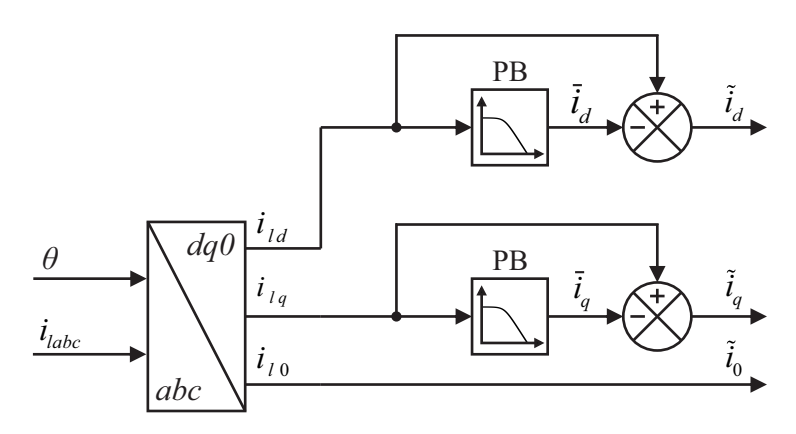

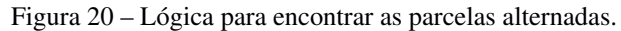

Fonte: Autor.

A função de transferência do filtro passa-baixas de segunda ordem pode ser expressa matematicamente pela Equação 1.

$$
H(s) = \frac{Y(s)}{X(s)} = \frac{k}{s^2 + 2\zeta\omega_n s + \omega_n^2},
$$
\n(1)

onde *k* é a constante de ganho, <sup>ω</sup>*<sup>n</sup>* é a frequência natural do sistema e ζ é o fator de amortecimento. Como deseja-se ganho unitário na componente constante,  $k = \omega_n^2$ .

Para discretização de *H*(*s*), possibilitando a implementação digital, é utilizada a aproximação de *Tustin*. No caso do filtro passa-baixa de segunda ordem, o método de *Tustin* é frequentemente usado porque preserva a forma da resposta em frequência do filtro analógico original, com uma distorção mínima na banda de passagem (PROAKIS, 2007). A transformação é realizada substituindo a Equação 2, que representa a dinâmica da aproximação *Tustin*, na Equação 1.

$$
s = \frac{2}{T_s} \frac{z - 1}{z + 1}.\tag{2}
$$

Resultando em:

$$
H(z) = \frac{Y(z)}{X(z)} = \frac{b_0 + b_1 z^{-1} + b_2 z^{-2}}{1 + a_1 z^{-1} + a_2 z^{-2}},
$$
\n(3)

onde:

$$
b_0 = \frac{T_s^2 \omega_n^2}{T_s^2 \omega_n^2 + 4\zeta T_s \omega_n + 4},\tag{4}
$$

$$
b_1 = \frac{2T_s^2 \omega_n^2}{T_s^2 \omega_n^2 + 4\zeta T_s \omega_n + 4},\tag{5}
$$

$$
b_2 = b_0,\tag{6}
$$

$$
a_1 = \frac{2T_s^2 \omega_n^2 - 8}{T_s^2 \omega_n^2 + 4\zeta T_s \omega_n + 4},\tag{7}
$$

$$
a_2 = \frac{T_s^2 \omega_n^2 - 4\zeta T_s \omega_n + 4}{T_s^2 \omega_n^2 + 4\zeta T_s \omega_n + 4}.
$$
\n(8)

Para a implementação digital é necessário encontrar a equação de diferenças. Multiplicando as igualdades da Equação 3, obtém-se:

$$
Y(z)\left(1+a_1z^{-1}+a_2z^{-2}\right) = X(z)\left(b_0+b_1z^{-1}+b_2z^{-2}\right). \tag{9}
$$

Aplicando a transformada z inversa e isolando *y*[0] em função da amostra atual e passadas, tem-se:

$$
y[0] = b_0 x[0] + b_1 x[-1] + b_2 x[-2] - a_1 y[-1] - a_2 y[-2]
$$
\n(10)

Por fim, para obter a equação de diferenças basta adaptar a Equação 10 para *k* amostras, ou seja:

$$
y[k] = b_0 x[k] + b_1 x[k-1] + b_2 x[k-2] - a_1 y[k-1] - a_2 y[k-2]
$$
\n(11)

No projeto do filtro, é necessário que o comportamento dinâmico seja tão rápido quando possível para que o SAPF consiga compensar de forma correta as correntes nos transitórios de adição ou remoção de carga. Além disso, o filtro deve ser obtido com finalidade de obter somente as componentes continuas da corrente de carga em *dq0*.

Nesse sentido, o filtro projetado possui frequência de corte de 5 Hz (<sup>ω</sup>*<sup>n</sup>* = 31*.*41*rad/s*) e ζ = 0*.*5, sendo o diagrama de Bode apresentado na Figura 21. Já o *T<sup>s</sup>* , é definido de acordo com a frequência de amostragem do sistema, ou seja,  $T_s = 0.05$ *ms* ( $f_s = 20$ *kHz*).

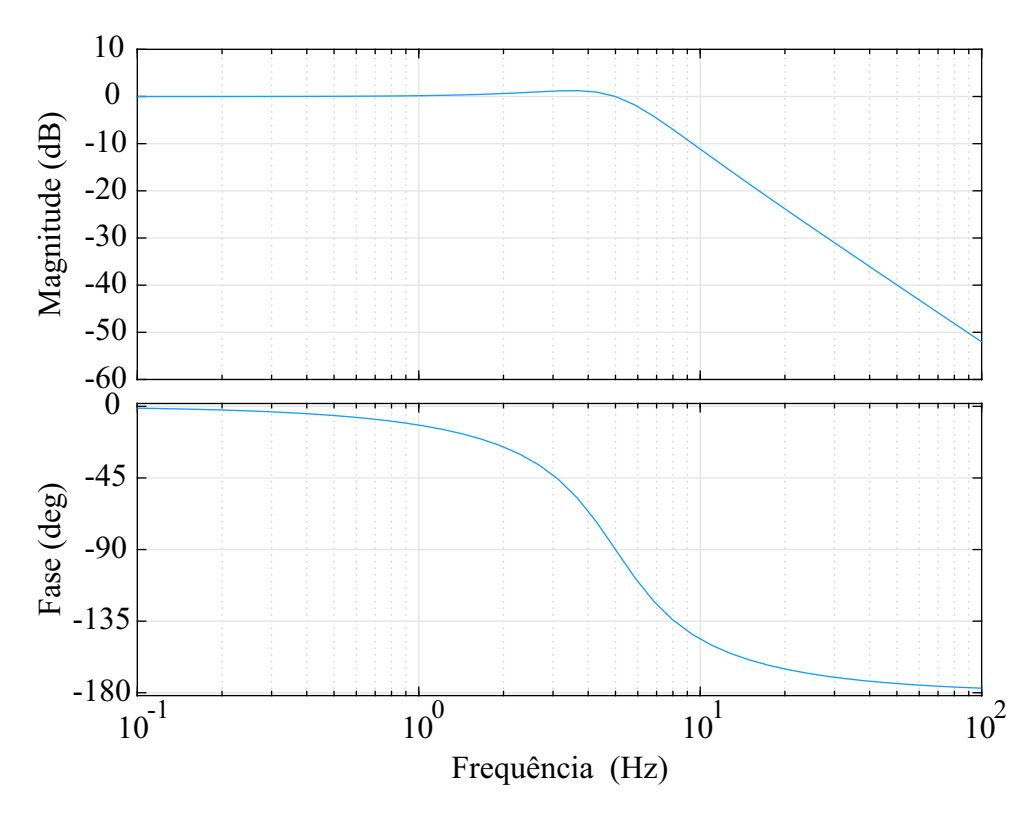

Figura 21 – Diagrama de Bode do filtro passa-baixa.

Fonte: Autor.

## 3.2.2 Sistema de Controle

O Diagrama de blocos completo do sistema de controle é apresentado na Figura 22 e poder ser dividido em cinco etapas, sendo o ângulo <sup>θ</sup> para a transformação *dq0*, a malha de referência de tensão, a etapa de obtenção das referências de corrente, a malha de controle das correntes e a última parte respectiva à modulação geométrica.

- 1ª Etapa: O ângulo <sup>θ</sup> para a tranformação *dq0* é obitido a partir do PLL, do inglês *Phase Locked Loop*, o qual utiliza o método baseado no filtro de *Kalman*. Esse método apresenta bom desempenho mesmo na presença de componentes harmônicas na tensão utilizada como referência (SCHERER; TAMBARA; CAMARGO, 2016).
- 2ª Etapa: A tensão no barramento CC é controlada através de um controlador PI, gerando uma parcela de referência no eixo *d* das correntes, garantindo que a tensão permaneça no valor de determinado;
- 3ª Etapa: As componentes alternadas em *dq* são obtidas através da filtragem das componentes contínuas, como explicado anteriormente.
- 4ª Etapa: As ações de controle são calculadas por meio de controladores PI a partir das referências de corrente definidas na 2ª e 3ª etapa.

• 5ª Etapa: Os sinais de controle são transformados de *dq0* para αβ0. A partir desses sinais são calculados os comparadores, por meio da modulação geométrica, e gerados os sinais PWM responsáveis pelos comandos das chaves do SAPF, conforme apresentado em (RYAN; LORENZ; DONCKER, 1998)

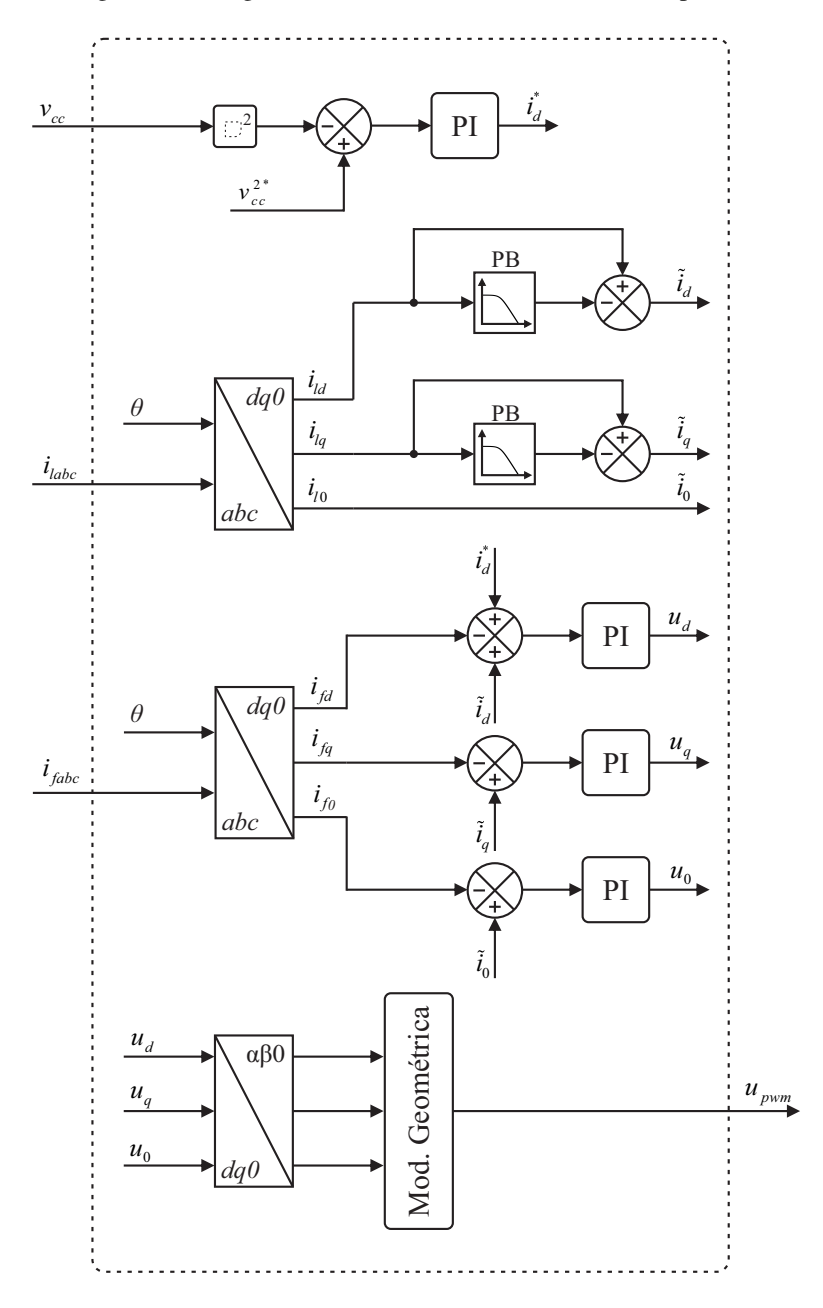

Figura 22 – Diagrama de blocos do sistema de controle aplicado.

Fonte: Autor.

### 3.3 MODELAGEM DO SISTEMA

A partir da definição dos objetivos e forma do sistema de controle, é necessária a obtenção de um modelo que descreva matematicamente o sistema para permitir o correto projeto dos controladores. Segundo Ogata et al. (2010), a modelagem ideal de um sistema é caracterizada por um conjunto de equações que represente o comportamento do sistema físico de maneira satisfatória, tendo em vista as simplificações realizadas. Nesse sentido, a Figura 23 mostra o circuito equivalente utilizado para a modelagem da planta, sendo as características utilizadas para defini-lo mostradas abaixo.

A modelagem desse sistema isolado possui grande complexidade, já que ele é composto por uma grande quantidade de elementos que possuem dinâmicas diferentes. Por exemplo, a modelagem do GIAE apresentada por Simões e Farret (2014) é definida por um modelo de quarta ordem, desconsiderando os capacitores de excitação. Ao considerá-los, o modelo passa a ter uma função de transferência de sexta ordem.

Nesse sentido, como o sistema é composto por duas máquinas elétricas robustas com sistemas de controle independentes, que não serão diretamente afetadas pelas novas malhas de controle, foi possível simplificar o sistema, representando-o por um equivalente em fonte de tensão.

Já o SAPF é considerado como um conjunto de fontes de tensão controlada ideais, sendo essas as tensões sintetizadas pela modulação do conversor, e o filtro RL, para filtrar componentes de altas frequências decorrentes da comutação dos IGBTs.

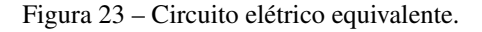

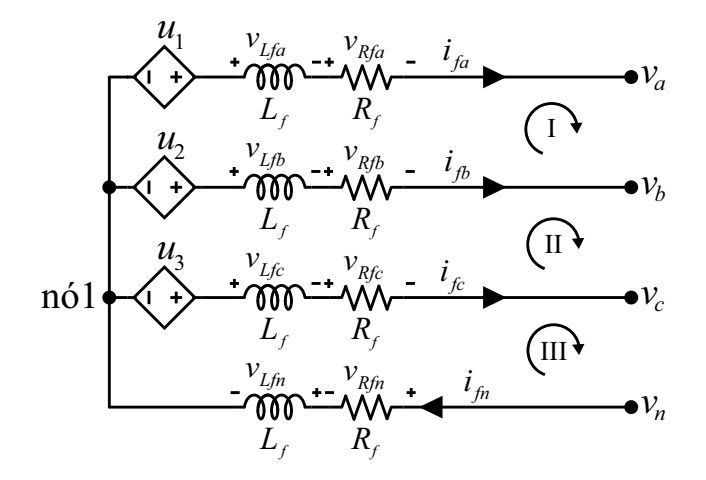

Fonte: Autor.

### 3.3.1 Modelagem Matemática do lado CA

Após explicado as simplificações utilizadas no circuito equivalente pode-se realizar o equacionamento matemático com finalidade de obter as funções de transferências que relacionam as correntes de saída do SAPF com as ações de controle. Deste modo, aplicando a Lei de *Kirchhoff* das tensões nas malhas I, II e II obtém-se as seguintes equações:

$$
-u_1 + v_{Lfa} + v_{Rfa} + v_a - v_b - v_{Rfb} - v_{Lfb} + u_2 = 0,
$$
\n(12)

$$
-u_2 + v_{Lfb} + v_{Rfb} + v_b - v_c - v_{Rfc} - v_{Lfc} + u_3 = 0,
$$
\n(13)

$$
-u_3 + v_{Lfc} + v_{Rfc} + v_c + v_{Rfn} + v_{Lfn} = 0.
$$
 (14)

Em seguida, utilizando as Leis de *Kirchhoff* das correntes na saída do SAPF, nó 1, tem-

se:

$$
i_{fa} + i_{fb} + i_{fc} = i_{fn}.\tag{15}
$$

Portanto, pode-se afirmar que:

$$
\frac{di_{fa}}{dt} + \frac{di_{fb}}{dt} + \frac{di_{fc}}{dt} = \frac{di_{fn}}{dt}.
$$
 (16)

As quedas de tensão no resistor e no indutor são, respectivamente:

$$
v_R = Ri,\tag{17}
$$

$$
v_L = L \frac{di}{dt}.
$$
\n(18)

Multiplicando por *R<sup>f</sup>* a Equação 15, percebe-se que pode ser realizado a substituição da Equação 17 nela, resultando em:

$$
v_{Rfa} + v_{Rfb} + v_{Rfc} = v_{Rfn}.\tag{19}
$$

Analogamente, ao multiplicar *L<sup>f</sup>* na Equação 16 obtém-se:

$$
v_{Lfa} + v_{Lfb} + v_{Lfc} = v_{Lfn}.\tag{20}
$$

Logo, pode-se escrever as Equações 12, 13 e 14 na forma matricial, utilizando as Equa-

ções 19 e 20. Dessa forma:

$$
\begin{bmatrix} 1 & -1 & 0 \ 0 & 1 & -1 \ 0 & 0 & 1 \end{bmatrix} \begin{bmatrix} u_1 - v_a \ u_2 - v_b \ u_3 - v_c \end{bmatrix} = \begin{bmatrix} 1 & -1 & 0 \ 0 & 1 & -1 \ 1 & 1 & 2 \end{bmatrix} \begin{bmatrix} v_{Rfa} + v_{Lfa} \ v_{Rfb} + v_{Lfb} \ v_{Rfc} + v_{Lfc} \end{bmatrix}.
$$
 (21)

Ao isolar as quedas de tensão no filtro do SAPF da Equação 21, obtém-se:

$$
\begin{bmatrix} v_{Rfa} + v_{Lfa} \\ v_{Rfb} + v_{Lfb} \\ v_{Rfc} + v_{Lfc} \end{bmatrix} = \frac{1}{4} \begin{bmatrix} 3 & -1 & -1 \\ -1 & 3 & -1 \\ -1 & -1 & 3 \end{bmatrix} \begin{bmatrix} u_1 - v_a \\ u_2 - v_b \\ u_3 - v_c \end{bmatrix}.
$$
 (22)

Isolando os termos respectivos as quedas de tensão do indutor  $v_{Lf}$  da Equação 22, substituindo-os pela Equação 18 e rearranjando em função das derivadas das correntes temse:

$$
\begin{bmatrix} \frac{di_{fa}}{dt} \\ \frac{di_{fb}}{dt} \\ \frac{di_{fc}}{dt} \end{bmatrix} = \frac{R_f}{L_f} \begin{bmatrix} -1 & 0 & 0 \\ 0 & -1 & 0 \\ 0 & 0 & -1 \end{bmatrix} \begin{bmatrix} i_{fa} \\ i_{fb} \\ i_{fc} \end{bmatrix} + \frac{1}{4L_f} \begin{bmatrix} 3 & -1 & -1 \\ -1 & 3 & -1 \\ -1 & -1 & 3 \end{bmatrix} \begin{bmatrix} u_1 - v_a \\ u_2 - v_b \\ u_3 - v_c \end{bmatrix}.
$$
 (23)

Logo, a representação por espaços de estados pode ser definida como:

$$
\dot{\mathbf{x}}(t) = \mathbf{A}_{abc}\mathbf{x}(t) + \mathbf{B}_{abc}\mathbf{u}(t) + \mathbf{F}_{abc}\mathbf{w}(t),
$$
\n(24)

onde:

$$
\mathbf{x}(t) = \begin{bmatrix} i_{fa} \\ i_{fb} \\ i_{fc} \end{bmatrix}, \mathbf{u}(t) = \begin{bmatrix} u_1 \\ u_2 \\ u_3 \end{bmatrix}, \mathbf{w}(t) = \begin{bmatrix} v_a \\ v_b \\ v_c \end{bmatrix};
$$
(25)

$$
\mathbf{A}_{abc} = \frac{R_f}{L_f} \begin{bmatrix} -1 & 0 & 0 \\ 0 & -1 & 0 \\ 0 & 0 & -1 \end{bmatrix};
$$
 (26)

$$
\mathbf{B}_{abc} = \frac{1}{4L_f} \begin{bmatrix} 3 & -1 & -1 \\ -1 & 3 & -1 \\ -1 & -1 & 3 \end{bmatrix};
$$
 (27)

$$
\mathbf{F}_{abc} = -\mathbf{B}_{abc}.\tag{28}
$$

Para converter o sistema de espaços de estados nas coordenadas *abc* para as coordenadas

síncronas *dq0*, foi aplicado a técnica descrita no Apendice A de (SCHERER, 2016).

$$
\dot{\mathbf{x}}_{dq0}(t) = \mathbf{A}_{dq0}\mathbf{x}_{dq0}(t) + \mathbf{B}_{dq0}\mathbf{u}_{dq0}(t) + \mathbf{F}_{dq0}\mathbf{w}_{dq0}(t),\tag{29}
$$

onde:

$$
\mathbf{x}_{\mathbf{dq0}}(\mathbf{t}) = \begin{bmatrix} i_d(t) \\ i_q(t) \\ i_0(t) \end{bmatrix}, \mathbf{u}_{\mathbf{dq0}}(\mathbf{t}) = \begin{bmatrix} u_d(t) \\ u_q(t) \\ u_0(t) \end{bmatrix}, \mathbf{w}_{\mathbf{dq0}}(\mathbf{t}) = \begin{bmatrix} v_d(t) \\ v_q(t) \\ v_0(t) \end{bmatrix};
$$
(30)

$$
\mathbf{A}_{\mathbf{dq0}} = \begin{bmatrix} -\frac{\kappa_f}{L_f} & \omega & 0\\ -\omega & -\frac{R_f}{L_f} & 0\\ 0 & 0 & -\frac{R_f}{L_f} \end{bmatrix};\tag{31}
$$

$$
\mathbf{B}_{\mathbf{dq0}} = \frac{1}{L_f} \begin{bmatrix} 1 & 0 & 0 \\ 0 & 1 & 0 \\ 0 & 0 & \frac{1}{4} \end{bmatrix};
$$
 (32)

$$
\mathbf{F}_{\mathbf{dq0}} = -\mathbf{B}_{\mathbf{dq0}}.\tag{33}
$$

Para garantir que a representação em modelos de estados está de acordo com o circuito equivalente, foi realizada uma simulação comparando as respostas de ambos os sistemas frente a degraus nas entradas de controle *ud*, *u<sup>q</sup>* e *u*0. Na Figura 24, é mostrado o esquemático do Simulink, onde os valores do filtro RL utilizados foram  $R_f = 0, 1 \Omega$  e  $L_f = 5 mH$ .

Figura 24 – *Schematic* do Simulink.

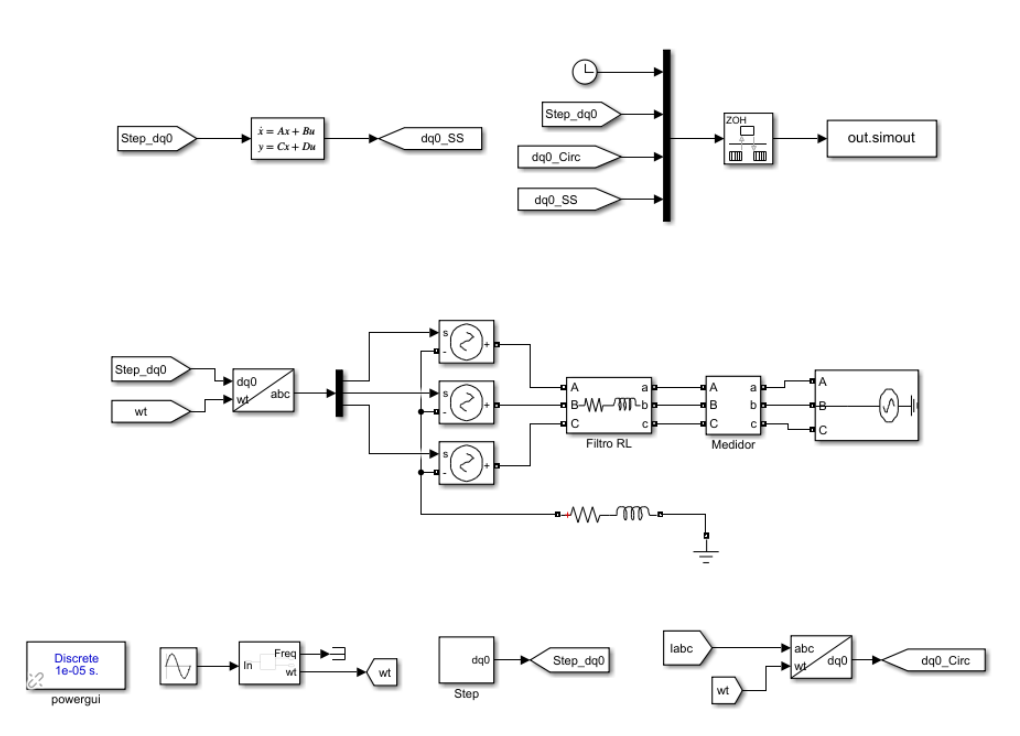

Fonte: Autor.

A Figura 25 apresenta as respostas das correntes *id*, *i<sup>q</sup>* e *i*<sup>0</sup> para degraus unitários aplicados, respectivamente, nas entradas de controle  $u_d$ ,  $u_q$  e  $u_0$ , sendo em 0,1s no Eixo *d*, em 0,4s no Eixo *q* e em 0,6s no Eixo *0*. Ao analisar a Figura percebe-se que o modelo matemático está de acordo com a simulação do modelo equivalente.

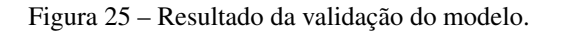

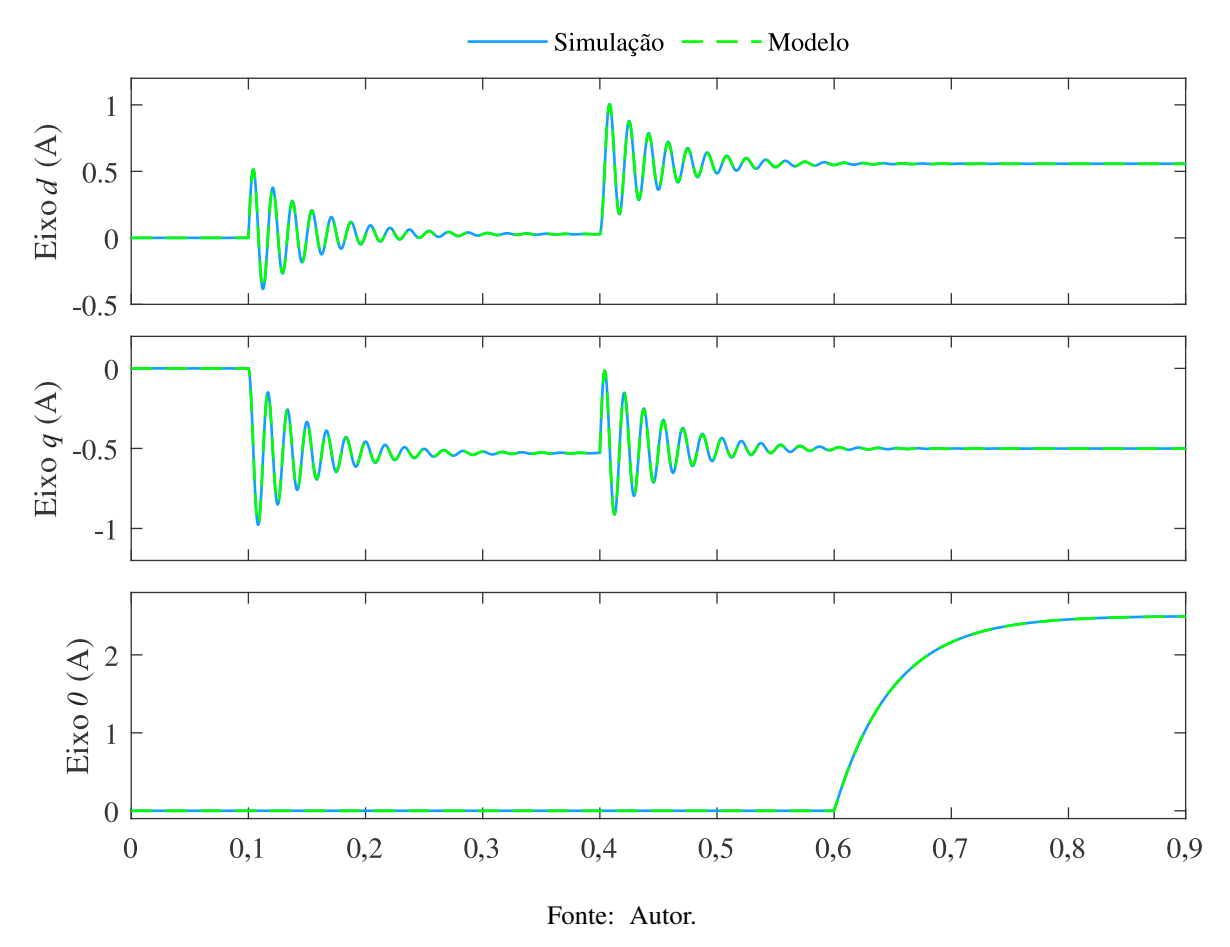

Além disso, ao analisar os resultados é possível perceber que há acoplamento entre os eixos *d* e *q*, ou seja, as entradas *u<sup>d</sup>* e *u<sup>q</sup>* influenciam em ambas as correntes *i<sup>d</sup>* e *iq*, caracterizando esse sistema como MIMO (*Multiple Input Multiple Output*). Para simplificar a análise, o acoplamento é desconsiderado e o sistema passa a ser do tipo SISO (*Single Input Single Output*), ou seja, cada entrada de controle influencia somente na corrente do seu respectivo eixo. Por exemplo, a corrente  $i_d$  depende exclusivamente da entrada de controle  $u_d$ .

Nesse sentido, as funções de transferências que relacionam os eixos *dq0* de maneira independente são mostradas abaixo, obtidas de acordo com o método apresentado por Acordi (2012)

$$
G_{i_d}(s) = \frac{i_d(s)}{u_d(s)} = \frac{1}{L_f s + R_f},
$$
\n(34)

$$
G_{i_q}(s) = \frac{i_q(s)}{u_q(s)} = G_{i_d}(s),
$$
\n(35)

$$
G_{i_0}(s) = \frac{i_0(s)}{u_0(s)} = \frac{1}{4(L_f s + R_f)}.
$$
\n(36)

#### 3.3.2 Modelagem Matemática do lado CC

A modelagem do barramento CC é realizada da mesma maneira que a apresentada por Attuati (2018). A tensão CC depende da transferência ativa entre o barramento CC e CA e, portanto, pode-se realizar a análise por meio do fluxo de potência, aplicando o teorema de *Tellegen* (CAMARGO et al., 2006). Esse teorema estabelece que a soma da potência instantânea de todos os segmentos de um circuito deve ser igual a zero, ou seja para o SAPF:

$$
P_{CC} = -P_{CA},\tag{37}
$$

ou seja:

$$
\frac{1}{2}C_{cc}\left(\frac{dv_{cc}^2(t)}{dt}\right) = -\left[v_d(t)i_d(t) + v_q(t)i_q(t)\right]
$$
\n(38)

Considerando que o filtro processe apenas parcela ativa e que as tensões CA sejam equilibradas e constantes, é possível simplificar a Equação 38 para:

$$
\frac{1}{2}C_{cc}\left(\frac{dv_{cc}^2(t)}{dt}\right) = -v_d(t)i_d(t)
$$
\n(39)

Aplicando a transformada de Laplace e isolando os termos desejados é possível obter a função de transferência que relaciona a tensão do barramento CC com a corrente de saída do filtro.

$$
G_{cc}(s) = \frac{v_{cc}^2(s)}{i_d(s)} = -\frac{2v_d}{C_{cc}s}
$$
(40)

## 3.4 PROJETO DOS CONTROLADORES

O projeto do sistema de controle será no domínio continuo, mas a sua implementação será no domínio discreto. O processo de projetar controladores em tempo contínuo e, em seguida, convertê-los em controladores discretos é comum em muitas aplicações de controle que visam aplicação experimental em um microcontrolador. No entanto, ao realizar essa conversão, é importante levar em consideração o atraso da conversão A/D. De acordo com Franklin et al. (1998) o atraso pode ser modelado pela equação da conversão ZOH *(Zero-order Hold)*, que é conectada em série com a função de transferência de caminho direto do sistema de controle. A

função de transferência que representa esse atraso é dada por:

$$
G_{zoh} = \frac{1}{\frac{T_s}{2}s + 1}.\tag{41}
$$

Nesse sentido, na próxima subseção são apresentados o projeto dos controladores para as malhas de controle, utilizando o método de análise em frequência. O método de análise em frequência permite investigar o comportamento do sistema em diferentes frequências, avaliando sua estabilidade, margem de fase, margem de ganho e resposta em frequência. Essa abordagem oferece uma visão abrangente do sistema, levando em consideração sua resposta em diferentes faixas de frequência, garantindo um controle eficiente e estável (OGATA et al., 2010).

Os parâmetros utilizados são apresentados na Tabela 1 e são respectivos aos apresentados por Pivetta (2022), provenientes da sua bancada experimental.

Tabela 1 – Parâmetros utilizados do sistema.

| Parâmetro | Valor                   | Unidade |
|-----------|-------------------------|---------|
| $R_f$     | 0,1                     | Ω       |
| $L_f$     | $\overline{\mathbf{5}}$ | mH      |
| $C_{cc}$  | 4700                    | $\mu F$ |
| $f_s$     | 20                      | kHz     |
| $v_{dn}$  | 311,12                  |         |

Fonte: Autor.

### 3.4.1 Malha de tensão CC

A malha de controle de tensão do barramento CC do SAPF deve operar em uma velocidade significativamente menor do que as malhas de controle de corrente, a fim de garantir o funcionamento adequado do filtro. Nesse sentido, o controlador foi projetado com uma frequência de 2 Hz. A Figura 26 apresenta o diagrama de blocos dessa malha de controle, excluindo o efeito da malha interna de corrente, uma vez que esta deve ser muito mais rápida.

Figura 26 – Diagrama de blocos da malha de controle da tensão do barramento CC do SAPF.

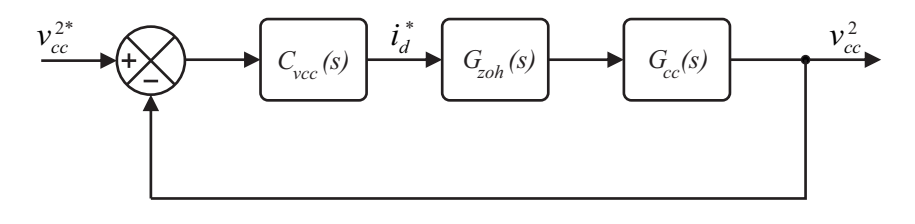

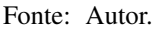

O controlador PI foi projetado utilizando o método de análise em frequência, sendo apresentado em tempo continuo e discreto, respectivamente, pelas Equações 42 e 43. A resposta em frequência da malha de tensão compensada é demonstrada na Figura 27, permitindo observar que a frequência de cruzamento está em 2 Hz e possui margem de fase de 71°.

$$
C_{\text{vcc}}(s) = \frac{-8,9863 \cdot 10^{-5}(s+4,245)}{s} \tag{42}
$$

$$
C_{\text{vcc}}(z) = \frac{-8,9863 \cdot 10^{-5}(z-1)}{z-1} \tag{43}
$$

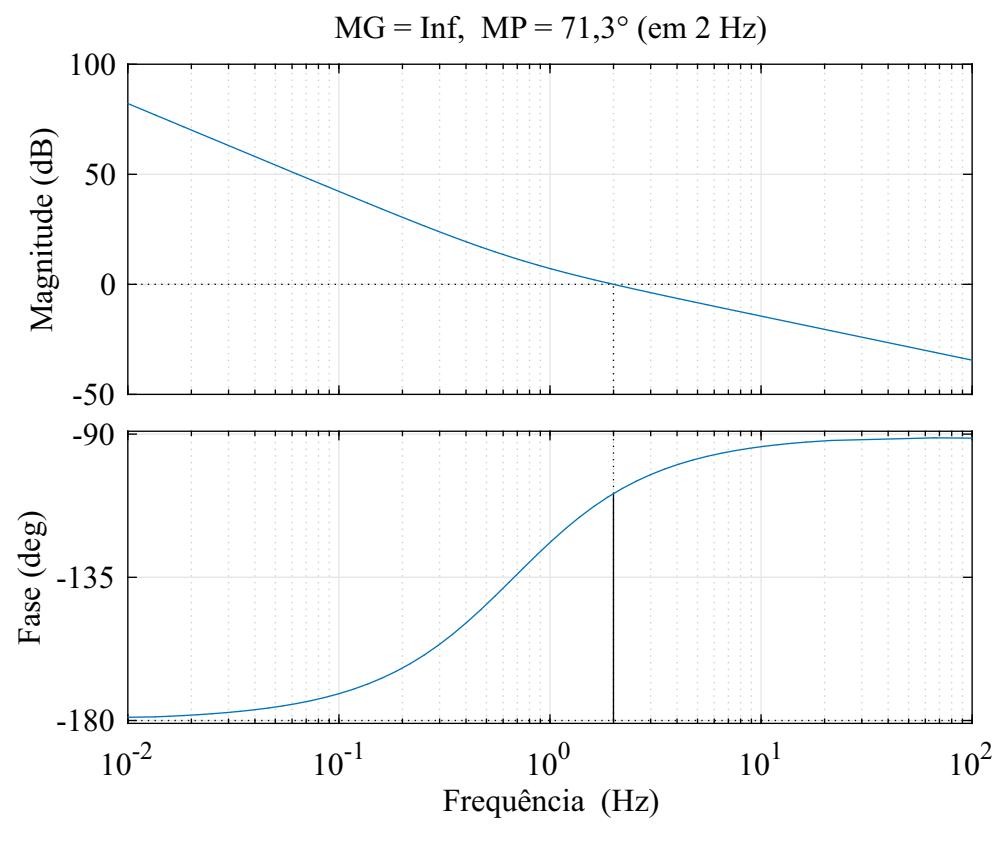

Figura 27 – Diagrama de Bode da malha compensada para o controlador de tensão CC.

Fonte: Autor.

### 3.4.2 Malha de corrente do eixos *d* e *q*

As Figuras 28 e 29 exibem os diagramas de blocos das malhas de corrente nos eixos *d* e *q*, respectivamente. Os controladores de ambos os eixos são idênticos, uma vez que a função de transferência das plantas também é igual. Inicialmente, um controlador foi projetado com uma frequência de cruzamento correspondente a uma década abaixo da frequência de chaveamento, ou seja, 2 kHz. No entanto, após a realização de algumas simulações, verificou-se que o controlador apresentava um comportamento excessivamente agressivo, resultando em ruídos no sistema. Em decorrência disso, optou-se por reprojetar o controlador para uma frequência

menor, de 1 kHz.

Figura 28 – Diagrama de blocos da malha de controle de corrente no eixo *d*.

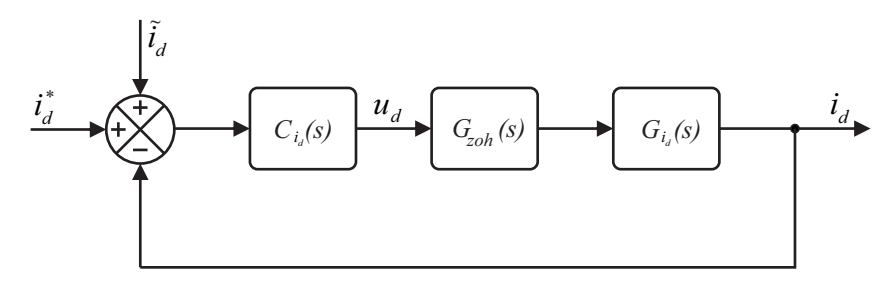

Fonte: Autor.

Figura 29 – Diagrama de blocos da malha de controle de corrente no eixo *q*.

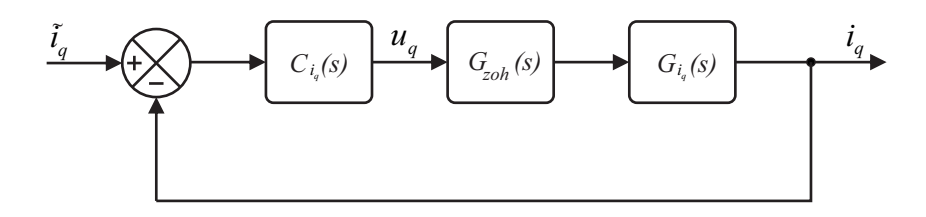

Fonte: Autor.

Os controladores podem ser visualizados na Equação 44 no domínio do tempo contínuo e na Equação 45 no domínio do tempo discreto. Além disso, o diagrama de Bode da malha compensada correspondente é apresentado na Figura 30.

$$
C_{i_d}(s) = C_{i_q}(s) = \frac{32,0112s + 8,0402 \cdot 10^4}{s} \tag{44}
$$

$$
C_{i_d}(z) = C_{i_q}(z) = \frac{32,0112z - 27,9910}{z - 1}
$$
\n(45)

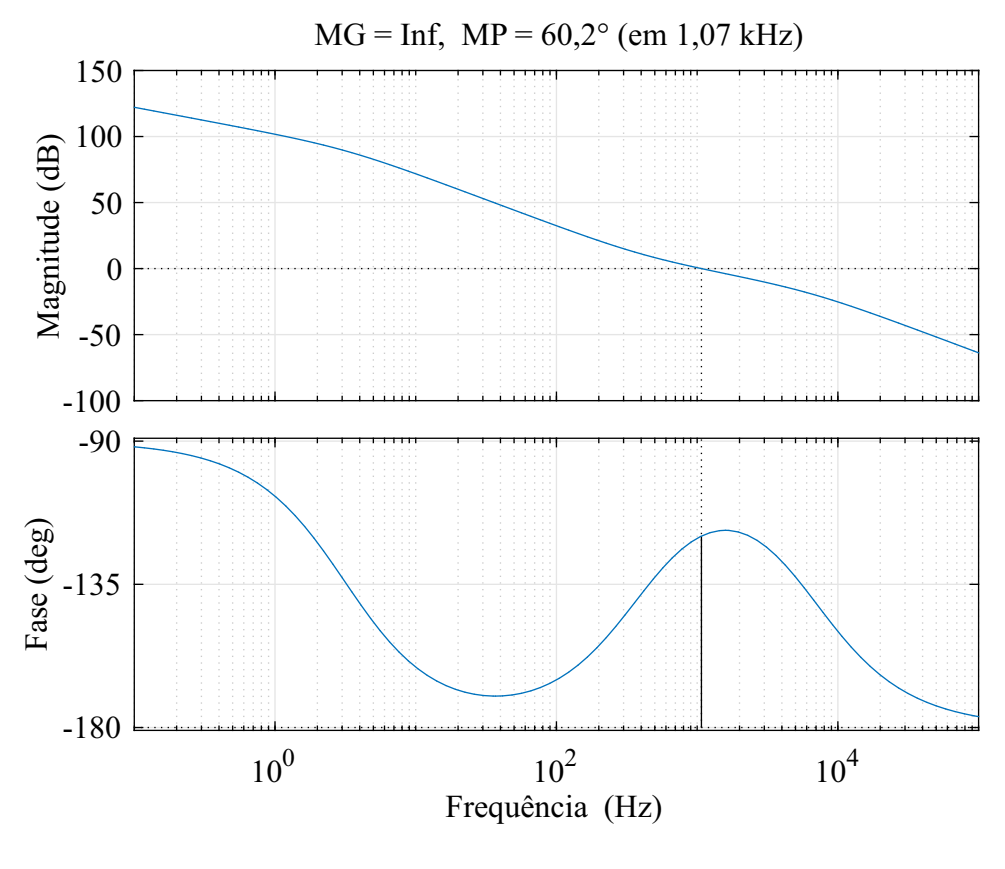

Figura 30 – Diagrama de Bode da malha compensada para o controlador da malha de corrente nos eixos *d* e *q*.

Fonte: Autor.

## 3.4.3 Malha de corrente do eixo *0*

O diagrama de blocos da malha de controle de corrente do eixo *0* é apresentado na Figura 31. Assim como os controladores projetados anteriormente, o controlador do eixo zero foi projetado utilizando análise em frequência, com uma frequência de cruzamento próxima a 1 kHz. A função de transferência desse controlador pode ser visto em tempo contínuo e discreto, respectivamente, nas Equações 46 e 47. Além disso, o diagrama de Bode dessa malha compensada é apresentado na Figura 31.

$$
C_{i_0}(s) = \frac{128,0448s + 4.0161 \cdot 10^5}{s} \tag{46}
$$

$$
C_{i_0}(z) = \frac{128,0449z - 107,9644}{z - 1}
$$
\n(47)

Figura 31 – Diagrama de blocos da malha de controle de corrente no eixo *0*.

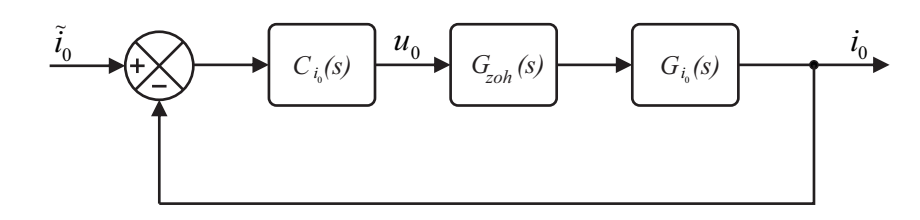

Fonte: Autor.

Figura 32 – Diagrama de Bode da malha compensada para o controlador da malha de corrente no eixo *0*.

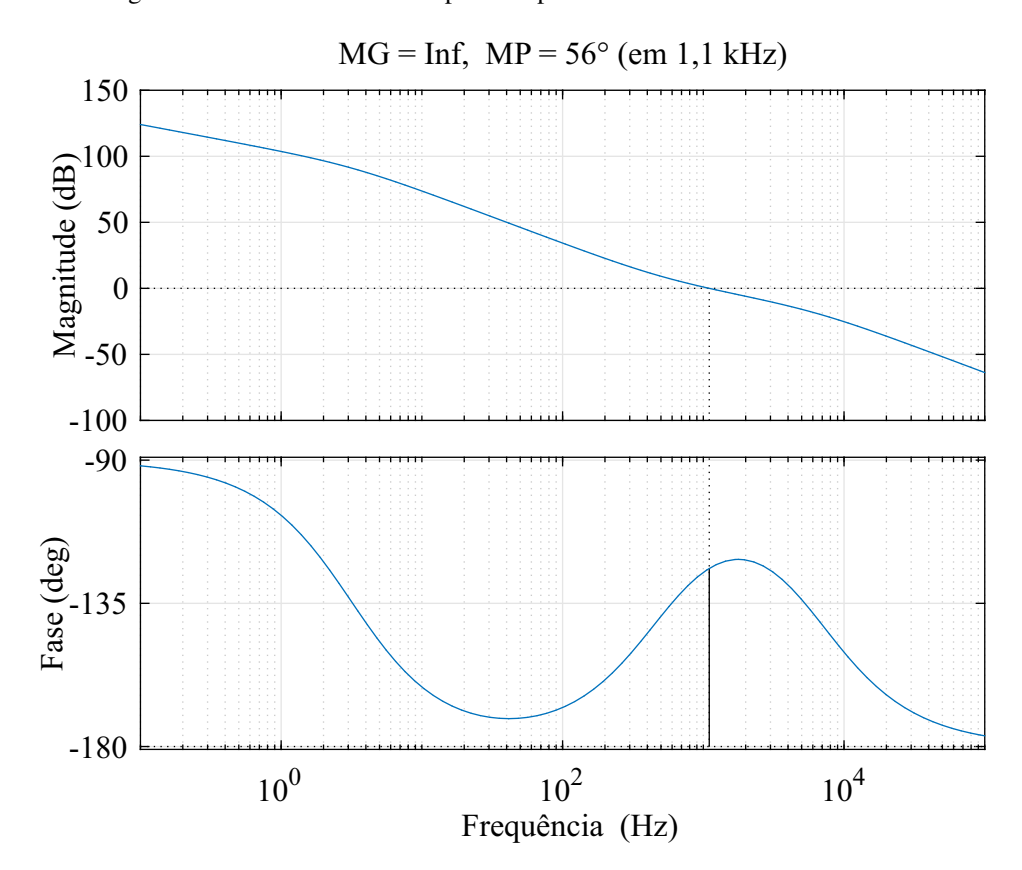

Fonte: Autor.

# 4 RESULTADOS DE SIMULAÇÃO

Neste capítulo, serão apresentados os resultados das simulações realizadas com o objetivo de validar o sistema de controle, bem como os controladores projetados para o SAPF. Essas simulações desempenham um papel fundamental na avaliação e verificação do desempenho do filtro em diferentes cenários de operação, proporcionando uma análise abrangente do seu comportamento.

As simulações foram realizadas utilizando o *Simulink* do MATLAB®, uma ferramenta amplamente reconhecida e utilizada para modelagem e simulação de sistemas dinâmicos. Essa plataforma oferece uma solução confiável e flexível para investigar o desempenho do SAPF diante de diferentes cargas e condições de operação.

Ao longo das simulações, foram realizados testes do sistema frente a carga desbalanceada e não linear, visando reproduzir condições reais de operação. Esses testes permitem avaliar a capacidade do SAPF em lidar com distúrbios e desequilíbrios presentes no sistema elétrico, proporcionando uma análise mais realista e precisa do seu desempenho.

Os resultados das simulações fornecem uma base sólida para a validação do SAPF, permitindo uma compreensão mais profunda do seu desempenho e eficácia. Essas informações são cruciais para o desenvolvimento e aprimoramento contínuo do filtro, bem como para a sua implementação eficiente em sistemas elétricos reais.

#### 4.1 SISTEMA TESTE

A Figura 33 apresenta o *Schematic* do *Simulink*, onde é ilustrado o sistema teste utilizado para avaliar os controles do SAPF. Nesse sistema, o controle é realizado por meio do bloco "S-Function", que simula o controle aplicado em um microcontrolador real. Neste caso, o sistema de geração teste consiste em um gerador síncrono e um banco de capacitores, formando um sistema isolado. Conforme mencionado anteriormente no capitulo 3, o SAPF foi projetado para operar de forma independente dos controles do sistema completo e, portanto, é possível fazer essa simplificação.

A simplificação é justificada, pois facilita o desenvolvimento das simulações, reduzindo a complexidade computacional exigida. Além disso, destaca-se que o banco de capacitores está presente para reduzir os harmônicos de tensão de alta ordem. No sistema completo, sua principal função é fornecer energia reativa ao GIAE, mas também contribui indiretamente para a redução dos harmônicos de tensão. Nesse sentido, as informações referentes a esse sistema teste são apresentadas na Tabela 2.

| Parâmetro |     | Valor Unidade |
|-----------|-----|---------------|
| V1        | 380 | $V_{RMS}$     |
| $f_{nom}$ | 60  | Hz.           |
| $P_n$     | 8   | kVA           |
| $C_f$     | 55  | $\mu F$       |

Tabela 2 – Parâmetros sistema teste.

Fonte: Autor.

Figura 33 – *Schematic* do sistema teste no Simulink.

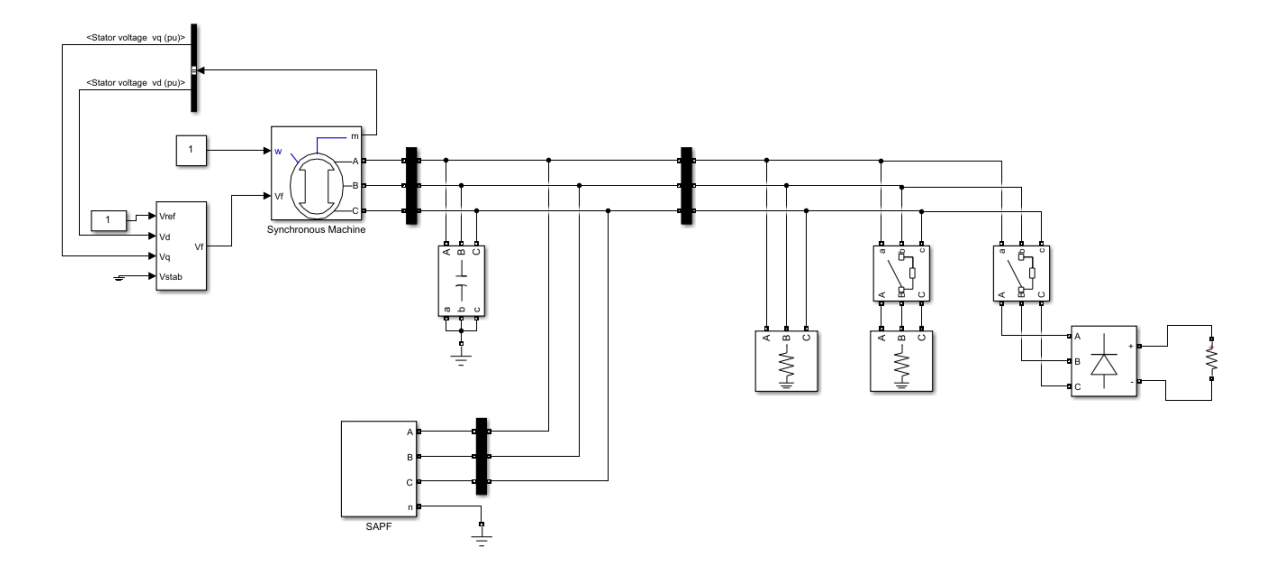

Fonte: Autor.

## 4.2 COMPONENTES ALTERNADAS DAS CORRENTES

A Figura 34 ilustra os resultados de uma simulação realizada no sistema teste para validar a obtenção das componentes da corrente de carga nos eixos *dq0*. No intervalo de 0,5s a 0,7s, uma carga desbalanceada é conectada ao sistema, enquanto uma carga não linear é conectada de 0,7s a 0,9s. Através desta figura, é possível observar claramente a separação rápida e precisa das parcelas contínua e alternada das correntes nos eixos *d* e *q*, validando assim o filtro passa-baixa projetado.

Na Figura 35, é apresentada uma ampliação da imagem anterior, concentrando-se no intervalo em que apenas a carga não linear está conectada. Ao analisar a figura, percebe-se que não há atraso visível na obtenção da componente alternada do sinal original, mesmo quando há altas frequências presentes no sinal original.

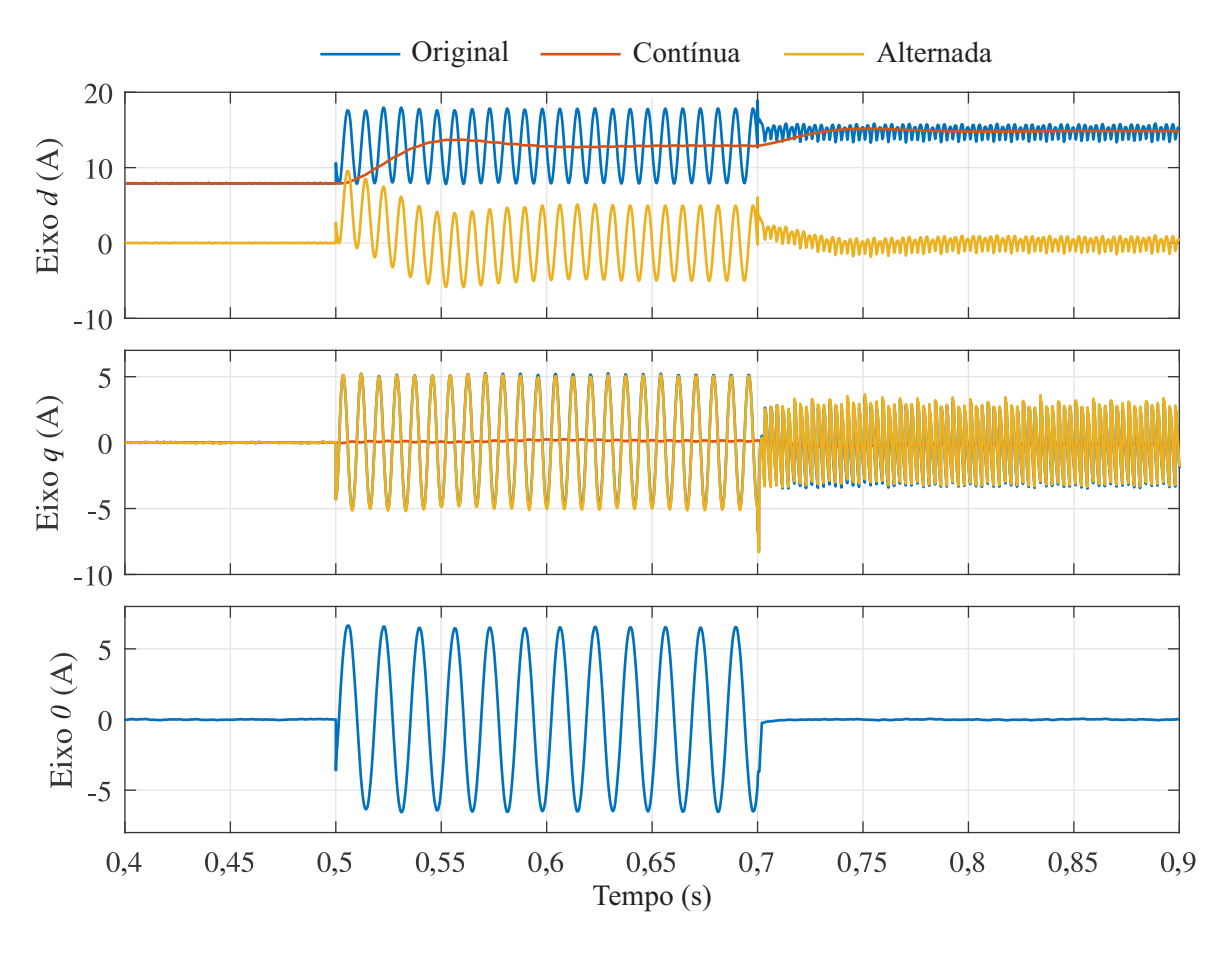

Figura 34 – Componentes das correntes de carga.

Fonte: Autor.

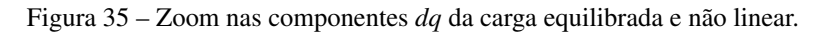

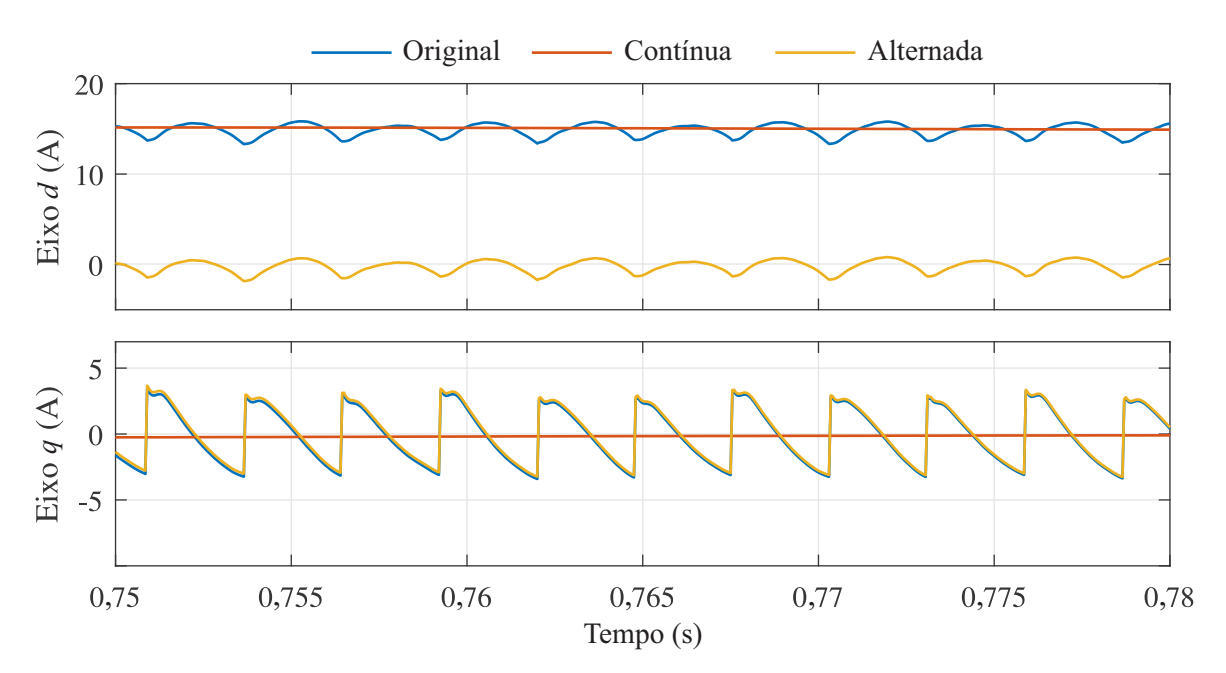

## 4.3 CONTROLE DE TENSÃO DO BARRAMENTO CC DO SAPF

Para validar o controle de tensão do barramento CC do SAPF, uma carga equilibrada e linear foi adicionada ao sistema de teste para que o filtro só tenha que compensar a componente respectiva ao nível de tensão do barramento CC. Em seguida, foram aplicados degraus na referência de tensão desse barramento. O resultado desses testes pode ser observado na Figura 36. Ao analisar a resposta, fica evidente que o barramento está alcançando o valor de referência com um tempo de acomodação muito baixo, conforme esperado no projeto dos controladores. Esse tempo de acomodação baixo é fundamental para que a malha externa não interfira na malha interna de corrente.

Ao analisar os resultados, observa-se que a corrente *i<sup>d</sup>* do SAPF apresenta ruídos ao seguir a referência do controle de tensão. Esses ruídos são decorrentes da velocidade mais rápida da malha interna de corrente, que é necessária para o processamento das componentes de alta frequência das correntes de carga não lineares. No entanto, esses ruídos não afetaram o barramento CC, que alcançou o valor de referência com um *ripple* extremamente baixo.

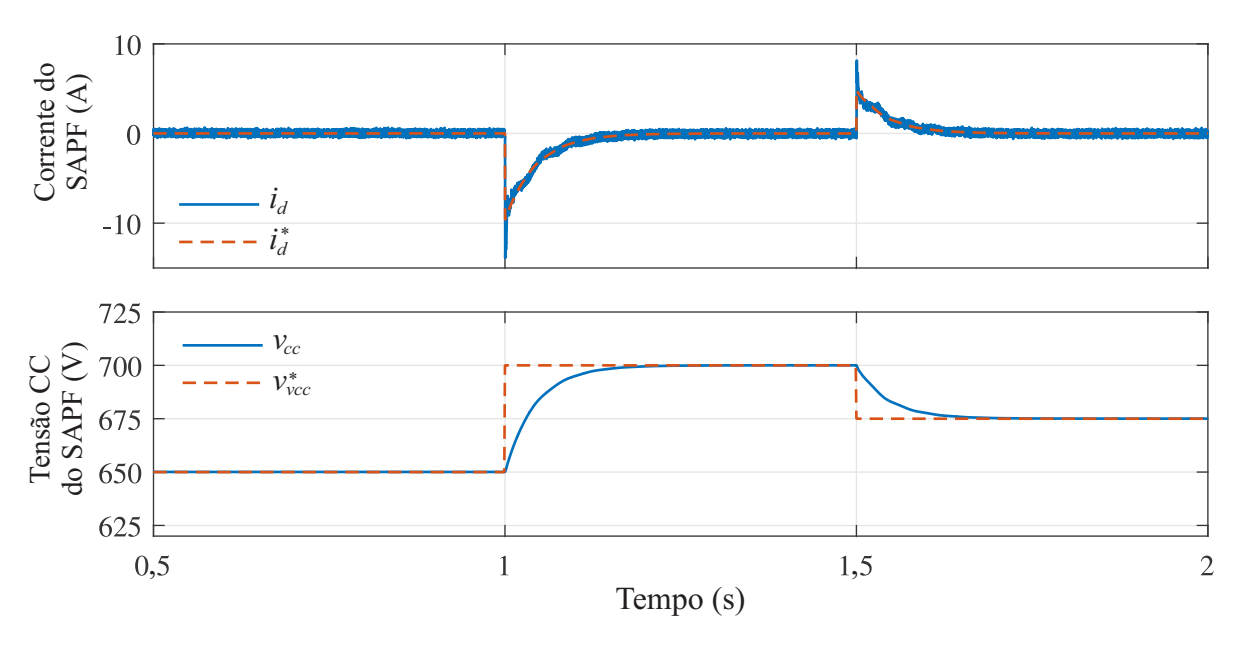

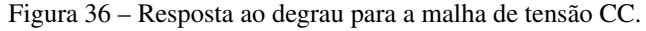

Fonte: Autor.

# 4.4 ANÁLISE DE CONEXÃO DE CARGA DESBALANCEADA

A Figura 37 apresenta o resultado da compensação realizada pelo SAPF para a conexão de cargas desbalanceadas, exibindo os gráficos da tensão de linha do gerador, corrente do gerador, corrente do SAPF, corrente de carga, tensão no barramento CC do SAPF e fator de desbalanço.

Na simulação, o sistema inicialmente alimenta uma carga equilibrada e linear. Posteriormente, aos 0,4s, uma carga de 2 kW é conectada à Fase A, seguida por outra carga de 2kW na Fase B aos 0,6s. Ao analisar os resultados, percebe-se que as correntes e tensões dos geradores estão equilibradas, enquanto a carga consumiu corrente de acordo com as cargas conectadas.

É importante ressaltar o adequado desempenho do controle da tensão CC. Quando a carga desbalanceada é conectada ao sistema, a tensão CC tende a cair, mas o controle age prontamente para regulá-la de volta ao valor de referência. Além disso, é possível notar uma oscilação de 120Hz nessa tensão. Tal oscilação ocorre devido às diferentes amplitudes das correntes do SAPF, resultando em variações de potência ativa em cada fase tornando a tensão CC oscilatória.

Para verificar a eficiência dos controladores projetados na compensação de desbalanços, utilizou-se como base a norma ANSI/NEMA MG 1-2016. Essa norma estabelece os requisitos e critérios para motores elétricos e geradores, incluindo classificação, construção, desempenho, testes e tolerâncias. Ela é amplamente reconhecida e usada na indústria elétrica para garantir a qualidade e o desempenho adequado de motores e geradores. A norma estabelece que o fator de desbalanço de tensão, representado pela Equação 1, deve ser inferior a 3% (DIEFENTHÄLER et al., 2020).

$$
k_{\%} = \frac{max[|V_{ab} - V_m|, |V_{bc} - V_m|, |V_{ca} - V_m|]}{|V_m|},
$$
\n(1)

onde:

$$
V_m = \frac{V_{ab} + V_{bc} + V_{ca}}{3}.\tag{2}
$$

O cálculo do valor instantâneo do fator de desbalanço pode ser observado na Figura 37, e mesmo durante os períodos de transitórios da conexão das cargas desbalanceadas, ele permanece abaixo da metade do limite estabelecido pela norma, validando assim a compensação dos desbalanços.

Já as Figuras 38 e 39 mostram o resultado da simulação anterior com ampliação no intervalo de 0,7s a 0,8s. Na Figura 38 é possivel observar o equilíbrio entre as tensões e correntes do gerador. Além disso, na corrente do SAPF é possível perceber componentes de alta ordem que se assemelham a pequenos ruídos visuais. Esses ruídos são resultado do não rastreamento perfeito do controlador PI, porém não afetam as correntes de carga ou do gerador devido à atuação da impedância do gerador e do capacitor paralelo como um filtro para essas componentes.

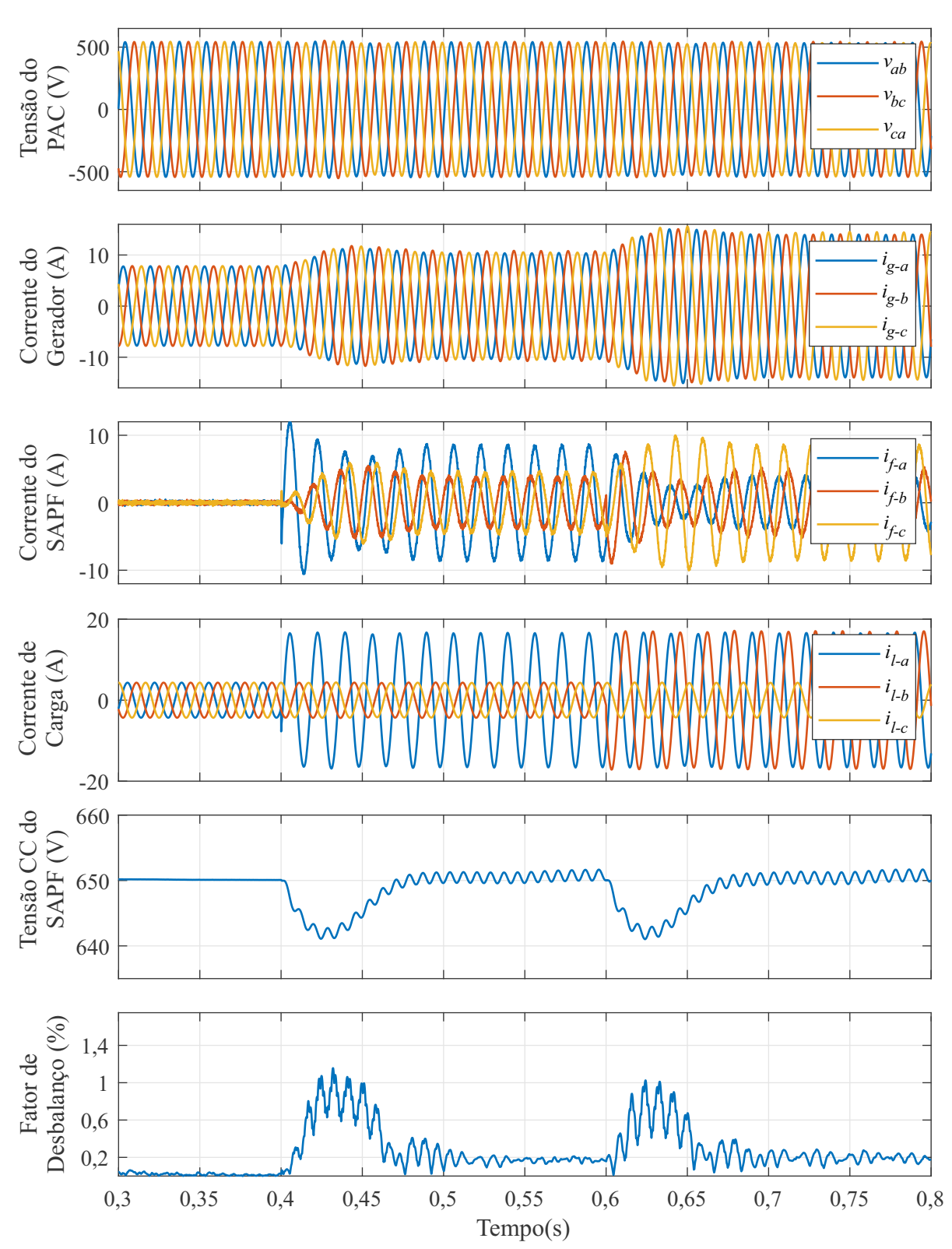

Figura 37 – Simulação do sistema com carga desbalanceada.

Fonte: Autor.

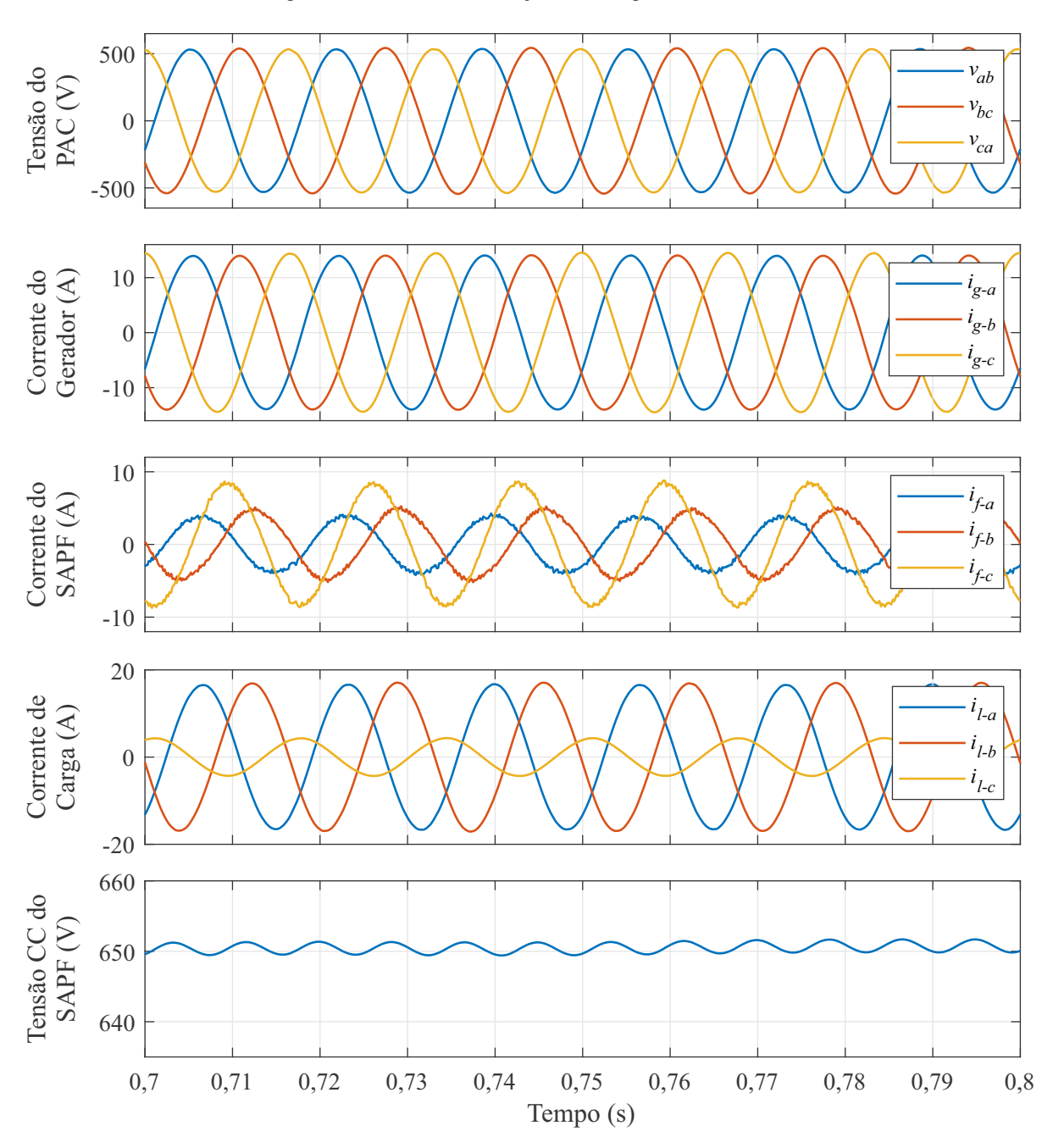

Figura 38 – Zoom na simulação com carga desbalanceada.

Fonte: Autor.

Na Figura 39, são apresentadas as correntes de referência e as correntes processadas pelo SAPF nos eixo *dq0*. Essas correntes são as componentes alternadas correspondente as cargas desbalanceadas conectadas no sistema. Ao analisar a figura, é possível perceber o correto rastreamento das referências nos três eixos pelos controladores PIs projetados.

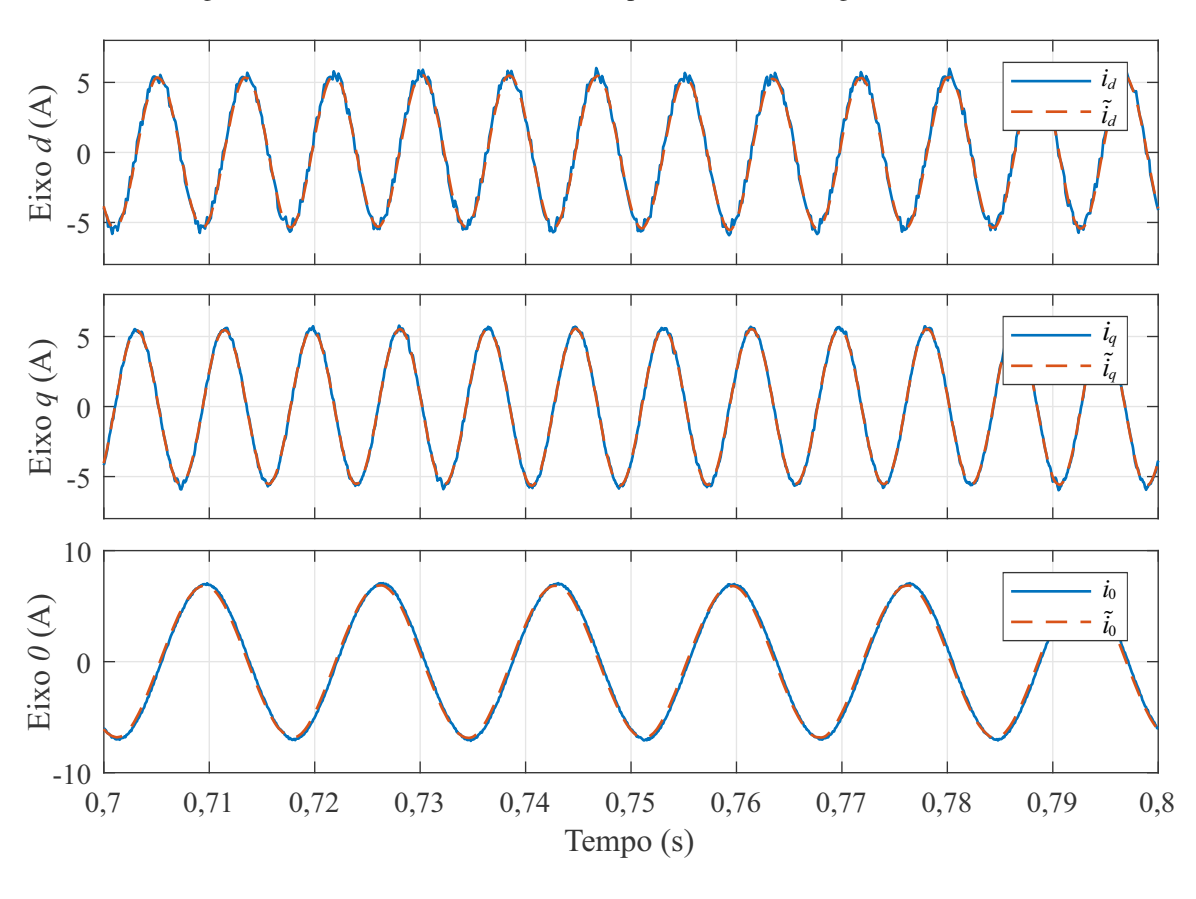

Figura 39 – Rastreamento das referências para conexão de carga desbalanceada.

Fonte: Autor.

# 4.5 ANÁLISE DE CONEXÃO DE CARGA NÃO LINEAR

A Figura 40 apresenta o funcionamento do sistema isolado para a conexão de cargas não lineares. Na figura, são exibidos os resultados correspondentes à tensão do gerador, corrente do gerador, corrente do SAPF, corrente de carga e tensão do barramento CC do SAPF.

Na simulação, inicialmente, uma carga linear e equilibrada está conectada ao sistema teste. Posteriormente, duas cargas compostas por retificadores trifásicos não controlados são adicionadas sequencialmente ao sistema: uma carga de 3 kW em 0,4s e outra carga de 2 kW em 0,6s. Ao analisar a Figura 1, pode-se observar que as correntes dos geradores parecem ser senoidais, enquanto as correntes das cargas apresentam componentes harmônicas devido à natureza não linear dessas carga. Além disso, o barramento CC apresenta transitórios logo após as conexão das cargas, mas em regime permanente segue a referência de tensão estabelecida.

Para uma melhor visualização dos resultados, a Figura 41 exibe uma ampliação da Figura 40 no intervalo de 0,7s a 0,75s. Ao analisá-la, torna-se evidente o elevado teor harmônico das correntes de carga. Além disso, é perceptível que, apesar da compensação do SAPF, as correntes do gerador não possuem um formato puramente senoidal. Isso ocorre devido aos erros de rastreamento da referência, como pode ser observado na Figura 42.

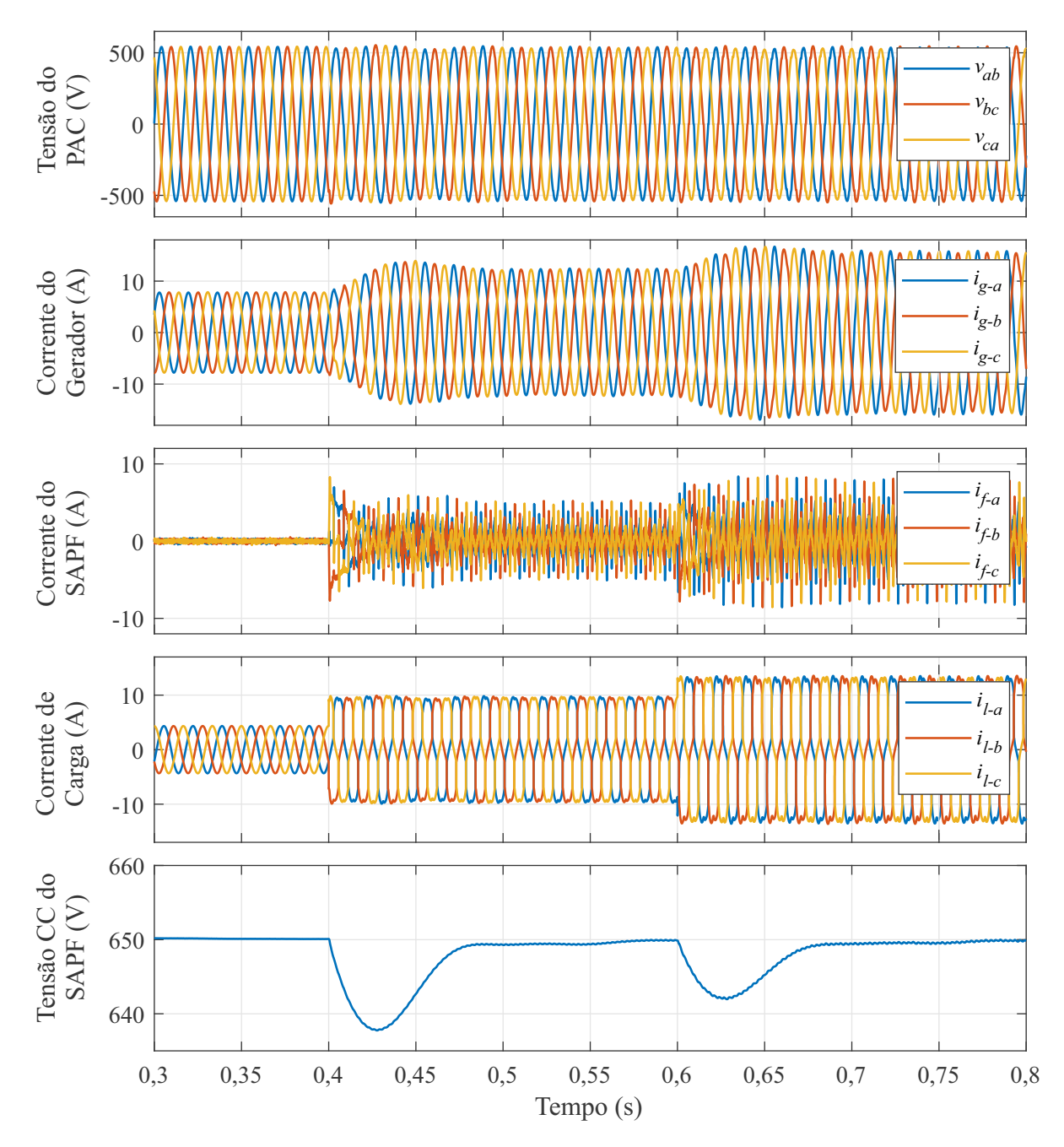

Figura 40 – Simulação do sistema com carga não linear.

Fonte: Autor.

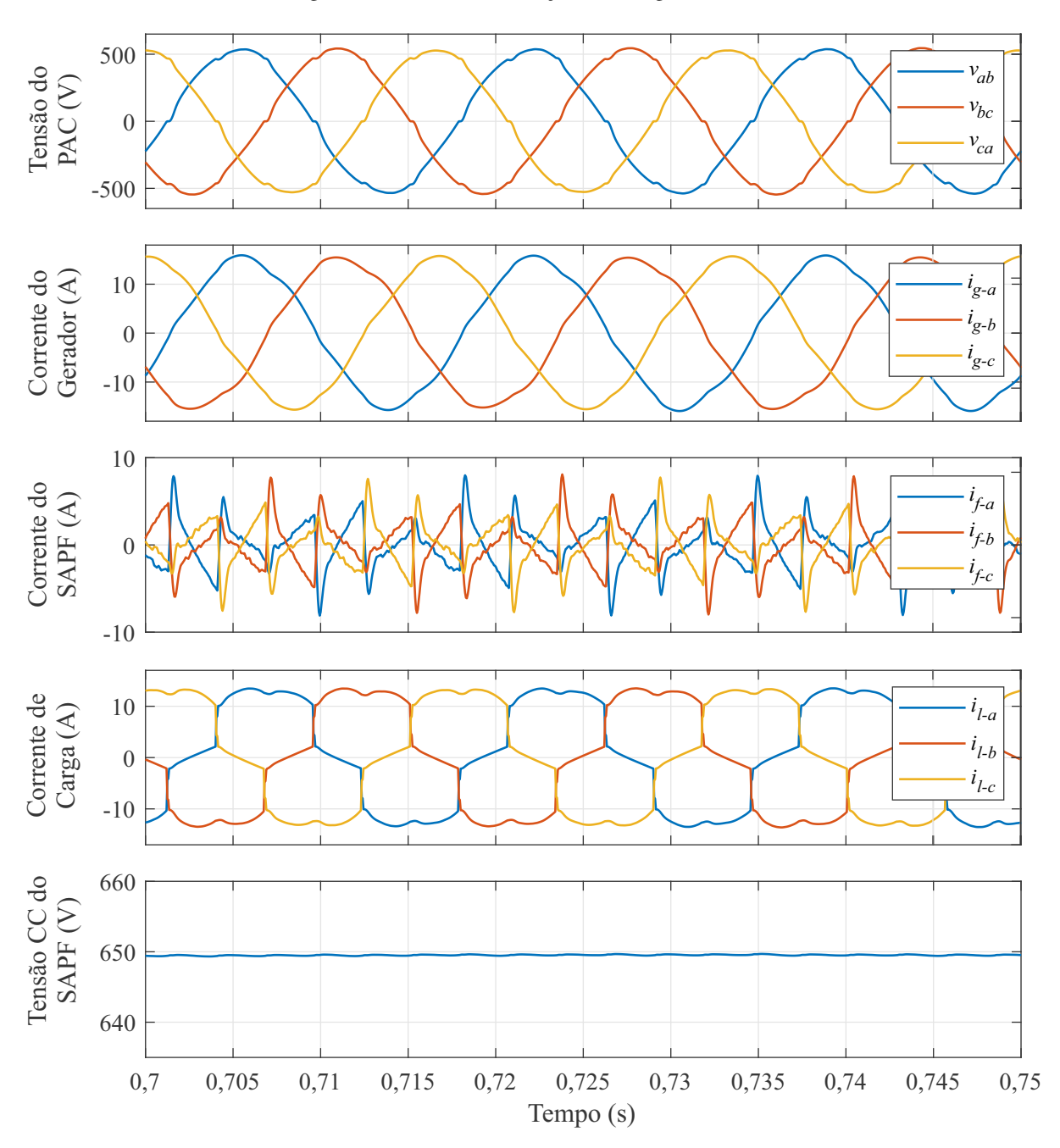

Figura 41 – Zoom na simulação com carga não linear.

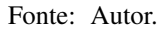

Na Figura 42, são apresentadas as correntes de referência e as correntes processadas pelo SAPF nos eixos *dq0*, referentes à simulação anterior, no intervalo de 0,78s a 0,8s. Ao analisar o sinal de referência, percebe-se a presença de altas frequências com variações abruptas, o que representa um desafio para o controlador PI em rastreá-las corretamente. Essa limitação é inerente ao controlador PI, uma vez que ao projetá-lo para seguir baixas frequências, as altas frequências não são rastreadas de maneira adequada. Caso o controlador PI fosse projetado com uma velocidade maior, o rastreamento das referências de baixa frequência se tornaria ruidoso, o que exemplifica uma das limitações dessa escolha de controlador.

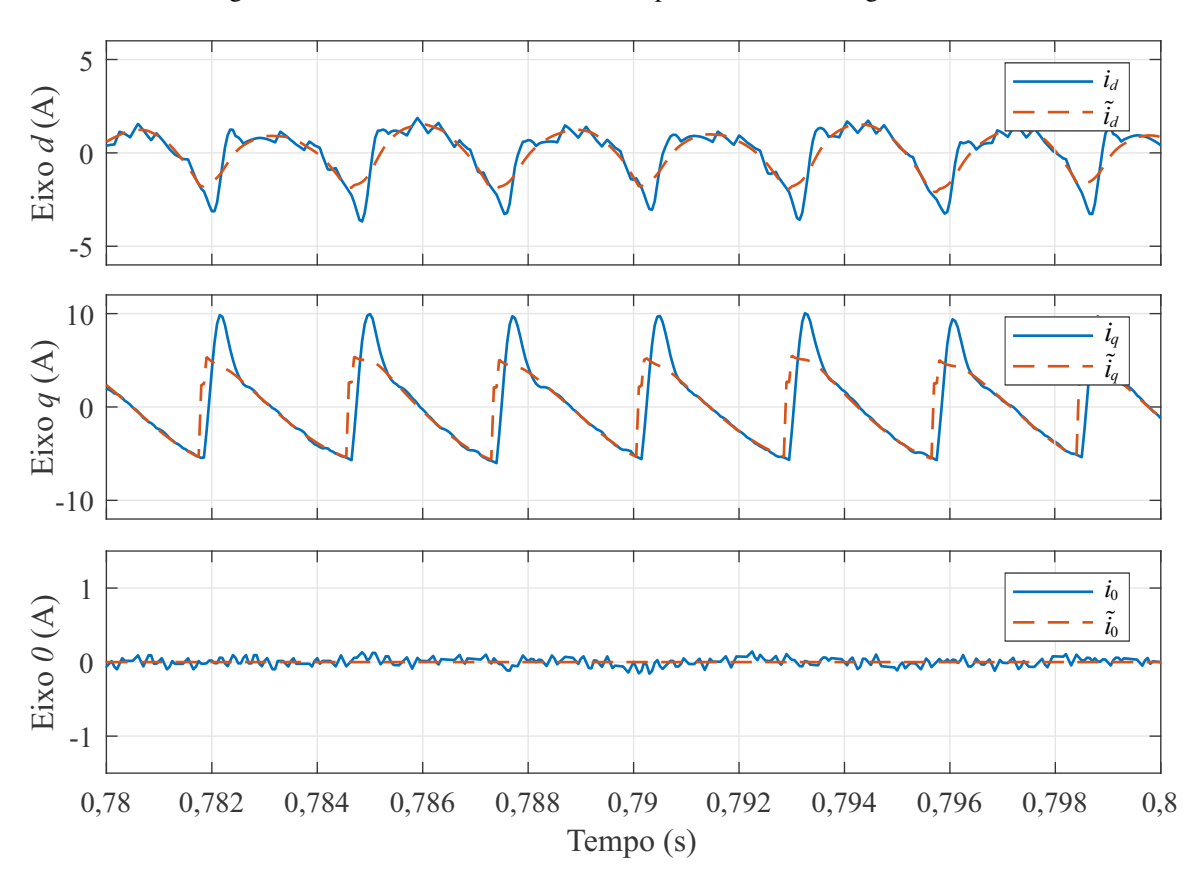

Figura 42 – Rastreamento das referências para conexão de carga não linear.

Fonte: Autor.

Com intuito de verificar a eficiência do sistema de compensação aplicado, utilizou-se a norma IEE 519-2014. Essa norma estabelece os critérios para a limitação das distorções harmônicas geradas por equipamentos e sistemas conectados a redes elétricas de potência. O objetivo é garantir que as distorções harmônicas não ultrapassem níveis aceitáveis, a fim de evitar problemas de qualidade de energia, como o mau funcionamento de equipamentos sensíveis e o superaquecimento de componentes. A norma estabelece limites para a Taxa de Distorção Harmônica (THD, do inglês *Total Harmonic Distortion*), fixando-os em 8% para THDs de tensão e 5% para THDs de corrente.

Na Figura 43, é possível verificar que as THDs de tensão e corrente dos geradores estão abaixo dos limites definidos pela norma. Apesar do rastreamento imperfeito das componentes de alta frequência pelos controladores PI, o sistema apenas ultrapassou os limites durante os transientes da conexão das cargas. Além disso, destaca-se o alto teor harmônico das cargas, com THDs na faixa de 18% a 21% em regime permanente. Mesmo assim, o sistema de compensação foi capaz de manter os níveis de THD de corrente no gerador inferiores a 5% em regime permanente.

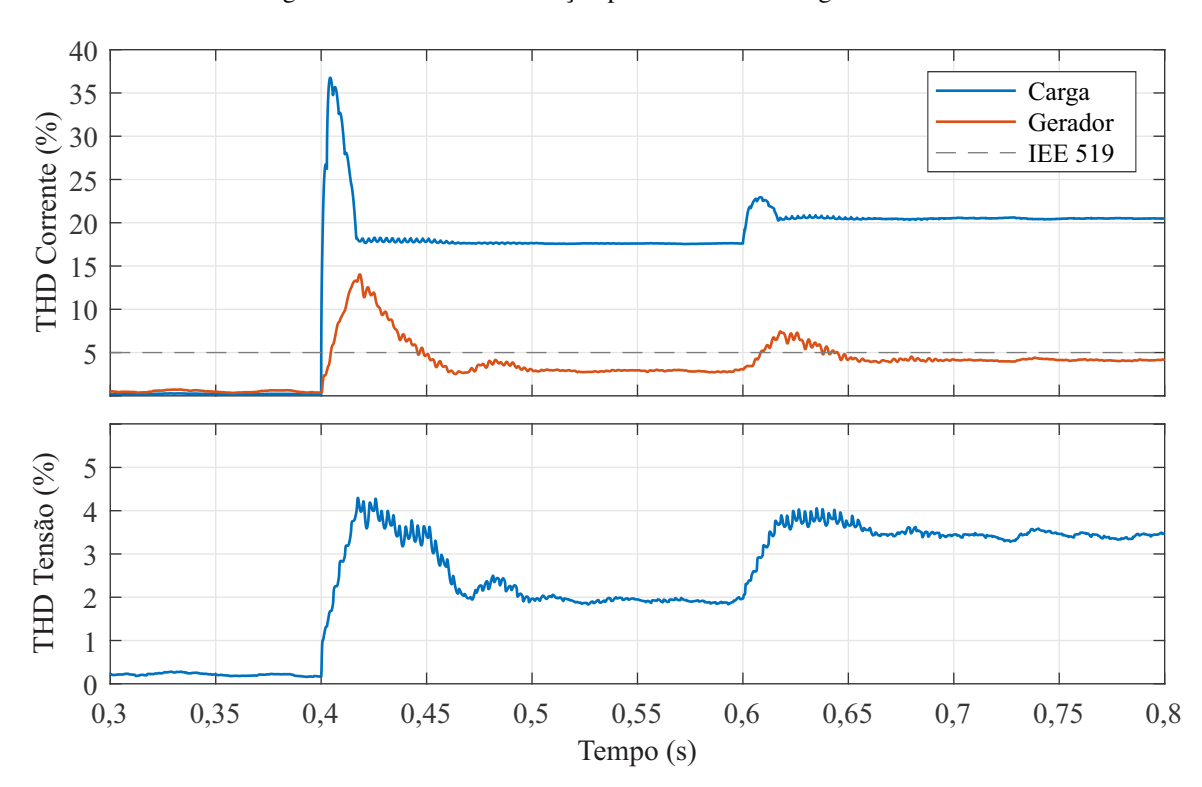

Figura 43 – THDs da simulação para conexão de carga não linear.

Fonte: Autor.

# 5 CONSIDERAÇÕES FINAIS

O presente trabalho de conclusão de curso consistiu na implementação em simulação de um sistema de compensação de harmônicos e desbalanços em um sistema isolado a quatro fios. Foi realizada uma revisão bibliográfica sobre os filtros ativos, que possibilitam essa compensação, e argumentou-se sobre a escolha de um SAPF para a compensação no sistema composto pela operação paralela do GIAE e do GS. Além disso, foi explicado o sistema de controle utilizado para a obtenção das correntes a serem compensadas, bem como a modelagem do sistema e o projeto dos controladores.

As simulações foram realizadas utilizando o *software Simulink* em um sistema isolado de teste. Esse sistema é composto por uma máquina síncrona com potência equivalente ao sistema original. Com o objetivo de avaliar o desempenho do sistema de compensação, foram conduzidas simulações com a conexão de cargas desbalanceadas e não lineares.

A lógica empregada mostrou-se eficaz, permitindo separar somente as parcelas desbalanceadas e harmônicas das correntes, validando a lógica e o filtro projetado, implementado em tempo discreto.

O controlador PI utilizado na malha externa demonstrou capacidade de regular a tensão do barramento CC do SAPF, mantendo um baixo *ripple* de tensão e apresentando uma resposta transitória lenta. Essa característica permitiu que a malha de controle de tensão não interferisse na malha interna de corrente, garantindo um desempenho independente e otimizado de ambas as malhas.

Já os controladores PI das malhas internas mostram-se capazes de realizar o rastreio das referências, mas obtiveram dificuldade em seguir as referências com altas frequências, proveniente das cargas não lineares. Os resultados obtidos foram comparados com normas de qualidades de energia e mostraram-se satisfatórios. No entanto, considerando os avanços rápidos dos controladores digitais, como o controle por modos deslizantes ou controle preditivo, é válido explorá-los com o objetivo de obter resultados ainda melhores em trabalhos futuros. Essas técnicas mais recentes têm mostrado potencial para proporcionar um controle mais sofisticado e eficiente, possibilitando melhorias no desempenho do sistema e na qualidade da energia fornecida. Portanto, recomenda-se considerar a utilização desses controladores avançados em estudos futuros para alcançar resultados ainda mais satisfatórios.

# **REFERÊNCIAS**

ACORDI, E. et al. A study of shunt active power filters applied to three-phase fourwire systems. In: International Conference on Renewable Energies and Power Quality (ICREPQ12) Santiago de Compostela (Spain), 28th to 30th March. [S.l.: s.n.], 2012.

ACORDI, E. J. Estudo e implementação de um filtro ativo de potência paralelo aplicado em sistemas trifásicos a quatro fios com controle e modulação vetorial. 2012. Dissertação (Mestrado) — Universidade Tecnológica Federal do Paraná, 2012.

AKAGI, H.; WATANABE, E. H.; AREDES, M. Instantaneous power theory and applications to power conditioning. [S.l.]: John Wiley & Sons, 2017.

ASADI, M.; JALILIAN, A.; FARAHANI, H. Compensation of unbalanced non linear load and neutral currents using stationary reference frame in shunt active filters. In: Proceedings of 14th International Conference on Harmonics and Quality of Power - ICHQP 2010. [S.l.: s.n.], 2010. p. 1–5.

ATTUATI, G. Controle por Modos Deslizantes Aplicado a um DSTATCOM Utilizado em Sistemas com Gerador de Indução Autoexcitado para Compensação de Harmonicos e Desbalanceamento. 2018. Dissertação (Mestrado em Engenharia Elétrica) — Universidade Federal de Santa Maria, Santa Maria, 2018.

BARRADO, J.; GRINO, R.; VALDERRAMA-BLAVI, H. Power-quality improvement of a stand-alone induction generator using a statcom with battery energy storage system. **IEEE** transactions on power delivery, IEEE, v. 25, n. 4, p. 2734–2741, 2010.

CAMARGO, R. F. d. et al. Método de sincronização aplicado a conversores PWM trifásicos. 2006. Tese (Doutorado) — Universidade Federal de Santa Maria, 2006.

CHAPMAN, S. J. Fundamentos de máquinas elétricas. [S.l.]: AMGH editora, 2013.

DIEFENTHÄLER, A. T. et al. Equilíbrio de tensão em uma rede real de distribuição primária de energia elétrica. energia, v. 1, p. 2, 2020.

EPE. Empresa de Pesquisa Energética: Planejamento do atendimento aos sistemas isolados ciclo 2022. Brasil, 2022. Acesso em 15 abr. 2023. Disponível em: [<https://www.epe.gov.br/pt/](https://www.epe.gov.br/pt/publicacoes-dados-abertos/publicacoes/sistemas-isolados-planejamento-do-ciclo-2022) [publicacoes-dados-abertos/publicacoes/sistemas-isolados-planejamento-do-ciclo-2022>](https://www.epe.gov.br/pt/publicacoes-dados-abertos/publicacoes/sistemas-isolados-planejamento-do-ciclo-2022).

. Empresa de Pesquisa Energética: Sistemas isolados. Brasil, 2023. Acesso em 16 abr. 2023. Disponível em: [<https://www.epe.gov.br/pt/publicacoes-dados-abertos/publicacoes/](https://www.epe.gov.br/pt/publicacoes-dados-abertos/publicacoes/sistemas-isolados) [sistemas-isolados>](https://www.epe.gov.br/pt/publicacoes-dados-abertos/publicacoes/sistemas-isolados).

FRANKLIN, G. F. et al. Digital control of dynamic systems. [S.l.]: Addison-wesley Reading, MA, 1998. v. 3.

GILI, L. C. et al. Chuveiros eletrônicos: conhecer para ter consciência. no. Equação, v. 1, 2012.

GYUGYI, L. Active ac power filter. In: Proc. IEEE/IAS Annual Meeting. [S.l.: s.n.], 1976. v. 529.

IEA. World energy outlook 2020. IEA: Paris, France, v. 2050, 2020.

. World Energy Outlook 2022. [S.l.]: IEA, Paris, France, 2022.

KUO, S.-C.; WANG, L. Analysis of voltage control for a self-excited induction generator using a current-controlled voltage source inverter (cc-vsi). IEE Proceedings-Generation, Transmission and Distribution, IET, v. 148, n. 5, p. 431–438, 2001.

MAGALHAES, A. S. et al. Repowering of a synchronous generation plant by induction generator. In: 2015 CHILEAN Conference on Electrical, Electronics Engineering, Information and Communication Technologies (CHILECON). [S.l.: s.n.], 2015. p. 667–672.

MARINESCU, C. et al. Controlling a stand-alone power system. In: . [S.l.: s.n.], 2006. v. 2006, p. 525 – 530.

MENDALEK, N. Modeling and control of three-phase four-leg split-capacitor shunt active power filter. In: 2009 International Conference on Advances in Computational Tools for Engineering Applications. [S.l.: s.n.], 2009. p. 121–126.

OGATA, K. et al. Modern control engineering. [S.l.]: Prentice hall Upper Saddle River, NJ, 2010. v. 5.

ONS. Operador Nacional do Sistema elétrico: Mapa do sistema interligado nacional. Brasil, 2023. Acesso em 15 abr. 2023. Disponível em: [<https://www.ons.org.br/paginas/sobre-o-sin/](https://www.ons.org.br/paginas/sobre-o-sin/mapas) [mapas>](https://www.ons.org.br/paginas/sobre-o-sin/mapas).

PIVETTA, R. E. Regulação De Sistema De Geração Baseado Em Gerador De Indução Autoexcitado Empregando Gerador Síncrono Como Compensador De Reativos. 2022. Dissertação (Mestrado em Engenharia Elétrica) — Universidade Federal de Santa Maria, Santa Maria, 2022.

PROAKIS, J. G. Digital signal processing: principles, algorithms, and applications, 4/E. [S.l.]: Pearson Education India, 2007.

RIBEIRO, E. R. et al. Filtros ativos série para a compensação de harmônicas de tensão. Florianópolis, SC, 2003.

RYAN, M. J.; LORENZ, R. D.; DONCKER, R. W. D. Modeling of sinewave inverters: A geometric approach. In: IEEE. IECON'98. Proceedings of the 24th Annual Conference of the IEEE Industrial Electronics Society (Cat. No. 98CH36200). [S.l.], 1998. v. 1, p. 396– 401.

SCHERER, L. G. Topologia Híbrida E Métodos De Controle Aplicados À Regulação De Tensão De Geradores De Indução Auto-Excitados. 2016. 49 p. Tese (Doutorado em Engenharia Elétrica) — Universidade Federal de Santa Maria, Santa Maria, 2016.

SCHERER, L. G.; TAMBARA, R. V.; CAMARGO, R. F. de. Voltage and frequency regulation of standalone self-excited induction generator for micro-hydro power generation using discretetime adaptive control. **IET Renewable Power Generation**, Wiley Online Library, v. 10, n. 4, p. 531–540, 2016.

SILVA, V. Z.; REZEK, . J. J.; CORRÊA, R. D. L. Analysis of synchronous and induction generators in parallel operation mode in an isolated electric system. In: 2017 IEEE 8th International Symposium on Power Electronics for Distributed Generation Systems (PEDG).  $[S.1.:$  s.n.], 2017. p. 1–8.

SIMÕES, M. G.; FARRET, F. A. Modeling and analysis with induction generators. [S.l.]: CRC Press, 2014.

SINGH, B.; AL-HADDAD, K.; CHANDRA, A. A review of active filters for power quality improvement. **IEEE transactions on industrial electronics**, Ieee, v. 46, n. 5, p. 960–971, 1999.

SINGH, B.; CHANDRA, A.; AL-HADDAD, K. Power quality: problems and mitigation techniques. [S.l.]: John Wiley & Sons, 2014.

SOUZA, C. A. d. Controlador Ressonante Aplicado A Um DSTATCOM Quatro Pernas Para A Regulação De Tensão De Geradores De Indução Autoexcitados. 2019. Dissertação (Mestrado em Engenharia Elétrica) — Universidade Federal de Santa Maria, Santa Maria, 2019.

TISCHER, C. B. Contribuições Ao Controle Aplicado A Uma Topologia Híbrida Para Regulação De Tensão Em Geradores De Indução Autoexcitados. 2017. Tese (Doutorado em Engenharia Elétrica) — Universidade Federal de Santa Maria, Santa Maria, 2017.

VANÇO, W. E. et al. A proposal of expansion and implementation in isolated generation systems using self-excited induction generator with synchronous generator. IEEE Access, v. 7, p. 117188–117195, 2019.

# APÊNDICE A – TRANSFORMADAS DE CLARKE E PARK

O presente apêndice aborda as transformações de Clarke e Park, duas transformações amplamente utilizadas em técnicas de controles aplicadas no campo de eletrônica de potência e máquinas elétricas. A transformada de Clarke permite converter um sistema trifásico em um sistema com referencial estacionário e desacoplado,  $\alpha$ β0. Por outro lado, a transformada de Park, também conhecida como transformada *dq0*, é utilizada para converter o sistema trifásico em um sistema de coordenadas síncronas *dq0*.

## A.1 – TRANSFORMADA DE CLARKE

Para entender a transformada de Clarke, considere um gerador elétrico elementar que possui enrolamentos defasados em 120°, com o mesmo número de espiras nas três fases. O diagrama fasorial desse gerador é expresso pela Figura 44.

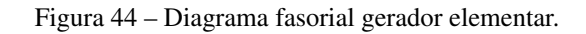

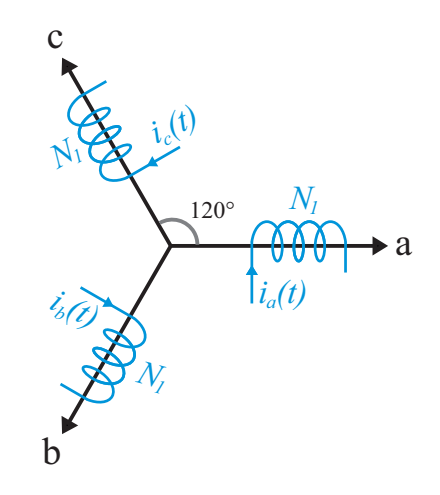

Fonte: Autor

As correntes geradas são:

$$
i_a(t) = \hat{I} \cdot \cos\left(\omega_n t + \theta_0\right),\tag{1}
$$

$$
i_b(t) = \hat{I} \cdot \cos\left(\omega_n t + \theta_0 - \frac{2\pi}{3}\right),\tag{2}
$$

$$
i_c(t) = \hat{I} \cdot \cos\left(\omega_n t + \theta_0 - \frac{4\pi}{3}\right).
$$
 (3)

A força magnetomotriz produzida por cada enrolamento é dada pelo produto da corrente gerada e o número de espiras, ou seja, na forma polar:

$$
\vec{F}_a(t) = N_1 i_a(t) \cdot e^{j0},\tag{4}
$$

$$
\vec{F}_b(t) = N_1 i_b(t) \cdot e^{j\frac{2\pi}{3}},\tag{5}
$$

$$
\vec{F}_c(t) = N_1 i_c(t) \cdot e^{j\frac{4\pi}{3}}.
$$
\n(6)

A força magnetomotriz total, conhecida como campo girante é dada por:

$$
\vec{F}(t) = \vec{F}_a(t) + \vec{F}_b(t) + \vec{F}_c(t) = N_1 \vec{i}.
$$
\n(7)

Sendo o vetor espacial de corrente:

$$
\vec{i} = i_a(t) + i_b(t) + i_c(t) = \frac{3}{2}\hat{I} \cdot e^{j(\omega_n t + \theta_0)}.
$$
\n(8)

Posicionando dois eixos fixos,  $\alpha$  e  $\beta$ , defasados de 90°, sobre o diagrama fasorial da Figura 44, pode-se analisar sistemas elétricos trifásicos em coordenadas de duas componentes, sendo o eixo α a parte real de  $\vec{F}(t)$  e o eixo β a parte imaginária de  $\vec{F}(t)$ .

Figura 45 – Diagrama fasorial com eixos  $\alpha$  e  $\beta$ .

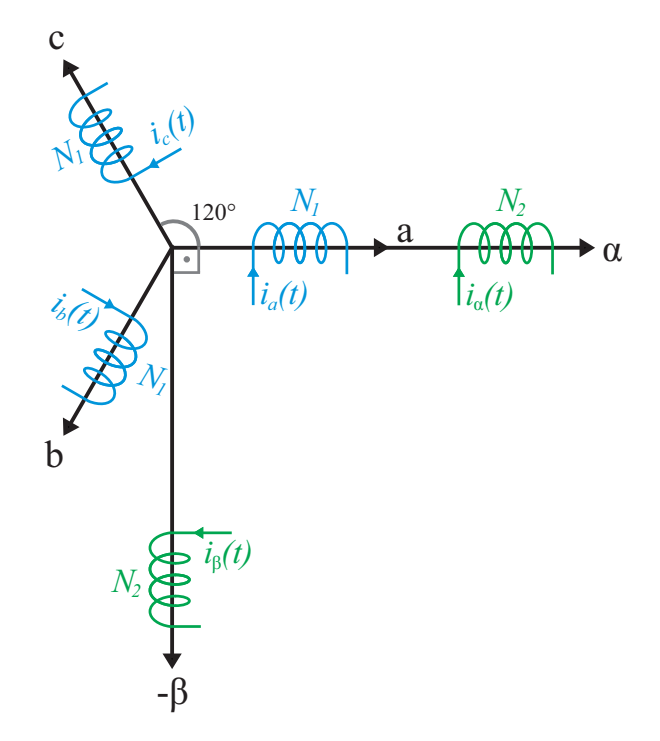

Fonte: Autor

Dessa forma, pode-se decompor a força magnetomotriz em termos de  $\alpha$  e  $\beta$ .

$$
\begin{bmatrix} F_{\alpha}(t) \\ F_{\beta}(t) \end{bmatrix} = \begin{bmatrix} 1 & -1/2 & -1/2 \\ 0 & \sqrt{3}/2 & -\sqrt{3}/2 \end{bmatrix} \begin{bmatrix} F_a(t) \\ F_b(t) \\ F_c(t) \end{bmatrix} . \tag{9}
$$

Reescrevendo em termos de corrente.

$$
\begin{bmatrix} i_{\alpha}(t) \\ i_{\beta}(t) \end{bmatrix} = \frac{N_1}{N_2} \begin{bmatrix} 1 & -1/2 & -1/2 \\ 0 & \sqrt{3}/2 & -\sqrt{3}/2 \end{bmatrix} \begin{bmatrix} i_a(t) \\ i_b(t) \\ i_c(t) \end{bmatrix} . \tag{10}
$$

Para permitir a inversão da matriz obtida, é definida uma terceira corrente que corresponde à componente de sequência zero. Nesse sentido:

$$
\begin{bmatrix} i_{\alpha}(t) \\ i_{\beta}(t) \\ i_{0}(t) \end{bmatrix} = \begin{bmatrix} T_{\alpha\beta 0} \end{bmatrix} \begin{bmatrix} i_{a}(t) \\ i_{b}(t) \\ i_{c}(t) \end{bmatrix}, \qquad (11)
$$

onde:

.

$$
\[T_{\alpha\beta 0}\] = \frac{N_1}{N_2} \begin{bmatrix} 1 & -1/2 & -1/2 \\ 0 & \sqrt{3}/2 & -\sqrt{3}/2 \\ a & a & a \end{bmatrix} . \tag{12}
$$

Sabe-se, das propriedades matriciais, que:

$$
\left[T_{\alpha\beta 0}\right]\left[T_{\alpha\beta 0}\right]^{-1} = \left[I_{3x3}\right].\tag{13}
$$

Resolvendo o sistema matricial composto pela substituição de (12) em (13), é possível encontrar  $a = 1/\sqrt{2} e N_1/N_2 = \sqrt{2/3}$ .

$$
\[T_{\alpha\beta 0}\] = \sqrt{\frac{2}{3}} \begin{bmatrix} 1 & -1/2 & -1/2 \\ 0 & \sqrt{3}/2 & -\sqrt{3}/2 \\ 1/\sqrt{2} & 1/\sqrt{2} & 1/\sqrt{2} \end{bmatrix} . \tag{14}
$$

A transformada de Clarke possui a propriedade de invariância em potência ou amplitude. A matriz apresentada anteriormente, em (14), é a invariante em potência. Para obter a matriz invariante em amplitude, basta multiplicar o vetor espacial de corrente, apresentado em (8), por 2/3, Dessa forma:

$$
\vec{i} = \frac{3}{2}\hat{I} \cdot e^{j(\omega_n t + \theta_0)} \cdot \frac{2}{3} = \hat{I} \cdot e^{j(\omega_n t + \theta_0)}.
$$
\n(15)

Realizando o equacionamento para essa nova condição, é possível obter a matriz de

transformação invariante em amplitude, sendo ela apresentada abaixo:

$$
\begin{bmatrix} T_{\alpha\beta 0} \end{bmatrix} = \frac{2}{3} \begin{bmatrix} 1 & -1/2 & -1/2 \\ 0 & \sqrt{3}/2 & -\sqrt{3}/2 \\ 1/\sqrt{2} & 1/\sqrt{2} & 1/\sqrt{2} \end{bmatrix} . \tag{16}
$$

# A.2 – TRANSFORMADA DE PARK

A partir da Transformada de Clarke, podemos deduzir a Transformada de Park. Na Figura 46, os eixos *d* e *q* são ortogonais entre si e, ao contrário dos eixos <sup>α</sup> e β, não são fixos; estão girando a uma velocidade <sup>ω</sup>(*t*).

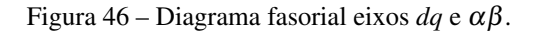

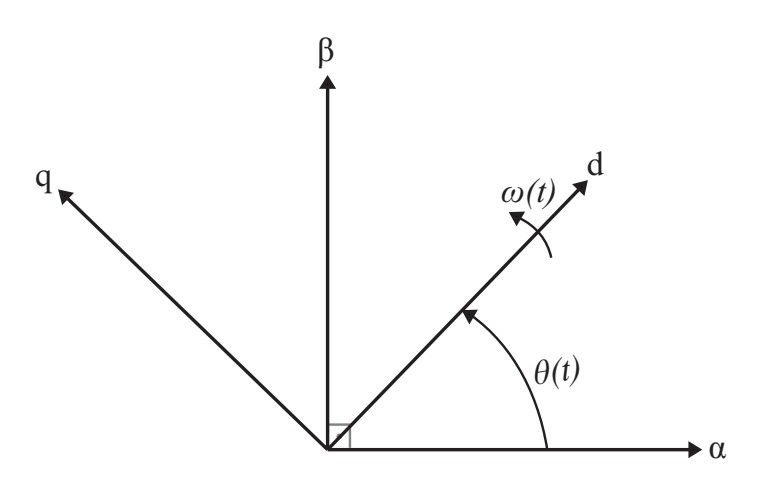

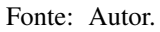

Decompondo os eixos *d* e *q* em função de <sup>α</sup> e β, obtem-se:

$$
\begin{bmatrix} i_d(t) \\ i_q(t) \end{bmatrix} = \begin{bmatrix} cos(\theta) & sen(\theta) \\ -sen(\theta) & cos(\theta) \end{bmatrix} \cdot \begin{bmatrix} i_{\alpha}(t) \\ i_{\beta}(t) \end{bmatrix}.
$$
 (17)

Para permitir a inversão da matriz obtida, a corrente *i*<sup>0</sup> é adicionada. Dessa forma:

$$
\begin{bmatrix} i_d(t) \\ i_q(t) \\ i_0(t) \end{bmatrix} = \begin{bmatrix} T_{dq0} \end{bmatrix} \cdot \begin{bmatrix} i_\alpha(t) \\ i_\beta(t) \\ i_0(t) \end{bmatrix},
$$
\n(18)

onde:

$$
\begin{bmatrix} T_{dq0} \end{bmatrix} = \begin{bmatrix} cos(\theta) & sen(\theta) & 0 \\ -sen(\theta) & cos(\theta) & 0 \\ 0 & 0 & 1 \end{bmatrix}.
$$
 (19)

A fim de trazer uma compreensão mais aprofundada das transformações apresentadas nesse apêndice, observe a Figura 47. Na subfigura (a), é ilustrado o sinal em coordenadas *abc*, podendo ser dividido em uma parcela alternada e uma constante.

A Figura 47-(b) apresenta o resultado da transformação de Clarke invariante em potência. Essa transformação mantém o mesmo formato do sinal original, porém com amplitudes diferentes. As amplitudes nos eixos  $\alpha \in \beta$  são ajustadas de forma proporcional para preservar a potência, enquanto o eixo *0* mantém uma amplitude constante.

Na transformação de Clarke invariante em amplitude, Figura 47-(c), os eixos  $\alpha$  e β exibem sinais senoidais com a mesma frequência e amplitude da parcela alternada dos sinais em *abc*, uma vez que eles são equilibrados. Por outro lado, o eixo *0* contém o valor da parcela constante dos sinais *abc*.

Por fim, na Figura 47-(d), pode-se observar a transformada de Park invariante em amplitude. A componente do eixo *d* representa o valor de pico dos sinais  $\alpha \in \beta$ , enquanto que a componente do eixo *0* é igual a da transformada de clarke. Já, a componente *q* assume valor zero, pois os sinais em *abc* são equilibrados.
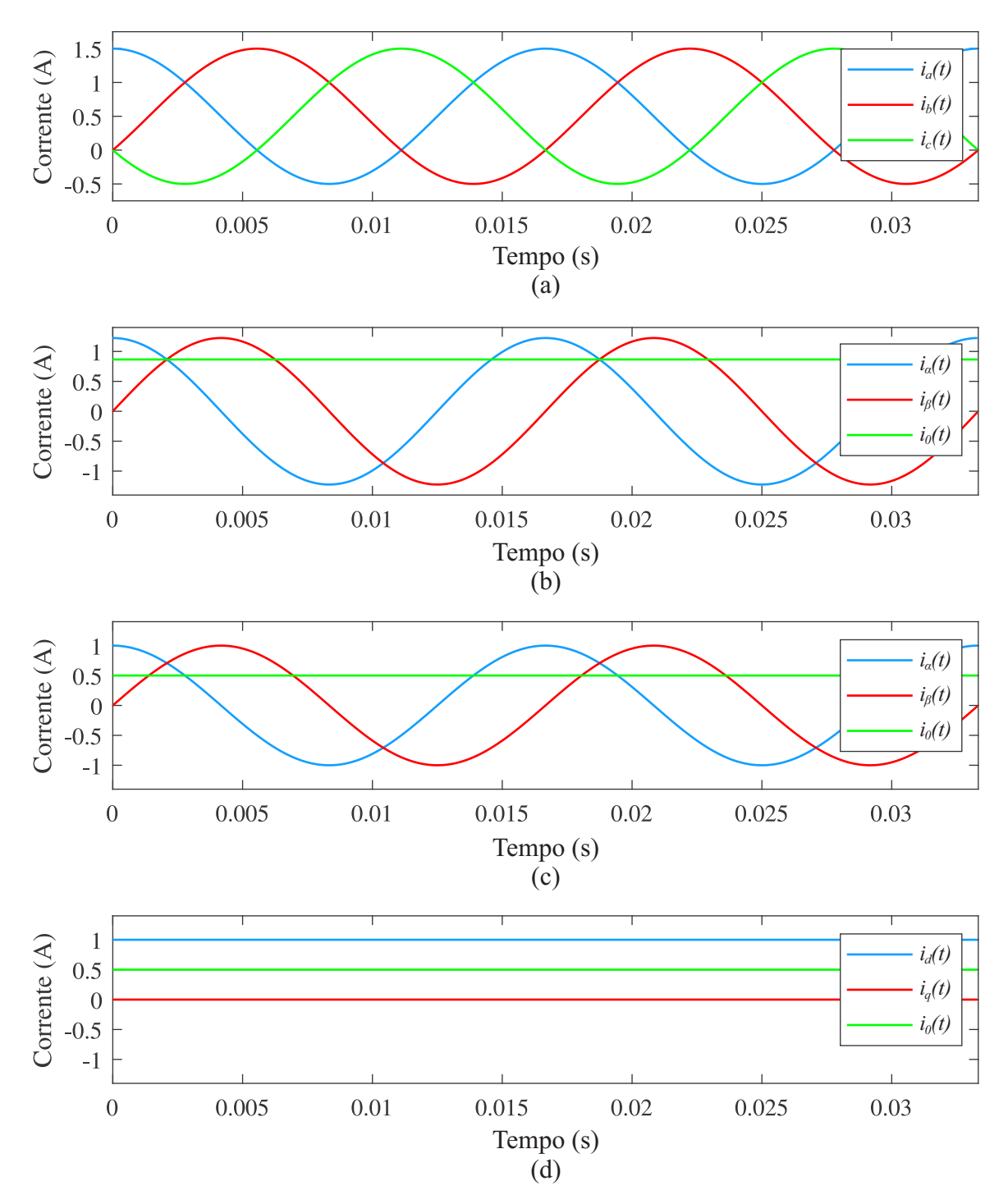

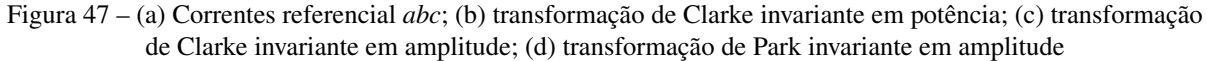

Fonte: Autor.

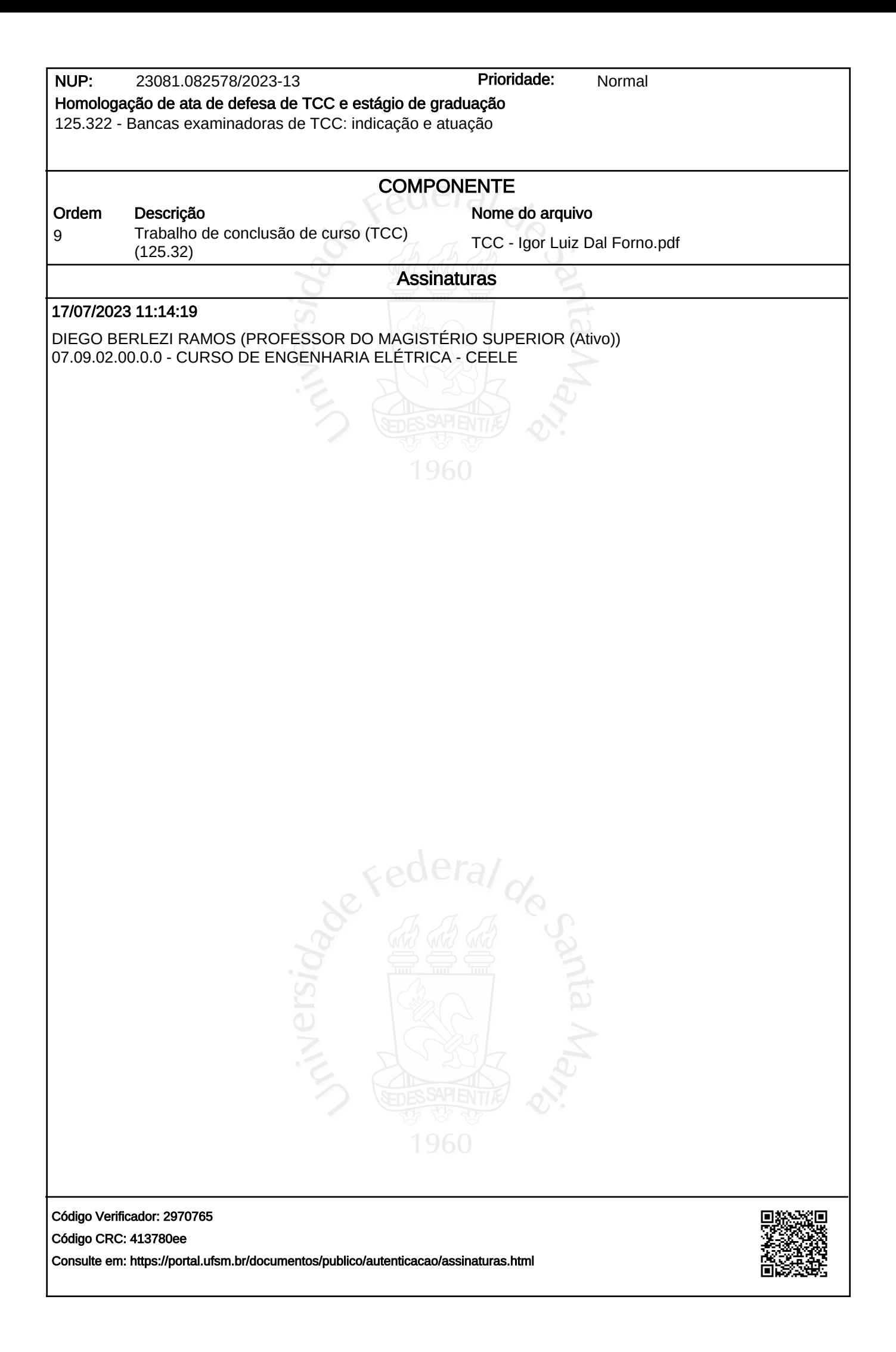